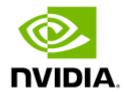

# NVIDIA BlueField-3 Networking Platform User Guide

# **Table of Contents**

| 1          | Introduction                                           | . 10 |
|------------|--------------------------------------------------------|------|
| 1.1        | System Requirements                                    | . 10 |
| 1.2        | Package Contents                                       | . 11 |
| 1.2.1      | Card Package                                           | . 11 |
| 1.2.2      | Accessories Kit                                        | . 11 |
| 1.2.3      | Optional PCIe Auxiliary Card Package                   | . 11 |
| 1.3        | Features and Benefits                                  | . 12 |
| 2          | BlueField-3 Administrator Quick Start Guide            | 16   |
| 2.1        | Prerequisites for Initial BlueField-3 Deployment       | . 16 |
| 2.2        | First-time Installation Procedure                      | . 16 |
| 3          | Supported Interfaces                                   | . 17 |
| 3.1        | BlueField-3 SuperNICs Layout and Interface Information | . 17 |
| 3.2        | BlueField-3 DPUs Layout and Interface Information      | . 19 |
| 3.3        | Interfaces Detailed Description                        | . 20 |
| 3.3.1      | System-on-Chip (SoC)                                   | . 20 |
| 3.3.2      | Networking Interface                                   | . 21 |
| 3.3.3      | Networking Ports LEDs Interface                        | . 21 |
| 3.3.4      | PCI Express Interface                                  | . 22 |
| 3.3.5      | DDR5 SDRAM On-Board Memory                             | . 22 |
| 3.3.6      | NC-SI Management Interface                             | . 23 |
| 3.3.7      | UART Interface Connectivity                            | . 23 |
| 3.3.8      | USB 4-pin RA Connector                                 | . 24 |
| 3.3.9      | 1GbE OOB Management Interface                          | . 24 |
| 3.3.10     | PPS IN/OUT Interface                                   | . 25 |
| 3.3.11     | External PCIe Power Supply Connector                   | . 25 |
| 3.3.12     | Cabline CA-II Plus Connectors                          | . 26 |
| 3.3.13     | Integrated BMC Interface                               | . 27 |
| 3.3.14     | NVMe SSD Interface                                     | . 27 |
| 3.3.15     | RTC Battery                                            | . 27 |
| 3.3.16     | eMMC Interface                                         | . 27 |
| 4          | Pinouts Description                                    | . 28 |
| <b>4</b> 1 | PCI Express Interface                                  | 28   |

| 4.2    | External Power Supply Connector                                              | 30   |
|--------|------------------------------------------------------------------------------|------|
| 4.3    | NC-SI Management Interface                                                   | 31   |
| 4.4    | Cabline CA-II Plus Connectors Pinouts                                        | 33   |
| 4.4.1  | Component Side                                                               | 33   |
| 4.4.2  | Print Side                                                                   | 35   |
| 5      | Hardware Installation and PCIe Bifurcation                                   | 37   |
| 5.1    | Safety Warnings                                                              | 37   |
| 5.2    | Installation Procedure Overview                                              | 38   |
| 5.3    | System Requirements                                                          | 38   |
| 5.3.1  | Hardware Requirements                                                        | 38   |
| 5.3.2  | Airflow Requirements                                                         | 39   |
| 5.3.3  | Software Requirements                                                        | 39   |
| 5.4    | Safety Precautions                                                           | 39   |
| 5.5    | Unpacking                                                                    | 39   |
| 5.6    | Pre-Installation Checklist                                                   | 39   |
| 5.7    | Installation Instructions                                                    | 40   |
| 5.8    | Cables and Modules                                                           | 40   |
| 5.8.1  | Networking Cable Installation                                                | 40   |
| 5.8.2  | 8-pin ATX Power Supply Cable                                                 | 41   |
| 5.8.3  | Cable Installation Instructions                                              | 42   |
| 5.9    | DPU Power-Up and Power-Down Sequences                                        | 42   |
| 5.9.1  | Power-Up Sequence                                                            | 43   |
| 5.9.2  | Power-Down Sequence                                                          | 43   |
| 5.10   | PCIe x16 Installation Instructions                                           | 44   |
| 5.10.1 | Installation Instructions                                                    | 44   |
| 5.10.2 | Uninstalling the BlueField-3 Card                                            | 46   |
| 5.11   | [Optional] PCIe Extension Connection (2x PCIe x16) Installation Instructions | 46   |
| 5.11.1 | Installing the DPU                                                           | 47   |
| 5.11.2 | Uninstalling the Cards                                                       | 51   |
| 5.12   | PCIe Bifurcation Configuration Options                                       | 52   |
| 5.12.1 | Host as Root Port on x4 PCIe Lane Peripherals                                | 54   |
| 5.12.2 | DPU ARMs as Root Port on Peripherals                                         | 55   |
| 6      | Setting High-Speed-Port Link Type                                            | . 57 |
| 6.1    | mlxconfig                                                                    | 57   |

| 6.2    | UEFI                                                   | 57        |
|--------|--------------------------------------------------------|-----------|
| 7      | Troubleshooting                                        | 58        |
| 8      | Specifications                                         | <b>59</b> |
| 8.1    | B3140H SuperNICs Specifications                        | 59        |
| 8.2    | B3140L SuperNICs Specifications                        | 60        |
| 8.3    | B3220L SuperNICs Specifications                        | 61        |
| 8.4    | B3210L SuperNICs Specifications                        | 63        |
| 8.5    | B3240 DPUs Specifications                              | 64        |
| 8.6    | B3210 DPUs Specifications                              | 65        |
| 8.7    | B3210E DPUs Specifications                             | 66        |
| 8.8    | B3220 DPUs Specifications                              | 67        |
| 8.9    | DPUs Mechanical Drawing and Dimensions                 | 68        |
| 8.10   | Bracket Mechanical Drawings                            | 70        |
| 9      | Monitoring                                             | <b>71</b> |
| 9.1    | Thermal Sensors                                        | 71        |
| 9.2    | Heatsink                                               | 71        |
| 10     | Finding the GUID/MAC on the Board                      | <b>72</b> |
| 10.1   | DPUs Board Label Example                               | 72        |
| 10.2   | SuperNICs Board Label Example                          | 74        |
| 11     | PCIe Auxiliary Card Kit                                | <b>76</b> |
| 11.1   | Socket Direct                                          | 76        |
| 11.2   | Down Stream Port (DSP)                                 | 77        |
| 11.3   | Channel Insertion Loss                                 | 78        |
| 11.4   | Cabline CA-II Plus Harness Pinouts                     | 78        |
| 11.4.1 | Cabline CA-II Plus Harness - Component Side            | 78        |
| 11.4.2 | Cabline CA-II Plus Harness - Print Side                | 85        |
| 11.5   | Technical Specifications                               | 95        |
| 11.5.1 | PCIe Auxiliary Card Mechanical Drawings and Dimensions | 96        |
| 11.5.2 | Bracket Mechanical Drawings and Dimensions             | 96        |
| 11.5.3 | Cabline CA-II Plus Harnesses Mechanical Drawing        | 97        |
| 12     | Supported Servers and Power Cords                      | 98        |
| 12.1   | Supported Servers                                      | 98        |
| 12.2   | Supported Power Cords                                  | 98        |
| 13     | Document Revision History                              | 99        |
|        |                                                        |           |

You can download a PDF version here.

#### About This Manual

The NVIDIA® BlueField® networking platform ignites unprecedented innovation for modern data centers and supercomputing clusters. With its robust compute power and integrated software-defined hardware accelerators for networking, storage, and security, BlueField creates a secure and accelerated infrastructure for any workload in any environment, ushering in a new era of accelerated computing and AI.

This User Manual describes NVIDIA BlueField-3 DPUs (Data Processing Unit) and SuperNICs. It provides details as to the interfaces of the board, specifications, required software and firmware for operating the board, and a step-by-step plan of how to bring up the BlueField-3 DPUs and SuperNICs.

#### **Ordering Part Numbers**

The tables below list the ordering part numbers (OPNs) for available BlueField-3 cards in Full-Height Half-Length (FHHL) and Half-Height Half-Length (HHHL) form factors.

The Device ID of all DPUs is 41692. All DPUs/SuperNICs are shipped with a tall bracket.

#### BlueField-3 DPUs

| Mode<br>l and<br>Form<br>Facto<br>r | NVID<br>IA<br>OPN          | Series<br>/<br>Cores               | Data<br>Transm<br>ission<br>Rate                                          | No.<br>of<br>Port<br>s     | PCIe<br>Supp<br>ort       | x16<br>PCle<br>Exte<br>nsio<br>n<br>Opti<br>on | Exte<br>rnal<br>Pow<br>er<br>Con<br>nect<br>or | C<br>ry<br>p<br>to | On-<br>Boa<br>rd<br>DD<br>R5<br>Me<br>mor<br>y | Inte<br>grat<br>ed<br>BMC | PSID                  | Life<br>cycl<br>e      |
|-------------------------------------|----------------------------|------------------------------------|---------------------------------------------------------------------------|----------------------------|---------------------------|------------------------------------------------|------------------------------------------------|--------------------|------------------------------------------------|---------------------------|-----------------------|------------------------|
| B3240<br>Dual-<br>Slot<br>FHHL      | 900-9D<br>3B6-00<br>CN-AB0 | P-<br>Series /<br>16 Arm-<br>Cores | InfiniBan<br>d: NDR<br>400Gb/s<br>(Default)<br>Ethernet<br>: 400GbE       | 2-<br>Ports<br>QSFP1<br>12 | PCIe<br>Gen<br>5.0<br>x16 | ~                                              | ~                                              | ~                  | 32GB                                           | <b>~</b>                  | MT_00<br>00000<br>883 | Mass<br>Produc<br>tion |
|                                     | 900-9D<br>3B6-00<br>SN-AB0 | P-<br>Series /<br>16 Arm-<br>Cores | InfiniBan<br>d: NDR<br>400Gb/s<br>(Default)<br>Ethernet<br>: 400GbE       | 2-<br>Ports<br>QSFP1<br>12 | PCIe<br>Gen<br>5.0<br>x16 | ~                                              | ~                                              | -                  | 32GB                                           | <b>~</b>                  | MT_00<br>00000<br>964 | Mass<br>Produc<br>tion |
| B3220<br>Single-<br>Slot<br>FHHL    | 900-9D<br>3B6-00<br>CV-AA0 | P-<br>Series /<br>16 Arm-<br>cores | InfiniBan<br>d:<br>NDR200<br>200Gb/s<br>Ethernet<br>: 200GbE<br>(Default) | 2-<br>Ports<br>QSFP1<br>12 | PCIe<br>Gen<br>5.0<br>x16 | •                                              | •                                              | ~                  | 32GB                                           | •                         | MT_00<br>00000<br>884 | Mass<br>Produc<br>tion |

| Mode<br>l and<br>Form<br>Facto<br>r | NVID<br>IA<br>OPN          | Series<br>/<br>Cores               | Data<br>Transm<br>ission<br>Rate                                          | No.<br>of<br>Port<br>s     | PCle<br>Supp<br>ort       | x16<br>PCle<br>Exte<br>nsio<br>n<br>Opti<br>on | Exte<br>rnal<br>Pow<br>er<br>Con<br>nect<br>or | C ry p to | On-<br>Boa<br>rd<br>DD<br>R5<br>Me<br>mor<br>y | Inte<br>grat<br>ed<br>BMC | PSID                  | Life<br>cycl<br>e      |
|-------------------------------------|----------------------------|------------------------------------|---------------------------------------------------------------------------|----------------------------|---------------------------|------------------------------------------------|------------------------------------------------|-----------|------------------------------------------------|---------------------------|-----------------------|------------------------|
|                                     | 900-9D<br>3B6-00<br>SV-AA0 | P-<br>Series /<br>16 Arm-<br>cores | InfiniBan<br>d:<br>NDR200<br>200Gb/s<br>Ethernet<br>: 200GbE<br>(Default) | 2-<br>Ports<br>QSFP1<br>12 | PCIe<br>Gen<br>5.0<br>x16 | ~                                              | ~                                              | -         | 32GB                                           | <b>~</b>                  | MT_00<br>00000<br>965 | Mass<br>Produc<br>tion |
| B3210E<br>Single-<br>Slot<br>FHHL   | 900-9D<br>3B6-00<br>CC-EA0 | E-<br>Series /<br>16 Arm-<br>cores | InfiniBan<br>d:<br>HDR100<br>100Gb/s<br>Ethernet<br>: 100GbE<br>(Default) | 2-<br>Ports<br>QSFP1<br>12 | PCIe<br>Gen<br>5.0<br>x16 | ~                                              | <b>~</b>                                       | ~         | 32GB                                           | <b>✓</b>                  | MT_00<br>00001<br>115 | Mass<br>Produc<br>tion |
|                                     | 900-9D<br>3B6-00<br>SC-EA0 | E-<br>Series /<br>16 Arm-<br>cores | InfiniBan<br>d:<br>HDR100<br>100Gb/s<br>Ethernet<br>: 100GbE<br>(Default) | 2-<br>Ports<br>QSFP1<br>12 | PCIe<br>Gen<br>5.0<br>x16 | •                                              | <b>~</b>                                       | -         | 32GB                                           | <b>~</b>                  | MT_00<br>00001<br>117 | Mass<br>Produc<br>tion |

#### BlueField-3 SuperNICs

| Model<br>and<br>Form<br>Factor    | NVIDIA<br>OPN              | Series/<br>Cores                  | Data<br>Transmis<br>sion<br>Rate                                     | No. of<br>Ports        | PCIe<br>Suppo<br>rt    | Cr<br>yp<br>to | On-<br>Boar<br>d<br>DDR<br>5<br>Mem<br>ory | Integr<br>ated<br>BMC | PSID              | Lifecy<br>cle          |
|-----------------------------------|----------------------------|-----------------------------------|----------------------------------------------------------------------|------------------------|------------------------|----------------|--------------------------------------------|-----------------------|-------------------|------------------------|
| B3210L<br>Single-<br>Slot<br>FHHL | 900-9D3B<br>4-00CC-<br>EA0 | E-<br>Series /<br>8 Arm-<br>Cores | InfiniBand:<br>HDR100<br>100Gb/s<br>Ethernet:<br>100GbE<br>(Default) | 2-Ports<br>QSFP11<br>2 | PCIe<br>Gen 5.0<br>x16 | ~              | 16GB                                       | ~                     | MT_000<br>0000966 | Mass<br>Producti<br>on |
|                                   | 900-9D3B<br>4-00SC-<br>EA0 | E-<br>Series /<br>8 Arm-<br>Cores | InfiniBand:<br>HDR100<br>100Gb/s<br>Ethernet:<br>100GbE<br>(Default) | 2-Ports<br>QSFP11<br>2 | PCIe<br>Gen 5.0<br>x16 | -              | 16GB                                       | ~                     | MT_000<br>0000967 | Mass<br>Producti<br>on |

| Model<br>and<br>Form<br>Factor    | NVIDIA<br>OPN              | Series/<br>Cores                  | Data<br>Transmis<br>sion<br>Rate                                     | No. of<br>Ports        | PCIe<br>Suppo<br>rt    | Cr<br>yp<br>to | On-<br>Boar<br>d<br>DDR<br>5<br>Mem<br>ory | Integr<br>ated<br>BMC | PSID              | Lifecy<br>cle          |
|-----------------------------------|----------------------------|-----------------------------------|----------------------------------------------------------------------|------------------------|------------------------|----------------|--------------------------------------------|-----------------------|-------------------|------------------------|
| B3220L<br>Single-<br>Slot<br>FHHL | 900-9D3B<br>4-00CV-<br>EA0 | E-<br>Series /<br>8 Arm-<br>Cores | InfiniBand:<br>NDR200<br>200Gb/s<br>Ethernet:<br>200GbE<br>(Default) | 2-Ports<br>QSFP11<br>2 | PCIe<br>Gen 5.0<br>x16 | ~              | 16GB                                       | ~                     | MT_000<br>0001093 | Mass<br>Producti<br>on |
|                                   | 900-9D3B<br>4-00SV-<br>EA0 | E-<br>Series /<br>8 Arm-<br>Cores | InfiniBand:<br>NDR200<br>200Gb/s<br>Ethernet:<br>200GbE<br>(Default) | 2-Ports<br>QSFP11<br>2 | PCIe<br>Gen 5.0<br>x16 | -              | 16GB                                       | ~                     | MT_000<br>0001094 | Mass<br>Producti<br>on |
| B3140L<br>Single-<br>Slot<br>FHHL | 900-9D3B<br>4-00EN-<br>EA0 | E-<br>Series /<br>8 Arm-<br>Cores | InfiniBand:<br>NDR<br>400Gb/s<br>(Default)<br>Ethernet:<br>400GbE    | 1-Port<br>QSFP11<br>2  | PCIe<br>Gen 5.0<br>x16 | ~              | 16GB                                       | ~                     | MT_000<br>0001010 | Mass<br>Producti<br>on |
|                                   | 900-9D3B<br>4-00PN-<br>EA0 | E-<br>Series /<br>8 Arm-<br>Cores | InfiniBand:<br>NDR<br>400Gb/s<br>(Default)<br>Ethernet:<br>400GbE    | 1-Port<br>QSFP11<br>2  | PCIe<br>Gen 5.0<br>x16 | -              | 16GB                                       | ~                     | MT_000<br>0001011 | Mass<br>Producti<br>on |
| B3140H<br>Single-<br>Slot<br>HHHL | 900-9D3D<br>4-00EN-<br>HA0 | E-<br>Series /<br>8 Arm-<br>Cores | InfiniBand:<br>NDR<br>400Gb/s<br>Ethernet:<br>400GbE<br>(Default)    | 1-Port<br>QSFP11<br>2  | PCIe<br>Gen 5.0<br>x16 | ~              | 16GB                                       | ~                     | MT_000<br>0001010 | Mass<br>Producti<br>on |
|                                   | 900-9D3D<br>4-00NN-<br>HA0 | E-<br>Series /<br>8 Arm-<br>Cores | InfiniBand:<br>NDR<br>400Gb/s<br>Ethernet:<br>400GbE<br>(Default)    | 1-Port<br>QSFP11<br>2  | PCIe<br>Gen 5.0<br>x16 | -              | 16GB                                       | ~                     | MT_000<br>0001070 | Mass<br>Producti<br>on |

#### EOL'ed (End of Life) DPUs

#### Intended Audience

This manual is intended for the installer and user of these cards. The manual assumes basic familiarity with InfiniBand/Ethernet network and architecture specifications.

#### Technical Support

Customers who purchased NVIDIA products directly from NVIDIA are invited to contact us through the following methods:

URL: <u>www.nvidia.com</u> → Support
 E-mail: <u>enterprisesupport@nvidia.com</u>

Customers who purchased NVIDIA M-1 Global Support Services, please see your contract for details regarding Technical Support.

Customers who purchased NVIDIA products through an NVIDIA-approved reseller should first seek assistance through their reseller.

#### **Related Documentation**

| InfiniBand<br>Architecture<br>Specification | InfiniBand Trade Association (IBTA) InfiniBand® specification Release 1.3.1, November 2, 2016 and Vol. 2, Release 1.4, and Vol 2 - Release 1.5.                                                                                                    |
|---------------------------------------------|----------------------------------------------------------------------------------------------------|
| IEEE Std 802.3<br>Specification             | IEEE Ethernet specification.                                                                                                    |
| PCI Express<br>Specifications               | Industry Standard PCI Express Base and Card Electromechanical Specifications.                                                                                                    |
| NVIDIA LinkX<br>Interconnect<br>Solutions   | The NVIDIA® LinkX® product family of cables and transceivers provide the industry's broadest portfolio of QDR/FDR10 (40Gb/s), FDR (56Gb/s), EDR/HDR100 (100Gb/s), HDR (200Gb/s) and NDR (400Gb/s) cables, including Direct Attach Copper cables (DACs), copper splitter cables, Active Optical Cables (AOCs) and transceivers in a wide range of lengths from 0.5m to 10km. In addition to meeting IBTA standards, NVIDIA tests every product in an end-to-end environment ensuring a Bit Error Rate of less than 1E-15. |
| BlueField DPU Platform BSP Documentation    | This guide provides product release notes as well as information on the BSP and how to develop and/or customize applications, system software, and file system images for the BlueField platform.                                                                                                    |
| DOCA SDK Software Documentation             | NVIDIA DOCA SDK software.                                                                                                    |

#### **Document Conventions**

When discussing memory sizes, GB and GBytes are used in this document to mean size in gigabytes. The use of Gb or Gbits (small b) indicates size in gigabits. In this document PCIe is used to mean PCI Express.

#### **Revision History**

A list of the changes made to this document are provided in <u>Document Revision History</u>.

#### 1 Introduction

The NVIDIA® BlueField®-3 networking platform is designed to accelerate data center infrastructure workloads and usher in the era of accelerated computing and AI. Supporting both Ethernet and InfiniBand connectivity, BlueField-3 offers speeds up to 400 gigabits per second (Gb/s). It combines powerful computing with software-defined hardware accelerators for networking, storage, and cybersecurity—all fully programmable through the NVIDIA DOCA™ software framework. Drawing on the platform's robust capabilities, BlueField data processing units (DPUs) and BlueField SuperNICs revolutionize traditional computing environments, transforming them into secure, high-performance, efficient, and sustainable data centers suitable for any workload at any scale.

The BlueField-3 DPU is a cloud infrastructure processor that empowers organizations to build software-defined, hardware-accelerated data centers from the cloud to the edge. BlueField-3 DPUs offload, accelerate, and isolate software-defined networking, storage, security, and management functions, significantly enhancing data center performance, efficiency, and security. By decoupling data center infrastructure from business applications, BlueField-3 creates a secure, zero-trust data center infrastructure, streamlines operations, and reduces the total cost of ownership.

The BlueField-3 SuperNIC is a novel class of network accelerator that's purpose-built for supercharging hyperscale AI workloads. Designed for network-intensive, massively parallel computing, the BlueField-3 SuperNIC provides best-in-class remote direct-memory access over converged Ethernet (RoCE) network connectivity between GPU servers at up to 400Gb/s, optimizing peak AI workload efficiency. For modern AI clouds, the BlueField-3 SuperNIC enables secure multitenancy while ensuring deterministic performance and performance isolation between tenant jobs.

#### 1.1 System Requirements

| Item                   | Description                                                                                                    |
|------------------------|----------------------------------------------------------------------------------------------------|
| PCI<br>Express<br>slot | In PCIe x16 Configuration PCIe Gen 5.0 (32GT/s) through x16 edge connector. In PCIe x16 Extension Option - Switch DSP (Data Stream Port)  • PCIe Gen 5.0 SERDES @32GT/s through edge connector  • PCIe Gen 5.0 SERDES @32GT/s through PCIe Auxiliary Connection Card                                             |
| System                 | Minimum 75W or greater system power supply for all cards.                                                                                                    |
| Power<br>Supply        | B3240, B3220, B3210 and B3210E DPUs require a supplementary 8-pin ATX power supply connectivity through the external power supply connector.                                                                                                    |
|                        | NOTE: The power supply harness is not included in the package.                                                                                                    |
|                        | Refer to the <u>Hardware Installation and PCIe Bifurcation</u> for important notes and warnings on powering up and down the card.                                                                                                    |
| Operating<br>System    | BlueField-3 platforms is shipped with Ubuntu - a Linux commercial operating system - which includes the NVIDIA OFED stack (MLNX_OFED), and is capable of running all customer-based Linux applications seamlessly. For more information, please refer to the DOCA SDK documentation or NVIDIA BlueField DPU BSP. |
| Connectiv<br>ity       | <ul> <li>Interoperable with 1/10/25/40/50/100/200/400 Gb/s Ethernet switches and SDR/FDR/EDR/HDR100/HDR/NDR200/NDR InfiniBand switches</li> <li>Passive copper cable with ESD protection</li> <li>Powered connectors for optical and active cable support</li> </ul>                                             |

For detailed information, see **Specifications**.

# 1.2 Package Contents

Prior to unpacking your product, it is important to make sure your server meets all the system requirements listed above for a smooth installation. Be sure to inspect each piece of equipment shipped in the packing box. If anything is missing or damaged, contact your reseller.

#### 1.2.1 Card Package

For B3240, B3220 and B3210E DPUs, you need an 8-pin PCIe external power cable to activate the card. The cable is not included in the package. For further details, please refer to External PCIe Power Supply Connector.

| Item                         | Description                                     |  |  |  |  |
|------------------------------|-------------------------------------------------|--|--|--|--|
| Card 1x BlueField-3 platform |                                                 |  |  |  |  |
| Accessories                  | 1x tall bracket (shipped assembled on the card) |  |  |  |  |

#### 1.2.2 Accessories Kit

This is an optional accessories kit used for debugging purposes and can be ordered separately.

| Kit OPN    | Contents                                      |  |  |  |
|------------|-----------------------------------------------|--|--|--|
|            | 4-pin USB to female USB Type-A cable          |  |  |  |
| MBF35-DKIT | 20-pin shrouded connector to USB Type-A cable |  |  |  |

# 1.2.3 Optional PCIe Auxiliary Card Package

The Socket-Direct functionality is currently not supported by firmware. Please approach your sales representatives.

This is an optional kit which applies to following OPNs:

- B3220: 900-9D3B6-00CV-AA0 and 900-9D3B6-00SV-AA0
- B3240: 900-9D3B6-00CN-AB0 and 900-9D3B6-00SN-AB0
- B3210: 900-9D3B6-00CC-AA0 and 900-9D3B6-00SC-AA0
- B3210E: 900-9D3B6-00CC-EA0 and 900-9D3B6-00SC-EA0

The PCIe auxiliary kit is purchased separately to utilize the Socket-Direct functionality in dual-socket servers or for downstream port extension option. For package contents and more information, refer to PCIe Auxiliary Card Kit.

#### 1.3 Features and Benefits

This section describes hardware features and capabilities. Please refer to the relevant driver and/or firmware release notes for feature availability.

| Feature                                                       |                                                          | Description                                                                                                    |                      |                       |                                              |  |  |  |  |  |  |
|---------------------------------------------------------------|----------------------------------------------------------|----------------------------------------------------------------------------------------------------|----------------------|-----------------------|----------------------------------------------|--|--|--|--|--|--|
| InfiniBand<br>Architecture<br>Specification<br>v1.5 compliant | high-performand<br>centers applicat<br>BlueField-3 plats | BlueField-3 platforms deliver low latency, high bandwidth, and computing efficiency for high-performance computing (HPC), artificial intelligence (AI), and hyperscale cloud data centers applications.  BlueField-3 platforms are InfiniBand Architecture Specification v1.5 compliant.  InfiniBand Network Protocols and Rates: |                      |                       |                                              |  |  |  |  |  |  |
|                                                               | Protocol                                                 | Standard                                                                                                    | Rate                 | e (Gb/s)              | Comment                                      |  |  |  |  |  |  |
|                                                               |                                                          |                                                                                                    | 4x Port<br>(4 Lanes) | 2x Ports<br>(2 Lanes) | 5                                            |  |  |  |  |  |  |
|                                                               | NDR/NDR200                                               | IBTA Vol2 1.5                                                                                                    | 425                  | 212.5                 | PAM4 256b/<br>257b<br>encoding<br>and RS-FEC |  |  |  |  |  |  |
|                                                               | HDR/HDR100                                               | IBTA Vol2 1.4                                                                                                    | 212.5                | 106.25                | PAM4 256b/<br>257b<br>encoding<br>and RS-FEC |  |  |  |  |  |  |
|                                                               | EDR                                                      | IBTA Vol2 1.3.1                                                                                                    | 103.125              | 51.5625               | NRZ 64b/<br>66b<br>encoding                  |  |  |  |  |  |  |
|                                                               | FDR                                                      | IBTA Vol2 1.2                                                                                                    | 56.25                | N/A                   | NRZ 64b/<br>66b<br>encoding                  |  |  |  |  |  |  |

| Feature                       | Desc                                                                                                    | ription                                                           |
|-------------------------------|----------------------------------------------------------------------------------------------------|-------------------------------------------------------------------|
| Up to 400 Gigabit<br>Ethernet | BlueField-3 platforms comply with the following IEEE 802.3 standards: 400GbE / 200GbE / 100GbE / 50GbE / 40GbE / 25GbE / 10GbE                                                                                                    |                                                                   |
|                               | Protocol                                                                                                    | MAC Rate                                                          |
|                               | IEEE802.3ck                                                                                                    | 400/200/100 Gigabit Ethernet<br>(Include ETC enhancement)         |
|                               | IEEE802.3cd<br>IEEE802.3bs<br>IEEE802.3cm<br>IEEE802.3cn<br>IEEE802.3cu                                                                                                    | 400/200/100 Gigabit Ethernet<br>(Include ETC enhancement)         |
|                               | IEEE 802.3bj<br>IEEE 802.3bm                                                                                                    | 100 Gigabit Ethernet                                              |
|                               | IEEE 802.3by<br>Ethernet Consortium25                                                                                                    | 50/25 Gigabit Ethernet                                            |
|                               | IEEE 802.3ba                                                                                                    | 40 Gigabit Ethernet                                               |
|                               | IEEE 802.3ae                                                                                                    | 10 Gigabit Ethernet                                               |
|                               | IEEE 802.3cb                                                                                                    | 2.5/5 Gigabit Ethernet<br>(For 2.5: support only 2.5 x1000BASE-X) |
|                               | IEEE 802.3ap                                                                                                    | Based on auto-negotiation and KR startup                          |
|                               | IEEE 802.3ad<br>IEEE 802.1AX                                                                                                    | Link Aggregation                                                  |
|                               | IEEE 802.1Q<br>IEEE 802.1P VLAN tags and priority                                                                                                    |                                                                   |
|                               | IEEE 802.1Qau (QCN) Congestion Notification IEEE 802.1Qaz (ETS) EEE 802.1Qbb (PFC) IEEE 802.1Qbg IEEE 1588v2 IEEE 802.1AE (MACSec) Jumbo frame support (9.6KB)                                                                                                    |                                                                   |
| On-board Memory               | <ul> <li>UVPS EEPROM - includes 2Mbit.</li> <li>FRU EEPROM - Stores the parameters and personality of the card. The EEPROM capacity is 128Kbit. FRU I2C address is (0x50) and is accessible through the PCIe SMBus.</li> <li>DPU_BMC Flashes:         <ul> <li>2x 64MByte for BMC Image</li> </ul> </li> </ul>                     |                                                                   |
|                               | <ul> <li>512MByte for Config Data</li> <li>eMMC pSLC 40GB with 30K Write Cycles eMMC for SoC BIOS.</li> <li>SSD (onboard BGA) 128GByte for user SoC OS, logs and application SW.</li> <li>DDR5 SDRAM - 16GB/32GB @5200MT/s or @5600MT/s single/dual-channel DDR5 SDRAM memory. Solder down on-board. 128bit + 16bit ECC</li> </ul> |                                                                   |
| BlueField-3 IC                | The BlueField-3 platforms integrate x8 / x16 Armv8.2+ A78 Hercules cores (64-bit) is interconnected by a coherent mesh network, one DRAM controller, an RDMA intelligent network adapter supporting up to 400Gb/s, an embedded PCIe switch with endpoint and root complex functionality, and up to 32 lanes of PCIe Gen 5.0.       |                                                                   |

| Feature                                                           | Description                                                                                                    |
|-------------------------------------------------------------------|----------------------------------------------------------------------------------------------------|
| Overlay Networks                                                  | In order to better scale their networks, data center operators often create overlay networks that carry traffic from individual virtual machines over logical tunnels in encapsulated formats such as NVGRE and VXLAN. While this solves network scalability issues, it hides the TCP packet from the hardware offloading engines, placing higher loads on the host CPU. BlueField-3 platforms effectively addresses this by providing advanced NVGRE and VXLAN hardware offloading engines that encapsulate and de-capsulate the overlay protocol.                                                                                                    |
| RDMA and RDMA<br>over Converged<br>InfiniBand/<br>Ethernet (RoCE) | Utilizing IBTA RDMA (Remote Data Memory Access) and RoCE (RDMA over Converged InfiniBand/Ethernet) technology, the BlueField-3 platforms deliver low-latency and high-performance over InfiniBand/Ethernet networks. Leveraging data center bridging (DCB) capabilities as well as advanced congestion control hardware mechanisms, RoCE provides efficient low-latency RDMA services over Layer 2 and Layer 3 networks.                                                                                                    |
| Quality of Service (QoS)                                          | Support for port-based Quality of Service enabling various application requirements for latency and SLA.                                                                                                    |
| Storage<br>Acceleration                                           | <ul> <li>A consolidated compute and storage network achieves significant cost-performance advantages over multi-fabric networks. Standard block and file access protocols can leverage RDMA for high-performance storage access: NVMe over Fabric offloads for the target machine</li> <li>BlueField-3 cards may operate as a co-processor offloading specific storage tasks from the host, isolating part of the storage media from the host, or enabling abstraction of software-defined storage logic using the NVIDIA BlueField-3 Arm cores. On the storage initiator side, BlueField-3 networking platforms can prove an efficient solution for hyper-converged systems to enable the host CPU to focus on compute while all the storage interface is handled through the Arm cores.</li> </ul> |
| NVMe-oF                                                           | Non-volatile Memory Express (NVMe) over Fabrics is a protocol for communicating block storage IO requests over RDMA to transfer data between a host computer and a target solid-state storage device or system over a network. BlueField-3 platforms may operate as a co-processor offloading specific storage tasks from the host using its powerful NVMe over Fabrics Offload accelerator.                                                                                                    |
| SR-IOV                                                            | The SR-IOV technology provides dedicated adapter resources and guaranteed isolation and protection for virtual machines (VM) within the server.                                                                                                    |
| High-<br>Performance Acc<br>elerations                            | <ul> <li>Tag Matching and Rendezvous Offloads</li> <li>Adaptive Routing on Reliable Transport</li> <li>Burst Buffer Offloads for Background Checkpointing</li> </ul>                                                                                                    |
| GPU Direct                                                        | GPUDirect RDMA is a technology that provides a direct P2P (Peer-to-Peer) data path between the GPU Memory directly to/from the NVIDIA HCA devices. This provides a significant decrease in GPU-GPU communication latency and completely offloads the CPU, removing it from all GPU-GPU communications across the network. BlueField-3 platforms use high-speed DMA transfers to copy data between P2P devices resulting in more efficient system applications                                                                                                    |
| Isolation                                                         | BlueField-3 platforms function as a "computer-in-front-of-a-computer," unlocking unlimited opportunities for custom security applications on its Arm processors, fully isolated from the host's CPU. In the event of a compromised host, BlueField-3 may detect/block malicious activities in real-time and at wire speed to prevent the attack from spreading further.                                                                                                    |
| Cryptography<br>Accelerations                                     | From IPsec and TLS data-in-motion inline encryption to AES-XTS block-level data-at-rest encryption and public key acceleration, BlueField-3 hardware-based accelerations offload the crypto operations and free up the CPU, reducing latency and enabling scalable crypto solutions. BlueField-3 "host-unaware" solutions may transmit and receive data, while BlueField-3 acts as a bump-in-the-wire for crypto.                                                                                                    |

| Feature                   | Description                                                                                                    |
|---------------------------|----------------------------------------------------------------------------------------------------|
| Security<br>Accelerators  | A consolidated compute and network solution based on BlueField-3 achieves significant advantages over a centralized security server solution. Standard encryption protocols and security applications can leverage BlueField-3 compute capabilities and network offloads for security application solutions such as Layer4 Statefull Firewall.                                                                                                    |
| Virtualized Cloud         | By leveraging BlueField-3 virtualization offloads, data center administrators can benefit from better server utilization, allowing more virtual machines and more tenants on the same hardware, while reducing the TCO and power consumption                                                                                                    |
| Out-of-Band<br>Management | The BlueField-3 platforms incorporate a 1GbE RJ45 out-of-band port that allows the network operator to establish trust boundaries in accessing the management function to apply it to network resources. It can also be used to ensure management connectivity (including the ability to determine the status of any network component) independent of the status of other in-band network components.                                                                                                    |
| ВМС                       | Some BlueField-3 platforms incorporate local NIC BMC (Baseboard Management Controller) hardware on the board. The BMC SoC (system on a chip) can utilize either shared or dedicated NICs for remote access. The BMC node enables remote power cycling, board environment monitoring, BlueField-3 chip temperature monitoring, board power and consumption monitoring, and individual interface resets. The BMC also supports the ability to push a bootstream to BlueField-3. Having a trusted on-board BMC that is fully isolated for the host server ensures highest security for the BlueField-3 platforms. |

# 2 BlueField-3 Administrator Quick Start Guide

This page is tailored for system administrators wishing to install BlueField and perform sample administrative actions on it. For a quick start guide aimed at software developers wishing to develop applications on the BlueField card using the DOCA framework, please refer to the <u>NVIDIA DOCA Developer Quick Start Guide</u>.

Not sure which guide to follow? For more details on the different BlueField user types, please refer to the NVIDIA BlueField and DOCA User Types document.

# 2.1 Prerequisites for Initial BlueField-3 Deployment

Unable to render include or excerpt-include. Could not retrieve page.

#### 2.2 First-time Installation Procedure

Unable to render include or excerpt-include. Could not retrieve page.

# 3 Supported Interfaces

This section describes the supported interfaces. The table below describes each numbered interface referenced in the figures, with a link to detailed information.

The below figures are for illustration purposes only and might not reflect the current revision of the BlueField-3 platforms.

# 3.1 BlueField-3 SuperNICs Layout and Interface Information

| OPN                                                                                    | SuperNIC Component Side | SuperNIC Print Side |
|----------------------------------------------------------------------------------------|-------------------------|---------------------|
| HHHL Single-Slot SuperNIC<br>Model: B3140H<br>900-9D3D4-00EN-HA0<br>900-9D3D4-00NN-HA0 |                         |                     |

| Ite<br>m | Interface                             | Description                                                                                                    |
|----------|---------------------------------------|----------------------------------------------------------------------------------------------------|
| 1        | <u>SoC</u>                            | 8 Arm-Cores SuperNIC SoC (System-on-Chip)                                                                                                    |
| 2        | Networking<br>Interface               | The network traffic is transmitted through the SuperNIC QSFP112 connectors. The QSFP112 connectors allow the use of modules and optical and passive cable interconnect solutions |
| 3        | Networking<br>Ports LEDs<br>Interface | One bi-color I/O LEDs <b>per port</b> to indicate link and physical status                                                                                                    |
| 4        | PCI Express<br>Interface              | PCIe Gen 5.0 through an x16 edge connector                                                                                                    |
| 5        | DDR5 SDRAM<br>On-Board<br>Memory      | Single-Channel Cards: 10 units of DDR5 SDRAM for a total of 16GB @ 5200MT/s 64bit + 8bit ECC, solder-down memory                                                                 |
| 6        | NC-SI<br>Management<br>Interface      | NC-SI 20 pins BMC connectivity for remote management                                                                                                    |
| 7        | USB 4-pin RA<br>Connector             | Used for OS image loading                                                                                                    |
| 8        | 1GbE OOB<br>Management<br>Interface   | 1GbE BASE-T OOB management interface                                                                                                    |
| 9        | Integrated<br>BMC                     | SuperNIC BMC                                                                                                    |
| 10       | SSD Interface                         | 128GB                                                                                                    |

| lte<br>m | Interface   | Description            |
|----------|-------------|------------------------|
| 11       | RTC Battery | Battery holder for RTC |
| 12       | <u>eMMC</u> | x8 NAND flash          |

| OPN                                                                                                    | SuperNIC Component Side | SuperNIC Print Side |
|----------------------------------------------------------------------------------------------------|-------------------------|---------------------|
| FHHL Single-Slot Dual-Port SuperNICs<br>Model: B3220L<br>900-9D3B4-00CV-EA0<br>900-9D3B4-00SV-EA0<br>Model: B3210L<br>900-9D3B4-00CC-EA0<br>900-9D3B4-00SC-EA0 |                         |                     |
| FHHL Single-Slot Single-Port SuperNICs<br>Model: B3140L<br>900-9D3B4-00EN-EA0<br>900-9D3B4-00PN-EA0                                                            |                         |                     |

| Ite<br>m | Interface                             | Description                                                                                                    |
|----------|---------------------------------------|----------------------------------------------------------------------------------------------------|
| 1        | <u>SoC</u>                            | 8/16 Arm-Cores SuperNIC SoC                                                                                                    |
| 2        | Networking<br>Interface               | The network traffic is transmitted through the QSFP112 connectors. The QSFP112 connectors allow the use of modules and optical and passive cable interconnect solutions |
| 3        | Networking<br>Ports LEDs<br>Interface | One bi-color I/O LEDs <b>per port</b> to indicate link and physical status                                                                                              |
| 4        | PCI Express<br>Interface              | PCIe Gen 5.0/4.0 through an x16 edge connector                                                                                                    |
| 5        | DDR5 SDRAM<br>On-Board<br>Memory      | 20 units of DDR5 SDRAM for a total of 32GB @5200 or 5600MT/s. 128bit + 16bit ECC, solder-down memory                                                                    |
| 6        | NC-SI<br>Management<br>Interface      | NC-SI 20 pins BMC connectivity for remote management                                                                                                    |
| 7        | USB 4-pin RA<br>Connector             | Used for OS image loading                                                                                                    |
| 8        | 1GbE OOB<br>Management<br>Interface   | 1GbE BASE-T OOB management interface                                                                                                    |

| Ite<br>m | Interface             | Description            |
|----------|-----------------------|------------------------|
| 9        | MMCX RA PPS<br>IN/OUT | Allows PPS IN/OUT      |
| 12       | Integrated<br>BMC     | SuperNIC BMC           |
| 13       | SSD Interface         | 128GB                  |
| 14       | RTC Battery           | Battery holder for RTC |
| 15       | <u>eMMC</u>           | x8 NAND flash          |

# 3.2 BlueField-3 DPUs Layout and Interface Information

|                                                                                                    | ,                  |                |
|----------------------------------------------------------------------------------------------------|--------------------|----------------|
| OPN                                                                                                    | DPU Component Side | DPU Print Side |
| FHHL Single-Slot Dual-Port DPUs with PCIe Extension Option Model: B3210E 900-9D3B6-00CC-EA0 900-9D3B6-00SC-EA0 Model: B3210 900-9D3B6-00SC-AA0 900-9D3B6-00SC-AA0 Model: B3220 900-9D3B6-00CV-AA0 900-9D3B6-00SV-AA0 |                    |                |
| FHHL Dual-Slot Dual-Port DPUs<br>Model: B3240<br>900-9D3B6-00CN-AB0<br>900-9D3B6-00SN-AB0                                                                                                    |                    |                |

| Ite<br>m | Interface                             | Description                                                                                                    |
|----------|---------------------------------------|----------------------------------------------------------------------------------------------------|
| 1        | DPU SoC                               | 8/16 Arm-Cores DPU SoC                                                                                                    |
| 2        | Networking<br>Interface               | The network traffic is transmitted through the DPU QSFP112 connectors. The QSFP112 connectors allow the use of modules and optical and passive cable interconnect solutions |
| 3        | Networking<br>Ports LEDs<br>Interface | One bi-color I/O LEDs <b>per port</b> to indicate link and physical status                                                                                                  |
| 4        | PCI Express<br>Interface              | PCIe Gen 5.0/4.0 through an x16 edge connector                                                                                                    |

| Ite<br>m | Interface                                  | Description                                                                                                    |
|----------|--------------------------------------------|----------------------------------------------------------------------------------------------------|
| 5        | DDR5 SDRAM<br>On-Board<br>Memory           | 20 units of DDR5 SDRAM for a total of 32GB @5200 or 5600MT/s. 128bit + 16bit ECC, solder-down memory                                                      |
| 6        | NC-SI<br>Management<br>Interface           | NC-SI 20 pins BMC connectivity for remote management                                                                                                    |
| 7        | USB 4-pin RA<br>Connector                  | Used for OS image loading                                                                                                    |
| 8        | 1GbE OOB<br>Management<br>Interface        | 1GbE BASE-T OOB management interface                                                                                                    |
| 9        | MMCX RA PPS<br>IN/OUT                      | Allows PPS IN/OUT                                                                                                    |
| 10       | External PCIe<br>Power Supply<br>Connector | An external 12V power connection through an 8-pin ATX connector Applies to models: B3210E, B3210 and B3220                                                |
| 11       | Cabline CA-II Plus Connectors              | Two Cabline CA-II plus connectors are populated to allow connectivity to an additional PCIe x16 Auxiliary card Applies to models: B3210E, B3210 and B3220 |
| 12       | Integrated<br>BMC                          | DPU BMC                                                                                                    |
| 13       | SSD Interface                              | 128GB                                                                                                    |
| 14       | RTC Battery                                | Battery holder for RTC                                                                                                    |
| 15       | <u>eMMC</u>                                | x8 NAND flash                                                                                                    |

# 3.3 Interfaces Detailed Description

#### 3.3.1 System-on-Chip (SoC)

NVIDIA® BlueField®-3 is a family of advanced IC solutions that integrate a coherent mesh of 64-bit Armv8.2+ A78 Hercules cores, an NVIDIA® ConnectX®-7 network adapter front-end, and a PCI Express switch into a single chip. The powerful SoC architecture includes an Armv multicore processor array, enabling customers to develop sophisticated applications and highly differentiated feature sets. Leverages the rich Arm software ecosystem and introduces the ability to offload the x86 software stack.

At the heart of BlueField-3, the ConnectX-7 network offload controller with RDMA and RDMA over Converged Ethernet (RoCE) technology delivers cutting-edge performance for networking and storage applications such as NVMe over Fabrics. Advanced features include an embedded virtual switch with programmable access lists (ACLs), transport offloads, and stateless encaps/decaps of NVGRE, VXLAN, and MPLS overlay protocols.

#### 3.3.1.1 Encryption

Applies to Crypto enabled OPNs.

The BlueField-3 networking platforms address the concerns of modern data centers by combining hardware encryption accelerators with embedded software and fully integrated advanced network capabilities, making it ideal platforms for developing proprietary security applications. The platforms enable a distributed security architecture by isolating and protecting each workload and provide flexible control and visibility at the server and workload level; controlling risk at the server access layer builds security into the DNA of the data center and enables prevention, detection, and response to potential threats in real-time. The BlueField-3 platforms can deliver powerful functionality, including encryption of data-in-motion, bare-metal provisioning, stateful L4 firewall, and more.

#### 3.3.2 Networking Interface

The networking platforms include special circuits to protect the card/server from ESD shocks when plugging copper cables.

The network ports are compliant with the InfiniBand Architecture Specification, Release 1.5. InfiniBand traffic is transmitted through the cards' QSFP112 connectors.

#### 3.3.3 Networking Ports LEDs Interface

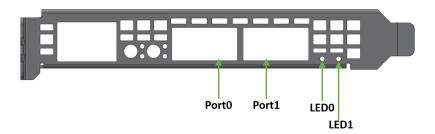

One bicolor (Yellow and Green) I/O LED per port indicates speed and link status.

#### Link Indications

| State                                        | Bi-Color LED (Yellow/Green) |   |
|----------------------------------------------|-----------------------------|---|
| Beacon command for locating the adapter card | 1Hz blinking Yellow         | * |

| State                              | Bi-              | Bi-Color LED (Yellow/Green)                                                                  |                                |  |  |
|------------------------------------|------------------|----------------------------------------------------------------------------------------------|--------------------------------|--|--|
| Error                              |                  | 4Hz blinking Yellow Indicates an error with the link. The error can be one of the following: |                                |  |  |
|                                    | Error<br>Type    |                                                                                              |                                |  |  |
|                                    | I <sup>2</sup> C | I <sup>2</sup> C access to the networking ports fails                                        | Blinks until<br>error is fixed |  |  |
|                                    | Over-<br>current | Over-current condition of the networking ports                                               | Blinks until<br>error is fixed |  |  |
| Physical Activity                  | Blinking Gre     | Blinking Green                                                                               |                                |  |  |
| Link Up                            | Solid Green      | Solid Green                                                                                  |                                |  |  |
| Physical Up (InfiniBand Mode Only) | Solid Yellow     | Solid Yellow                                                                                 |                                |  |  |

# 3.3.4 PCI Express Interface

The BlueField-3 supports PCI Express Gen 5.0/4.0 through x16 edge connectors. Some cards allow connectivity to an additional PCIe x16 Auxiliary card through the Cabline CA-II Plus connectors.

The following lists PCIe interface features:

- PCIe Gen 5.0, 4.0, 3.0, 2.0 and 1.1 compatible
- 2.5, 5.0, or 8.0, 16.0 or 32.0 GT/s link rate x16 lanes
- Auto-negotiates to x16, x8, x4, x2, or x1

# 3.3.5 DDR5 SDRAM On-Board Memory

The BlueField-3 incorporate 10 or 20 units of DDR5 SDRAM. See the following table for DDR5 SDRAM memory specifications per ordering part number.

| Model                                | OPNs                                                                                                    | DDR5 SDRAM On-Board Memory                                                          |
|--------------------------------------|----------------------------------------------------------------------------------------------------|-------------------------------------------------------------------------------------|
| B3140L<br>B3140H<br>B3210L<br>B3220L | 900-9D3B4-00EN-EA0 / 900-9D3B4-00PN-EA0 900-9D3D4-00EN-HA0 / 900-9D3D4-00NN-HA0 900-9D3B4-00CC-EA0 / 900-9D3B4-00SC-EA0 900-9D3B4-00CV-EA0 / 900-9D3B4-00SV-EA0 | Single-channel with 10 DDR5 + ECC (64bit + 8bit ECC) for a total of 16GB @ 5200MT/s |

| Model                          | OPNs                                                                                       | DDR5 SDRAM On-Board Memory                                                          |
|--------------------------------|--------------------------------------------------------------------------------------------|-------------------------------------------------------------------------------------|
| B3210E<br>B3220 <sup>(a)</sup> | 900-9D3B6-00CC-EA0 / 900-9D3B6-00SC-<br>EA0<br>900-9D3B6-00CV-AA0 / 900-9D3B6-00SV-<br>AA0 | Dual-channel with 20 DDR5 + ECC (128bit + 16bit ECC) for a total of 32GB @ 5200MT/s |
| ABO 16bit ECC)                 |                                                                                            | Dual-channel with 20 DDR5 + ECC (128bit + 16bit ECC) for a total of 32GB @ 5600MT/s |

a. 5600MT/s is supported from HW rev (AC). For more information, refer to the latest  $\underline{NVIDIA\ BlueField\ DPU}$   $\underline{BSP}$ .

# 3.3.6 NC-SI Management Interface

BlueField-3 enables the connection of a Baseboard Management Controller (BMC) to a set of Network Interface Controller (NICs) to enable out-of-band remote manageability. The NC-SI management is supported over RMII and has a connector on the card. Please refer to NC-SI Management Interface for pins.

The below table specifies the maximum trace lengths per board type. Please take the maximum trace length on the board into consideration in your design.

The USB to UART cable is not used for NC-SI management purposes.

| BlueField-3 Platform Family                                     | SKUs                                                                                                    | Maximum Trace Length on the Board |
|-----------------------------------------------------------------|----------------------------------------------------------------------------------------------------|-----------------------------------|
| B3140H                                                          | 900-9D3D4-00EN-HA0 /<br>900-9D3D4-00NN-HA0                                                                                                    | 82.063mm (3.2inch)                |
| B3220<br>B3210<br>B3240<br>B3210E<br>B3210L<br>B3220L<br>B3140L | 900-9D3B6-00CV-AA0 / 900-9D3B6-00SV-AA0 900-9D3B6-00CC-AA0 / 900-9D3B6-00SC-AA0 900-9D3B6-00SC-AA0 900-9D3B6-00SN-AB0 900-9D3B6-00SC-EA0 / 900-9D3B6-00SC-EA0 900-9D3B4-00CC-EA0 / 900-9D3B4-00SC-EA0 900-9D3B4-00SC-EA0 900-9D3B4-00SV-EA0 900-9D3B4-00SV-EA0 900-9D3B4-00SV-EA0 | 144.449mm (~5.7inch)              |

# 3.3.7 UART Interface Connectivity

The UART debug interface on BlueField-3 boards can be accessed through a 20-pin NC-SI connector, which is associated with the NIC BMC device. The connectivity is shown in the following table:

| NC-SI Connector Pin # | Signal on Board |
|-----------------------|-----------------|
| 12                    | GND             |

| NC-SI Connector Pin # | Signal on Board |
|-----------------------|-----------------|
| 14                    | UART_TX         |
| 16                    | UART_RX         |

It is prohibited to connect any RS-232 cable directly! Only TTL 3.3V voltage level cables are supported.

Do not use the USB-to-UART cable for NC-SI management purposes.

#### 3.3.8 USB 4-pin RA Connector

The USB 4-pin RA USB connector is used to load operating system images. Use a 4-pin male connector to a male Type-A cable to connect to the board.

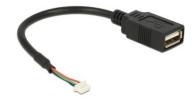

It is prohibited to connect male-to-male to host, it is only used for a disk on key.

The male connector to the male Type-A cable is not included in the shipped card box and should be ordered separately as part of the accessories kit (P/N: MBF35-DKIT).

#### 3.3.9 1GbE OOB Management Interface

BlueField-3 incorporates a 1GbE RJ45 out-of-band port that allows the network operator to establish trust boundaries in accessing the management function to apply it to network resources. It can also be used to ensure management connectivity (including the ability to determine the status of any network component) independent of other in-band network components' status.

For cards with integrated BMC: 1GbE OOB Management can be performed via the integrated BMC.

#### 3.3.9.1 1GbE OOB Management LEDs Interface

Two OOB management LEDs, one Green and one Yellow, behave as described in the table below.

| Green LED | Yellow LED | Link/Activity |
|-----------|------------|---------------|
| OFF       | OFF        | Link off      |

| Green LED | Yellow LED | Link/Activity                  |
|-----------|------------|--------------------------------|
| ON        | OFF        | 1 Gb/s link / No activity      |
| Blinking  | OFF        | 1 Gb/s link / Activity (RX,TX) |
| OFF       | ON         | Not supported                  |
| OFF       | Blinking   |                                |
| ON        | ON         |                                |
| Blinking  | Blinking   |                                |

#### 3.3.10 PPS IN/OUT Interface

BlueField-3 incorporates an integrated Hardware Clock (PHC) that allows the card to achieve sub-20u Sec accuracy and also offers many timing-related functions such as time-triggered scheduling or time-based SND accelerations (time-based ASAP<sup>2</sup>). Furthermore, 5T technology enables the software application to transmit fronthaul (ORAN) at high bandwidth. The PTP part supports the subordinate clock, master clock, and boundary clock.

BlueField-3 PTP solution allows you to run any PTP stack on your host.

With respect to testing and measurements, selected BlueField-3 boards allow you to use the PPS-out signal from the onboard MMCX RA connecter. The BlueField-3 board also allow measuring PTP in scale with the PPS-In signal. The PTP HW clock on the Network adapter is sampled on each PPS-In signal, and the timestamp is sent to the SW.

#### 3.3.11 External PCIe Power Supply Connector

Applies to following DPUs only. The external ATX power cable is not supplied with the DPU package; however, this is a standard cable usually available in servers.

- B3220: 900-9D3B6-00CV-AA0 and 900-9D3B6-00SV-AA0
- B3240: 900-9D3B6-00CN-AB0 and 900-9D3B6-00SN-AB0
- B3210: 900-9D3B6-00CC-AA0 and 900-9D3B6-00SC-AA0
- B3210E: 900-9D3B6-00CC-EA0 and 900-9D3B6-00SC-EA0

To power up the above-mentioned DPUs, it is necessary to use a supplementary 8-pin ATX power cable. Since the power provided by the PCIe golden fingers is limited to 66W, a total maximum of up to 150W is enabled through the ATX 8-pin connector and the PCIe x16 golden fingers.

The maximum power consumption which does not exceed 150W, is in accordance with the mode of operation of the DPU, and is split between the two power sources as follows:

- Up to 66W from the PCIe golden fingers (12V)
- The rest of the consumed power is drawn from the external PCIe power supply connector

#### Important Notes and Warnings

- The BlueField-3 DPU requires a standard PCIe ATX power connection. However, certain servers may require a custom setup to enable ATX power compatibility.
- Consult the manufacturer's manuals and specifications to ensure proper connectivity.

- Before connecting the ATX power cable, make sure you are using a PCIe-compliant 8-pin ATX cable from the server power supply kit.
- Do not link the CPU power cable to the BlueField-3 DPU PCIe ATX power connector, as their
  pin configurations differ. Using the CPU power cable in this manner is strictly prohibited and
  can potentially damage the BlueField-3 DPU. Please refer to <a href="External PCIe Power Supply Connector Pins">External PCIe Power Supply Connector Pins</a> for the external PCIe power supply pins.
- Avoid using non-standard cables that do not comply with the DPU, unnecessary adapter cables, or storing the cables near heat sources.
- It is preferable that the x16 PCIe golden fingers and the PCI ATX power supply draw from the same power source. For more information on how to power up the card, refer to <a href="DPU Power-Up Instructions">DPU Power-Up Instructions</a>.
- The PCIe ATX 8-pin connector is not compatible with an EPS12V power cable source. Ensure that the appropriate PCIe auxiliary power source is available, not an EPS12V power source.
- If you are uncertain about your server's compatibility with the PCI ATX connection, please contact your NVIDIA representative for assistance.

Mechanical Keys of the 8-pin ATX Power Cable (PCIe CEM Specification Rev 5.0)

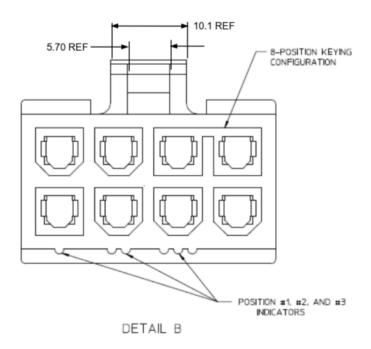

#### 3.3.12 Cabline CA-II Plus Connectors

Applies to the following DPUs:

B3220: 900-9D3B6-00CV-AA0 and 900-9D3B6-00SV-AA0 B3240: 900-9D3B6-00CN-AB0 and 900-9D3B6-00SN-AB0 B3210: 900-9D3B6-00CC-AA0 and 900-9D3B6-00SC-AA0 B3210E: 900-9D3B6-00CC-EA0 and 900-9D3B6-00SC-EA0

The Cabline CA-II connectors on the DPU enable connectivity to an additional PCIe x16 bus in addition to the PCIe x16 bus available through the golden-fingers. The Cabline CA-II Plus connectors allow connectivity to flash cards and NVMe SSD drives.

Specific applications have an interest in direct connectivity to the far end of the Cabline CA-II cables, through the two 60-pin Cabline CA-II connectors, directly to the motherboard, in order to cut the insertion loss and/or the additional space associated with a PCIe x16 Flash Auxiliary Board.

The Cabline CA-II connectors mate with two 60-pin Cabline CA-II cables that can be distinguished by their black or white external insulators and connector pinouts. The black Cabline CA-II cable mates with the DPU's component (top) side, whereas the white Cabline CA-II cable mates with the DPU print (bottom) side. The Cabline CA-II cables are offered in three standard lengths; 150mm, 350mm, and 550mm.

For connector pinouts, please refer to Cabline CA-II Plus Connectors Pinouts.

#### 3.3.13 Integrated BMC Interface

The card incorporates an onboard integrated NIC BMC and an Ethernet switch. The BMC becomes available once the host server powers up the card. The NIC BMC can control the DPU's power and enables DPU shutdown and power-up.

#### 3.3.14 NVMe SSD Interface

The Self Encrypting Disk (SED) capability is not supported.

The on-board 128GB client-grade NVMe SSD is utilized for non-persistent storage of user applications and logs. It is important to note that all SSD devices come with a limitation on the total number of write operations they can handle throughout their lifespan. This limit is influenced significantly by the software use case and specific parameters like block size and the pattern of data access (whether it is sequential or random).

It is the customer's responsibility to oversee the rate at which the SSD ages during both the validation of the code and its usage in the field, ensuring that it aligns with the intended use case.

#### 3.3.15 RTC Battery

BlueField-3 incorporates a coin type Lithium battery CR621 for RTC (Real Time Clock).

#### 3.3.16 eMMC Interface

The eMMC is an x8 NAND flash used for Arm boot and operating system storage. Memory size is 128GB, where it is effectively pSLC 40GB.

# 4 Pinouts Description

# 4.1 PCI Express Interface

The following table lists the PCI Express pins description. For further details, please refer to  $\underline{PCI}$  Express Interface.

DPU PCI Express x16 Pin Description

| Pin<br># | Signal<br>Name | Description                                                            | Pin<br># | Signal<br>Name | Description                                                        |
|----------|----------------|------------------------------------------------------------------------|----------|----------------|--------------------------------------------------------------------|
| A1       | PRSNT1#        | Mechanical Present                                                     | B1       | 12V            |                                                                    |
| A2       | 12V            |                                                                        | B2       | 12V            |                                                                    |
| A3       | 12V            |                                                                        | В3       | 12V            |                                                                    |
| A4       | GND            |                                                                        | B4       | GND            |                                                                    |
| A5       | тск            | JTAG - Not Connected                                                   | B5       | SMCLK          | Host SMBus                                                         |
| A6       | TDI            | JTAG - Not Connected                                                   | В6       | SMDAT          | Host SMBus                                                         |
| A7       | TDO            | JTAG - Not Connected                                                   | В7       | GND            |                                                                    |
| A8       | TMS            | JTAG - Not Connected                                                   | B8       | 3.3V           | 3.3V - (Connected in 900-9D3B4-00CC-EA0 & 900-9D3B4-00SC-EA0 only) |
| A9       | 3.3V           | 3.3V - (Connected in 900-9D3B4-00CC-<br>EA0 & 900-9D3B4-00SC-EA0 only) | В9       | TRST#          | JTAG - Not Connected                                               |
| A10      | 3.3V           | 3.3V - (Connected in 900-9D3B4-00CC-<br>EA0 & 900-9D3B4-00SC-EA0 only) | B10      | 3.3V_AUX       |                                                                    |
| A11      | PERST#         | PCIe Reset                                                             | B11      | WAKW#/RSVD     |                                                                    |
| A12      | GND            |                                                                        | B12      | RSVD           |                                                                    |
| A13      | REFCLK+        | Host Reference Clock                                                   | B13      | GND            |                                                                    |
| A14      | REFCLK-        | Host Reference Clock                                                   | B14      | PETP0          |                                                                    |
| A15      | GND            |                                                                        | B15      | PETN0          |                                                                    |
| A16      | PERP0          |                                                                        | B16      | GND            |                                                                    |
| A17      | PERN0          |                                                                        | B17      | RSVD           |                                                                    |
| A18      | GND            |                                                                        | B18      | GND            |                                                                    |
| A19      | RSVD           |                                                                        | B19      | PETP1          |                                                                    |
| A20      | GND            |                                                                        | B20      | PETN1          |                                                                    |
| A21      | PERP1          |                                                                        | B21      | GND            |                                                                    |
| A22      | PERN1          |                                                                        | B22      | GND            |                                                                    |
| A23      | GND            |                                                                        | B23      | PETP2          |                                                                    |
| A24      | GND            |                                                                        | B24      | PETN2          |                                                                    |
| A25      | PERP2          |                                                                        | B25      | GND            |                                                                    |

| Pin<br># | Signal<br>Name | Description | Pin<br># | Signal<br>Name | Description |
|----------|----------------|-------------|----------|----------------|-------------|
| A26      | PERN2          |             | B26      | GND            |             |
| A27      | GND            |             | B27      | PETP3          |             |
| A28      | GND            |             | B28      | PETN3          |             |
| A29      | PERP3          |             | B29      | GND            |             |
| A30      | PERN3          |             | B30      | RSVD           |             |
| A31      | GND            |             | B31      | RSVD           |             |
| A32      | RSVD           |             | B32      | GND            |             |
| A33      | RSVD           |             | B33      | PETP4          |             |
| A34      | GND            |             | B34      | PETN4          |             |
| A35      | PERP4          |             | B35      | GND            |             |
| A36      | PERN4          |             | B36      | GND            |             |
| A37      | GND            |             | B37      | PETP5          |             |
| A38      | GND            |             | B38      | PETN5          |             |
| A39      | PERP5          |             | B39      | GND            |             |
| A40      | PERN5          |             | B40      | GND            |             |
| A41      | GND            |             | B41      | PETP6          |             |
| A42      | GND            |             | B42      | PETN6          |             |
| A43      | PERP6          |             | B43      | GND            |             |
| A44      | PERN6          |             | B44      | GND            |             |
| A45      | GND            |             | B45      | PETP7          |             |
| A46      | GND            |             | B46      | PETN7          |             |
| A47      | PERP7          |             | B47      | GND            |             |
| A48      | PERN7          |             | B48      | RSVD           |             |
| A49      | GND            |             | B49      | GND            |             |
| A50      | RSVD           |             | B50      | PETP8          |             |
| A51      | GND            |             | B51      | PETN8          |             |
| A52      | PERP8          |             | B52      | GND            |             |
| A53      | PERN8          |             | B53      | GND            |             |
| A54      | GND            |             | B54      | PETP9          |             |
| A55      | GND            |             | B55      | PETN9          |             |
| A56      | PERP9          |             | B56      | GND            |             |
| A57      | PERN9          |             | B57      | GND            |             |
| A58      | GND            |             | B58      | PETP10         |             |
| A59      | GND            |             | B59      | PETN10         |             |
| A60      | PERP10         |             | B60      | GND            |             |
| A61      | PERN10         |             | B61      | GND            |             |

| Pin<br># | Signal<br>Name | Description | Pin<br># | Signal<br>Name | Description        |
|----------|----------------|-------------|----------|----------------|--------------------|
| A62      | GND            |             | B62      | PETP11         |                    |
| A63      | GND            |             | B63      | PETN11         |                    |
| A64      | PERP11         |             | B64      | GND            |                    |
| A65      | PERN11         |             | B65      | GND            |                    |
| A66      | GND            |             | B66      | PETP12         |                    |
| A67      | GND            |             | B67      | PETN12         |                    |
| A68      | PERP12         |             | B68      | GND            |                    |
| A69      | PERN12         |             | B69      | GND            |                    |
| A70      | GND            |             | B70      | PETP13         |                    |
| A71      | GND            |             | B71      | PETN13         |                    |
| A72      | PERP13         |             | B72      | GND            |                    |
| A73      | PERN13         |             | B73      | GND            |                    |
| A74      | GND            |             | B74      | PETP14         |                    |
| A75      | GND            |             | B75      | PETN14         |                    |
| A76      | PERP14         |             | B76      | GND            |                    |
| A77      | PERN14         |             | B77      | GND            |                    |
| A78      | GND            |             | B78      | PETP15         |                    |
| A79      | GND            |             | B79      | PETN15         |                    |
| A80      | PERP15         |             | B80      | GND            |                    |
| A81      | PERN15         |             | B81      | PRSNT2#        | Mechanical Present |
| A82      | GND            |             | B82      | GND            |                    |

# 4.2 External Power Supply Connector

The following table provides the External Power Supply pins of the external power supply interfaces on the DPU. For further details, please refer to <a href="External PCIe Power Supply Connector">External PCIe Power Supply Connector</a>.

The mechanical pinout of the 8-pin external +12V power connector is shown below. The +12V connector is a GPU power PCIe standard connector. Care should be taken to ensure the power is applied to the correct pins as some 8-pin ATX-type connectors can have different pinouts.

| Pin Number | Description |
|------------|-------------|
| 1          | 12V         |
| 2          | 12V         |
| 3          | 12V         |
| 4          | Sense1      |

| Pin Number | Description |  |  |
|------------|-------------|--|--|
| 5          | GND         |  |  |
| 6          | Sense0      |  |  |
| 7          | GND         |  |  |
| 8          | GND         |  |  |

# 4.3 NC-SI Management Interface

The following table list the NC-SI management interface pinout descriptions. For further details, please refer to NC-SI Management Interface.

| Pin<br># | Signal<br>Name  | 1/0                                 | Signal Description                                                                                                    |
|----------|-----------------|-------------------------------------|----------------------------------------------------------------------------------------------------|
| 1        | GND             | GND                                 | Ground                                                                                                    |
| 2        | PKG_ID1         | Input (to<br>BlueField-<br>3)       | NC-SI PKG_ID Should be connected to the Primary controller NC-SI PKG_ID pins to set the appropriate package ID. PKG_ID0 should be connected to the endpoint device GPIO associated with Package ID[0]. PKG_ID1 should be associated with Package ID[1]. Baseboard should connect to GND or leave floating. DPU should have a 4.7k PU.                                                                                                    |
| 3        | RBT_RXD0        | Output<br>(from<br>BlueField-<br>3) | Receive data. Data signals from the network controller to the BMC. For baseboards, this pin should be connected between the baseboard NC-SI over RBT PHY and the connector. This signal requires a 100 k $\Omega$ pull down resistor to GND on the baseboard between the BMC and the RBT isolator to prevent the signal from floating when no card is installed. For DPUs, this pin should be connected between the connector and the RBT PHY. External termination determined by the DPU RBT PHY requirements.                        |
| 4        | RBT_REF_C<br>LK | Input                               | RBT Reference clock. Synchronous clock reference for receive, transmit and control interface. The clock should have a typical frequency of 50MHz ±50 ppm.  For baseboards, this pin should be connected between the baseboard NC-SI over RBT PHY and the DPU cable connector. The RBT_REF_CLK should not be driven until 3.3V AUX is present on the DPU. The RBT_REF_CLK should be continuous once it has started.  For DPUs, this pin should be connected between the connector and the RBT PHY. No external termination is required. |
| 5        | RBT_RXD1        | Output                              | Receive data. Data signals from the network controller to the BMC. For baseboards, this pin should be connected between the baseboard NC-SI over RBT PHY and the connector. This signal requires a 100 k $\Omega$ pull down resistor to GND on the baseboard between the BMC and the RBT isolator to prevent the signal from floating when no card is installed. For DPUs, this pin should be connected between the connector and the RBT PHY. External termination determined by the DPU RBT PHY requirements.                        |
| 6        | GND             | GND                                 | Ground                                                                                                    |

| Pin<br># | Signal<br>Name    | 1/0    | Signal Description                                                                                                    |
|----------|-------------------|--------|----------------------------------------------------------------------------------------------------|
| 7        | RBT_CRS_D<br>V    | Output | Carrier sense/receive data valid. This signal is used to indicate to the baseboard that the carrier sense/receive data is valid. For baseboards, this pin should be connected between the baseboard NC-SI over RBT PHY and the connector. This signal requires a 100 k $\Omega$ pull down resistor on the baseboard between the BMC and the RBT isolator to prevent the signal from floating when no DPU is installed. For DPUs, this pin should be connected between the connector and the RBT PHY. External termination determined by the DPU RBT PHY requirements. |
| 8        | RBT_ISOLAT<br>E_N | Output | This signal is used to indicate the DPU has powered and is ready for NC-SI physical layer connection to be present. When low the baseboard circuitry will isolate the NC-SI connection to the DPU. When high normal NC-SI RBT connectivity is available.  Baseboards should terminate this with a 47K-100K PD resistor.  DPUs should terminate with a 10k PU resistor.                                                                                                    |
| 9        | GND               | GND    | Ground                                                                                                    |
| 10       | PKG_ID0           | Input  | NC-SI PKG_ID should be connected to the Primary controller NC-SI PKG_ID pins to set the appropriate package ID. PKG_ID0 should be connected to the endpoint device GPIO associated with Package ID[0]. PKG_ID1 should be associated with Package ID[1]. Baseboard should connect to GND or leave floating. DPU should have a 4.7k PU.                                                                                                    |
| 11       | RBT_TX_EN         | Input  | Transmit enable. For baseboards, this pin should be connected between the baseboard NC-SI over RBT PHY and the connector. This signal requires a 100 k $\Omega$ pull down resistor to ground on the baseboard between the RBT isolator and the DPU cable connector to prevent the card-side signals from floating when the RBT signals are isolated. For DPUs, this pin should be connected between the connector and the RBT PHY. External termination determined by the DPU RBT PHY requirements.                                                                   |
| 12       | GND               | GND    | Ground                                                                                                    |
| 13       | RBT_TXD0          | Input  | Transmit data. Data signals from the BMC to the network controller. For baseboards, this pin should be connected between the baseboard NC-SI over RBT PHY and the connector. This signal requires a 100 k $\Omega$ pull down resistor to GND on the baseboard between the RBT isolator and the DPU cable connector to prevent the card-side signals from floating when the RBT signals are isolated. For DPUs, this pin should be connected between the connector and the RBT PHY. External termination determined by the DPU RBT PHY requirements.                   |
| 14       | UART_TX           | Input  | 3.3V UART TX signal from the baseboard                                                                                                    |
| 15       | RBT_TXD1          | Input  | Transmit data. Data signals from the BMC to the network controller. For baseboards, this pin should be connected between the baseboard NC-SI over RBT PHY and the connector. This signal requires a 100 k $\Omega$ pull down resistor to GND on the baseboard between the RBT isolator and the DPU cable connector to prevent the card-side signals from floating when the RBT signals are isolated. For DPUs, this pin should be connected between the connector and the RBT PHY. External termination determined by the DPU RBT PHY requirements.                   |
| 16       | UART_RX           | Output | 3.3V UART RX signal to the baseboard                                                                                                    |
| 17       | PRESENCE_<br>N    |        | Presence of DPU. Baseboard should implement a 200 $\Omega$ series resistor and 4.7kohm pull-up resistor to 3.3V AUX. DPU should tie this to GND.                                                                                                    |

| Pin<br># | Signal<br>Name  | 1/0    | Signal Description                                                                                                    |
|----------|-----------------|--------|----------------------------------------------------------------------------------------------------|
| 18       | GND             | GND    | Ground                                                                                                    |
| 19       | RBT_ARB_O<br>UT | Input  | NC-SI hardware arbitration output.  If the baseboard supports multiple DPUs cards connected to the same RBT interface, it should implement logic that connects the RBT_ARB_OUT pin of the first populated DPU card to its RBT_ARB_IN pin if it is the only card present or to the RBT_ARB_IN pin of the next populated card and so on sequentially for all cards on the specified RBT bus to ensure the arbitration ring is complete. This logic should bypass slots that are not populated or powered off. |
| 20       | RBT_ARB_IN      | Output | NC-SI hardware arbitration input.  If the baseboard supports multiple DPUs cards connected to the same RBT interface, it should implement logic that connects the RBT_ARB_IN pin of the first populated DPU card to its RBT_ARB_OUT pin if it is the only card present or to the RBT_ARB_OUT pin of the next populated card and so on sequentially for all cards on the specified RBT bus to ensure the arbitration ring is complete. This logic should bypass slots that are not populated or powered off. |

# 4.4 Cabline CA-II Plus Connectors Pinouts

# 4.4.1 Component Side

| Pin# | Signal Name     | Wire Type  | AWG# | Pin# on other end |
|------|-----------------|------------|------|-------------------|
| 1    | GND             | GND BAR    |      | 1                 |
| 2    | PCIE_REFCLK1_P  | Micro coax | 38   | 2                 |
| 3    | PCIE_REFCLK1_N  | Micro coax | 38   | 3                 |
| 4    | GND             | GND BAR    |      | 4                 |
| 5    | PCIE_CPU_CX_15N | Micro coax | 38   | 5                 |
| 6    | PCIE_CPU_CX_15P | Micro coax | 38   | 6                 |
| 7    | GND             | GND BAR    |      | 7                 |
| 8    | PCIE_CPU_CX_14N | Micro coax | 38   | 8                 |
| 9    | PCIE_CPU_CX_14P | Micro coax | 38   | 9                 |
| 10   | GND             | GND BAR    |      | 10                |
| 11   | PCIE_CPU_CX_13N | Micro coax | 38   | 11                |
| 12   | PCIE_CPU_CX_13P | Micro coax | 38   | 12                |
| 13   | GND             | GND BAR    |      | 13                |
| 14   | PCIE_CPU_CX_12N | Micro coax | 38   | 14                |
| 15   | PCIE_CPU_CX_12P | Micro coax | 38   | 15                |
| 16   | GND             | GND BAR    |      | 16                |
| 17   | PCIE_CPU_CX_11N | Micro coax | 38   | 17                |

| Pin# | Signal Name     | Wire Type  | AWG# | Pin# on other<br>end |
|------|-----------------|------------|------|----------------------|
| 18   | PCIE_CPU_CX_11P | Micro coax | 38   | 18                   |
| 19   | GND             | GND BAR    |      | 19                   |
| 20   | PCIE_CPU_CX_10N | Micro coax | 38   | 20                   |
| 21   | PCIE_CPU_CX_10P | Micro coax | 38   | 21                   |
| 22   | GND             | GND BAR    |      | 22                   |
| 23   | PCIE_CPU_CX_9N  | Micro coax | 38   | 23                   |
| 24   | PCIE_CPU_CX_9P  | Micro coax | 38   | 24                   |
| 25   | GND             | GND BAR    |      | 25                   |
| 26   | PCIE_CPU_CX_8N  | Micro coax | 38   | 26                   |
| 27   | PCIE_CPU_CX_8P  | Micro coax | 38   | 27                   |
| 28   | GND             | GND BAR    |      | 28                   |
| 29   | PCIE_CPU_CX_7N  | Micro coax | 38   | 29                   |
| 30   | PCIE_CPU_CX_7P  | Micro coax | 38   | 30                   |
| 31   | GND             | GND BAR    |      | 31                   |
| 32   | CIE_CPU_CX_6N   | Micro coax | 38   | 32                   |
| 33   | PCIE_CPU_CX_6P  | Micro coax | 38   | 33                   |
| 34   | GND             | GND BAR    |      | 34                   |
| 35   | PCIE_CPU_CX_5N  | Micro coax | 38   | 35                   |
| 36   | PCIE_CPU_CX_5P  | Micro coax | 38   | 36                   |
| 37   | GND             | GND BAR    |      | 37                   |
| 38   | PCIE_CPU_CX_4N  | Micro coax | 38   | 38                   |
| 39   | PCIE_CPU_CX_4P  | Micro coax | 38   | 39                   |
| 40   | GND             | GND BAR    |      | 40                   |
| 41   | PCIE_CPU_CX_3N  | Micro coax | 38   | 41                   |
| 42   | PCIE_CPU_CX_3P  | Micro coax | 38   | 42                   |
| 43   | GND             | GND BAR    |      | 43                   |
| 44   | PCIE_CPU_CX_2N  | Micro coax | 38   | 44                   |
| 45   | PCIE_CPU_CX_2P  | Micro coax | 38   | 45                   |
| 46   | GND             | GND BAR    |      | 46                   |
| 47   | PCIE_CPU_CX_1N  | Micro coax | 38   | 47                   |
| 48   | PCIE_CPU_CX_1P  | Micro coax | 38   | 48                   |
| 49   | GND             | GND BAR    |      | 49                   |
| 50   | PCIE_CPU_CX_0N  | Micro coax | 38   | 50                   |
| 51   | PCIE_CPU_CX_0P  | Micro coax | 38   | 51                   |
| 52   | GND             | GND BAR    |      | 52                   |
| 53   | I2C_DPU_BMC_SDA | Micro coax | 38   | 53                   |

| Pin# | Signal Name     | Wire Type  | AWG# | Pin# on other<br>end |
|------|-----------------|------------|------|----------------------|
| 54   | I2C_DPU_BMC_SCL | Micro coax | 38   | 54                   |
| 55   | AUX_PGOOD       | Micro coax | 38   | 55                   |
| 56   | No wire         | Micro coax | 38   | 56                   |
| 57   | I2C_AUX_SCL     | Micro coax | 38   | 57                   |
| 58   | I2C_AUX_SDA     | Micro coax | 38   | 58                   |
| 59   | S_PRSNT1_L      | Micro coax | 38   | 59                   |
| 60   | No wire         |            |      | 60                   |

# 4.4.2 Print Side

| Pin# | Signal Name     | Wire Type  | AWG# | Pin# on other<br>end |
|------|-----------------|------------|------|----------------------|
| 1    | SER_CLK         | Micro coax | 38   | 1                    |
| 2    | SER_CAPTURE     | Micro coax | 38   | 2                    |
| 3    | SER_DO          | Micro coax | 38   | 3                    |
| 4    | S_PERST2_CONN_L | Micro coax | 38   | 4                    |
| 5    | SER_DI          | Micro coax | 38   | 5                    |
| 6    | Reserved_06     | Micro coax | 38   | 6                    |
| 7    | Reserved_07     | Micro coax | 38   | 7                    |
| 8    | Reserved_08     | Micro coax | 38   | 8                    |
| 9    | GND             | GND BAR    |      | 9                    |
| 10   | PCIE_CX_CPU_0P  | Micro coax | 38   | 10                   |
| 11   | PCIE_CX_CPU_0N  | Micro coax | 38   | 11                   |
| 12   | GND             | GND BAR    |      | 12                   |
| 13   | PCIE_CX_CPU_1P  | Micro coax | 38   | 13                   |
| 14   | PCIE_CX_CPU_1N  | Micro coax | 38   | 14                   |
| 15   | GND             | GND BAR    |      | 15                   |
| 16   | PCIE_CX_CPU_2P  | Micro coax | 38   | 16                   |
| 17   | PCIE_CX_CPU_2N  | Micro coax | 38   | 17                   |
| 18   | GND             | GND BAR    |      | 18                   |
| 19   | PCIE_CX_CPU_3P  | Micro coax | 38   | 19                   |
| 20   | PCIE_CX_CPU_3N  | Micro coax | 38   | 20                   |
| 21   | GND             | GND BAR    |      | 21                   |
| 22   | PCIE_CX_CPU_4P  | Micro coax | 38   | 22                   |
| 23   | PCIE_CX_CPU_4N  | Micro coax | 38   | 23                   |
| 24   | GND             | GND BAR    |      | 24                   |

| Pin# | Signal Name     | Wire Type  | AWG# | Pin# on other end |
|------|-----------------|------------|------|-------------------|
| 25   | PCIE_CX_CPU_5P  | Micro coax | 38   | 25                |
| 26   | PCIE_CX_CPU_5N  | Micro coax | 38   | 26                |
| 27   | GND             | GND BAR    |      | 27                |
| 28   | PCIE_CX_CPU_6P  | Micro coax | 38   | 28                |
| 29   | PCIE_CX_CPU_6N  | Micro coax | 38   | 29                |
| 30   | GND             | GND BAR    |      | 30                |
| 31   | PCIE_CX_CPU_7P  | Micro coax | 38   | 31                |
| 32   | PCIE_CX_CPU_7N  | Micro coax | 38   | 32                |
| 33   | GND             | GND BAR    |      | 33                |
| 34   | PCIE_CX_CPU_8P  | Micro coax | 38   | 34                |
| 35   | PCIE_CX_CPU_8N  | Micro coax | 38   | 35                |
| 36   | GND             | GND BAR    |      | 36                |
| 37   | PCIE_CX_CPU_9P  | Micro coax | 38   | 37                |
| 38   | PCIE_CX_CPU_9N  | Micro coax | 38   | 38                |
| 39   | GND             | GND BAR    |      | 39                |
| 40   | PCIE_CX_CPU_10P | Micro coax | 38   | 40                |
| 41   | PCIE_CX_CPU_10N | Micro coax | 38   | 41                |
| 42   | GND             | GND BAR    |      | 42                |
| 43   | PCIE_CX_CPU_11P | Micro coax | 38   | 43                |
| 44   | PCIE_CX_CPU_11N | Micro coax | 38   | 44                |
| 45   | GND             | GND BAR    |      | 45                |
| 46   | PCIE_CX_CPU_12P | Micro coax | 38   | 46                |
| 47   | PCIE_CX_CPU_12N | Micro coax | 38   | 47                |
| 48   | GND             | GND BAR    |      | 48                |
| 49   | PCIE_CX_CPU_13P | Micro coax | 38   | 49                |
| 50   | PCIE_CX_CPU_13N | Micro coax | 38   | 50                |
| 51   | GND             | GND BAR    |      | 51                |
| 52   | PCIE_CX_CPU_14P | Micro coax | 38   | 52                |
| 53   | PCIE_CX_CPU_14N | Micro coax | 38   | 53                |
| 54   | GND             | GND BAR    |      | 54                |
| 55   | PCIE_CX_CPU_15P | Micro coax | 38   | 55                |
| 56   | PCIE_CX_CPU_15N | Micro coax | 38   | 56                |
| 57   | GND             | GND BAR    |      | 57                |
| 58   | S_PERST1_CONN_L | Micro coax | 38   | 58                |
| 59   | No wire         | No Wire    |      | 59                |
| 60   | S_PRSNT2_L      | Micro coax | 38   | 60                |

## 5 Hardware Installation and PCIe Bifurcation

Installation and initialization of the DPU/SuperNIC require attention to the mechanical attributes, power specification, and precautions for electronic equipment.

## 5.1 Safety Warnings

Safety warnings are provided here in the English language.

Please observe all safety warnings to avoid injury and prevent damage to system components. Note that not all warnings are relevant to all models.

Note that not all warnings are relevant to all models.

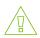

#### **General Installation Instructions**

Read all installation instructions before connecting the equipment to the power source.

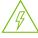

#### Jewelry Removal Warning

Before you install or remove equipment that is connected to power lines, remove jewelry such as bracelets, necklaces, rings, watches, and so on. Metal objects heat up when connected to power and ground and can meltdown, causing serious burns and/or welding the metal object to the terminals.

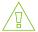

#### Over-temperature

This equipment should not be operated in an area with an ambient temperature exceeding the maximum recommended: 55°C (131°F). An airflow of 200LFM at this maximum ambient temperature is required for HCA cards and NICs. To guarantee proper airflow, allow at least 8cm (3 inches) of clearance around the ventilation openings.

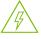

#### **During Lightning - Electrical Hazard**

During periods of lightning activity, do not work on the equipment or connect or disconnect cables.

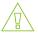

#### **Copper Cable Connecting/Disconnecting**

Some copper cables are heavy and not flexible, as such, they should be carefully attached to or detached from the connectors. Refer to the cable manufacturer for special warnings and instructions.

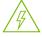

#### Equipment Installation

This equipment should be installed, replaced, or serviced only by trained and qualified personnel.

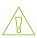

#### **Equipment Disposal**

The disposal of this equipment should be in accordance to all national laws and regulations.

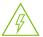

#### Local and National Electrical Codes

This equipment should be installed in compliance with local and national electrical codes.

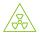

#### **Hazardous Radiation Exposure**

- Caution Use of controls or adjustment or performance of procedures other than those specified herein may result in hazardous radiation exposure. For products with optical ports.
- CLASS 1 LASER PRODUCT and reference to the most recent laser standards:
   IEC 60 825-1:1993 + A1:1997 + A2:2001 and EN 60825-1:1994+A1:1996+ A2:20

## 5.2 Installation Procedure Overview

The installation procedure of DPU involves the following steps:

| Step | Procedure                                                         | Direct Link                          |
|------|-------------------------------------------------------------------|--------------------------------------|
| 1    | Check the system's requirements.                                  | Refer to System Requirements         |
| 2    | Pay attention to the airflow consideration within the host system | Refer to <u>Airflow Requirements</u> |
| 3    | Follow the safety precautions                                     | Refer to <u>Safety</u>               |
| 4    | Unpack the package                                                | Refer to <u>Unpacking</u>            |
| 5    | Follow the pre-installation checklist                             | Refer to Pre-Installation Checklist  |
| 7    | Install the DPU according to the form-factor you have purchased.  | Refer to <u>DPU Installation</u>     |
| 8    | Connect cables or modules to the DPU                              | Refer to <u>Cables and Modules</u>   |
| 9    | Power-up the DPU                                                  | Refer to DPU Power-Up Instructions   |

## 5.3 System Requirements

## 5.3.1 Hardware Requirements

Unless otherwise specified, products are designed to work in an environmentally controlled data center with low levels of gaseous and dust (particulate) contamination.

The operating environment should meet severity level G1 as per ISA 71.04 for gaseous contamination and ISO 14644-1 class 8 for cleanliness level.

The below table lists the motherboard and power supply requirements per DPU series.

| OPNs                                                                                                    | Power Supply Requirement                                                                                           |
|----------------------------------------------------------------------------------------------------|----------------------------------------------------------------------------------------------------|
| <ul> <li>B3140H SuperNICs: 900-9D3D4-00EN-HA0 and 900-9D3D4-00NN-HA0</li> <li>B3140L SuperNICs: 900-9D3B4-00EN-EA0 and 900-9D3B4-00PN-EA0</li> <li>B3220L SuperNICs: 900-9D3B4-00CV-EA0 and 900-9D3B4-00SV-EA0</li> <li>B3210L SuperNICs: 900-9D3B4-00CC-EA0 and 900-9D3B4-00SC-EA0</li> </ul> | A minimum of 75W system power supply through the PCIe x16 interface                                                |
| <ul> <li>B3220 DPUs: 900-9D3B6-00CV-AA0 and 900-9D3B6-00SV-AA0</li> <li>B3240 DPUs: 900-9D3B6-00CN-AB0 and 900-9D3B6-00SN-AB0</li> <li>B3210 DPUs: 900-9D3B6-00CC-AA0 and 900-9D3B6-00SC-AA0</li> <li>B3210E DPUs: 900-9D3B6-00CC-EA0 and 900-9D3B6-00SC-EA0</li> </ul>                        | Require a supplementary 8-pin ATX power supply connectivity available through the external power supply connector. |

#### 5.3.2 Airflow Requirements

The DPU/SuperNIC is offered with one airflow direction: from the heatsink to the network ports.

Any use of the product in the opposite airflow direction (from network ports to heatsink) must be validated thermally to ensure proper cooling of the product.

Please refer to the Specifications section for airflow numbers per DPU model.

#### 5.3.3 Software Requirements

- Refer to <u>System Requirements</u> section under the Introduction section.
- Software Stacks -BlueField-3 DPU/SuperNIC is shipped with Ubuntu a Linux commercial operating system which includes the NVIDIA OFED stack (MLNX\_OFED), and is capable of running all customer-based Linux applications seamlessly. For more information, please refer to the DOCA SDK documentation or NVIDIA BlueField DPU BSP.

## 5.4 Safety Precautions

The DPU/SuperNIC is being installed in a system that operates with voltages that can be lethal. Before opening the case of the system, observe the following precautions to avoid injury and prevent damage to system components.

- Remove any metallic objects from your hands and wrists.
- Make sure to use only insulated tools.
- Verify that the system is powered off and is unplugged.
- It is strongly recommended to use an ESD strap or other antistatic devices.

## 5.5 Unpacking

Check against the package contents list that all the parts have been sent. Check the parts for visible damage that may have occurred during shipping. Please note that the DPU/SuperNICs must be placed on an antistatic surface.

Please note that if the DPU is removed hastily from the antistatic bag, the plastic ziplock may harm the EMI fingers on the networking connector. Carefully remove the DPU/SuperNIC from the antistatic bag to avoid damaging the EMI fingers.

For package contents, please refer to Package Contents.

## 5.6 Pre-Installation Checklist

- 1. Verify that your system meets the hardware and software requirements stated above.
- Shut down your system if active.Turn off the power to the system, and disconnect the power cord. Refer to the system

documentation for instructions. Before you install the DPU, make sure that the system is disconnected from power.

#### 5.7 Installation Instructions

This section provides detailed instructions on how to install your DPU/SuperNIC in a system.

Choose the installation instructions according to the DPU configuration you would like to use.

| OPNs                                                                                                    | Installation Instructions                                                    |
|----------------------------------------------------------------------------------------------------|------------------------------------------------------------------------------|
| All DPUs                                                                                                    | PCIe x16 Installation Instructions                                           |
| <ul> <li>B3220 Model: 900-9D3B6-00CV-AA0 and 900-9D3B6-00SV-AA0</li> <li>B3240 Model: 900-9D3B6-00CN-AB0 and 900-9D3B6-00SN-AB0</li> <li>B3210 Model: 900-9D3B6-00CC-AA0 and 900-9D3B6-00SC-AA0</li> <li>B3210E Model: 900-9D3B6-00CC-EA0 and 900-9D3B6-00SC-EA0</li> </ul> | [Optional] PCIe Extension Connection (2x PCIe x16) Installation Instructions |

#### 5.8 Cables and Modules

#### 5.8.1 Networking Cable Installation

- 1. All cables can be inserted or removed with the unit powered on.
- 2. To insert a cable, press the connector into the port receptacle until the connector is firmly seated.
  - a. Support the weight of the cable before connecting the cable to the DPU/SuperNIC. Do this by using a cable holder or tying the cable to the rack.
  - b. Determine the correct orientation of the connector to the DPU/SuperNIC before inserting the connector. Do not try and insert the connector upside down. This may damage the DPU/SuperNIC.
  - c. Insert the connector into the DPU/SuperNIC . Be careful to insert the connector straight into the cage. Do not apply any torque, up or down, to the connector cage in the DPU/SuperNIC.
  - d. Make sure that the connector locks in place.

When installing cables make sure that the latches engage.

Always install and remove cables by pushing or pulling the cable and connector in a straight line with the DPU.

3. After inserting a cable into a port, the Green LED indicator will light when the physical connection is established (that is, when the unit is powered on and a cable is plugged into the port with the other end of the connector plugged into a functioning port). See Networking Ports LEDs interface under the <u>Supported Interfaces</u> section.

- 4. After plugging in a cable, lock the connector using the latching mechanism particular to the cable vendor. When data is being transferred the Green LED will blink.
- 5. Make sure not to impede the air exhaust flow through the ventilation holes. Use cable lengths that allow for routing horizontally around to the side of the chassis before bending upward or downward in the rack.
- 6. To remove a cable, disengage the locks and slowly pull the connector away from the port receptacle. LED indicator will turn off when the cable is unseated.

#### 5.8.2 8-pin ATX Power Supply Cable

The 8-pin ATX power supply cable is mandatory when powering-up the following DPUs. Without a connection to the power supply cable, the DPU will not complete the power on procedure and will not function properly.

- B3220 Model: 900-9D3B6-00CV-AA0 and 900-9D3B6-00SV-AA0
- B3240 Model: 900-9D3B6-00CN-AB0 and 900-9D3B6-00SN-AB0
- B3210 Model: 900-9D3B6-00CC-AA0 and 900-9D3B6-00SC-AA0
- B3210E Model: 900-9D3B6-00CC-EA0 and 900-9D3B6-00SC-EA0

The BlueField-3 DPU includes an 8-pin PCIe ATX power connector that provides additional power supply. While the PCIe slot feeds 66W, the 8-pin PCIe ATX power supply cable provides additional power.

Important Notes and Warnings

- The BlueField-3 DPU requires a standard PCIe ATX power connection. However, certain servers may require a custom setup to enable ATX power compatibility.
- · Consult the manufacturer's manuals and specifications to ensure proper connectivity.
- Before connecting the ATX power cable, make sure you are using a PCIe-compliant 8-pin ATX cable from the server power supply kit.
- Do not link the CPU power cable to the BlueField-3 DPU PCIe ATX power connector, as their
  pin configurations differ. Using the CPU power cable in this manner is strictly prohibited and
  can potentially damage the BlueField-3 DPU. Please refer to <a href="External PCIe Power Supply Connector Pins">External PCIe Power Supply Pins</a>.
- Avoid using non-standard cables that do not comply with the DPU, unnecessary adapter cables, or storing the cables near heat sources.
- It is preferable that the x16 PCIe golden fingers and the PCI ATX power supply draw from the same power source. For more information on how to power up the card, refer to <a href="DPU Power-Up Instructions">DPU Power-Up Instructions</a>.
- The PCIe ATX 8-pin connector is not compatible with an EPS12V power cable source. Ensure that the appropriate PCIe auxiliary power source is available, not an EPS12V power source.
- If you are uncertain about your server's compatibility with the PCI ATX connection, please contact your NVIDIA representative for assistance.

#### 5.8.3 Cable Installation Instructions

- Ensure both the system and card are completely powered off for at least 20 seconds before inserting the power connector.
- DO NOT force the connector into place; the connectors are "keyed" to fit only one way. Refer to the mechanical keys below for further information.
- Connect the power supply end of the 8-pin connector to the appropriate receptor on the power supply unit.
- Apply parallel force when plugging the cable into the power supply connector. Do not bend or twist the cables when plugging or unplugging it.
- Ensure the cable is fully and securely connected to your DPU and the connector lock is secured.

Mechanical Keys of the 8-pin ATX Power Cable (PCIe CEM Specification Rev 5.0)

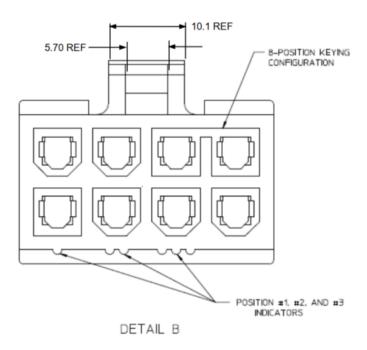

## 5.9 DPU Power-Up and Power-Down Sequences

The power-up and power-down sequences listed below apply to DPUs with x16 PCIe extension option.

- B3220 Model: 900-9D3B6-00CV-AA0 and 900-9D3B6-00SV-AA0
- B3240 Model: 900-9D3B6-00CN-AB0 and 900-9D3B6-00SN-AB0
- B3210 Model: 900-9D3B6-00CC-AA0 and 900-9D3B6-00SC-AA0
- B3210E Model: 900-9D3B6-00CC-EA0 and 900-9D3B6-00SC-EA0

## 5.9.1 Power-Up Sequence

1. The 12V\_ATX voltage can exceed the 12V\_PCIE voltage by a maximum allowable voltage difference (dV) when the 12V\_ATX reaches 11V. See below graph and table describing the dV between the 12V\_ATX and 12V\_PCIE voltages.

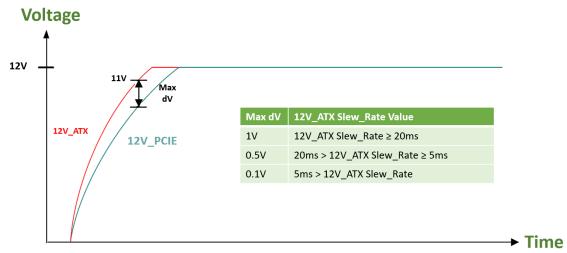

2. The 12V\_ATX can be powered up after the 12V\_PCIE, with a maximum delay of 2 seconds. The below graph illustrates the delay between the 12V\_ATX and 12V\_PCIE voltages at power-up.

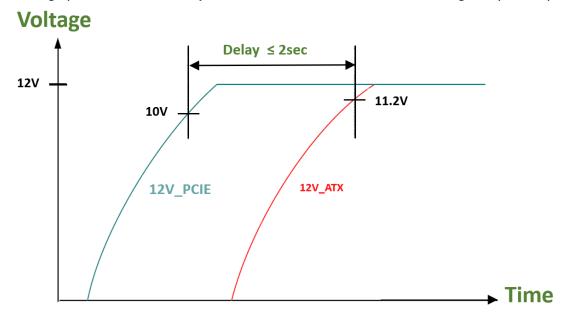

#### 5.9.2 Power-Down Sequence

1. The 12V\_PCIE voltage can be powered down simultaneously with the 12V\_ATX voltage, or within a maximum delay of 200usec. The below graph illustrates the delay between the 12V\_ATX and 12V\_PCIE voltages at power-down.

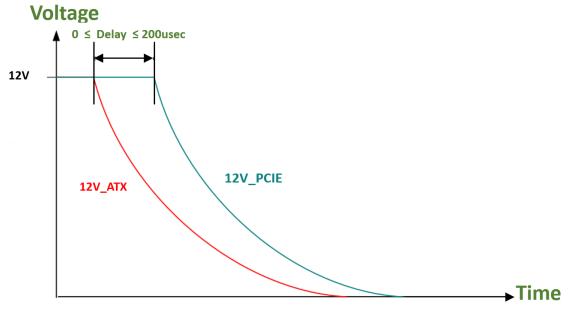

3. The 12V\_PCIE voltage must not be powered down while the 12V\_ATX voltage is powered up.

## 5.10 PCIe x16 Installation Instructions

#### 5.10.1 Installation Instructions

This section provides detailed instructions on how to install your BlueField-3 card in a system.

Please note that the following figures are for illustration purposes only.

- 1. Open the system case.
- 2. Locate an available PCI Express slot.

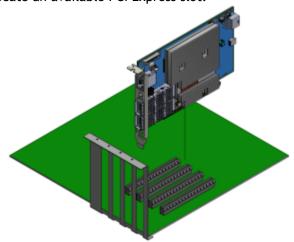

3. Hold the card by its edges and bracket, avoiding contact with the top surface. Apply even pressure to both edges of the card and gently insert the BlueField-3 card into the PCI Express slot.

Exercise caution to avoid touching the components on the top surface of the card. Do not use excessive force when seating the card, as this may damage the system or the card's components.

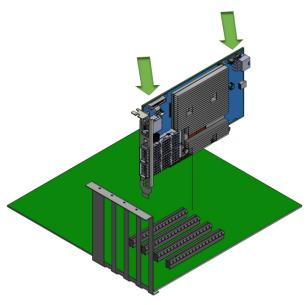

4. When the BlueField-3 card is properly seated, the port connectors are aligned with the slot opening, and the card's faceplate is visible against the system chassis.

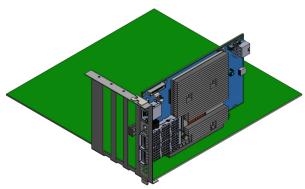

5. Secure the card with the screw.

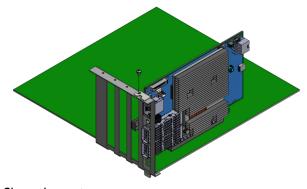

- 6. Close the system case.
- 7. Install the networking cables. For instructions, please refer to Networking Cable Installation.

#### 5.10.2 Uninstalling the BlueField-3 Card

#### Safety Precautions

The card is installed in a system that operates with voltages that can be lethal. Before uninstalling the board, please observe the following precautions to avoid injury and prevent damage to system components.

- 1. Remove any metallic objects from your hands and wrists.
- 2. It is strongly recommended to use an ESD strap or other antistatic devices.
- 3. Turn off the system and disconnect the power cord from the server.

#### Card Removal

Please note that the following images are for illustration purposes only.

- 1. Verify that the system is powered off and unplugged.
- 2. Wait 30 seconds.
- 3. To remove the card, disengage the retention mechanism on the bracket (screws).
- 4. Holding the board from its center, gently pull the board out of the PCI Express slot.
- 5. When the port connectors reach the top of the chassis window, gently pull the board in parallel to the motherboard.

# 5.11 [Optional] PCIe Extension Connection (2x PCIe x16) Installation Instructions

The socket-direct functionality is currently not supported by firmware.

This section applies to the following DPUs when used as Socket Direct cards in dual-socket servers:

- B3220 DPUs: 900-9D3B6-00CV-AA0 and 900-9D3B6-00SV-AA0
- B3240 DPUs: 900-9D3B6-00CN-AB0 and 900-9D3B6-00SN-AB0
- B3210 DPUs: 900-9D3B6-00CC-AA0 and 900-9D3B6-00SC-AA0
- B3210E DPUs: 900-9D3B6-00CC-EA0 and 900-9D3B6-00SC-EA0

For more information on the PCIe Auxiliary Kit, refer to PCIe Auxiliary Card Kit.

The below images are for illustration purposes only.

The hardware installation section uses the terminology of white and black harnesses to differentiate between the two supplied cables. Due to supply chain variations, some DPUs may be supplied with two black harnesses instead. To clarify the difference between these two harnesses, one black harness was marked with a "WHITE" label and the other with a "BLACK" label.

The Cabline harness marked with a "WHITE" label should be connected to the connector on the DPU and Auxiliary PCIe card engraved with "White Cable", while the one marked with a "BLACK" label

should be connected to the connector on the DPU and Auxiliary PCIe card engraved with "Black Cable".

The harnesses' minimal bending radius is 10[mm].

#### 5.11.1 Installing the DPU

The installation instructions include steps that involve a retention clip to be used while connecting the Cabline harnesses to the DPUs. Please note that this is an optional accessory.

Please make sure to install the DPU cards in a PCIe slot that is capable of supplying the required power and airflow as stated in <u>Specifications</u>.

Connect the DPU with the Auxiliary connection card using the supplied Cabline CA-II Plus harnesses.

Step 1: Slide the black and white Cabline CA-II Plus harnesses through the retention clip while making sure the clip opening is facing the plugs.

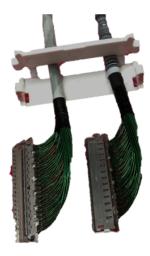

Step 2: Plug the Cabline CA-II Plus harnesses on the DPU while paying attention to the color-coding. As indicated on both sides of the card; plug the black harness to the component side and the white harness to the print side.

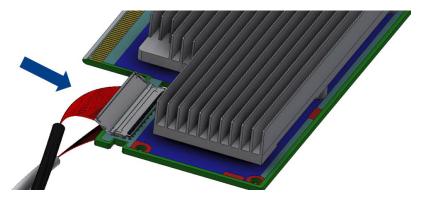

Step 3: Verify the plugs are locked.

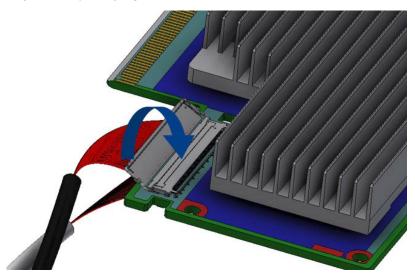

**Step 4:** Slide the retention clip latches through the cutouts on the PCB. The latches should face the annotation on the PCB.

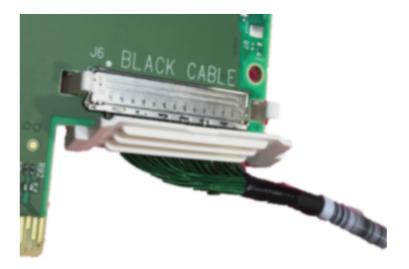

Step 4: Clamp the retention clip. Verify both latches are firmly locked.

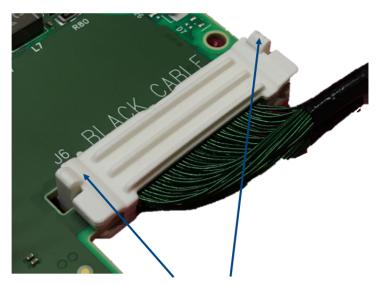

Verify that both latches are firmly snapped

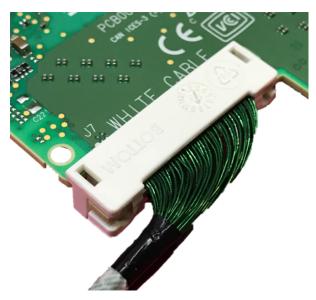

Step 5: Slide the Cabline CA-II Plus harnesses through the retention clip. Make sure that the clip opening is facing the plugs.

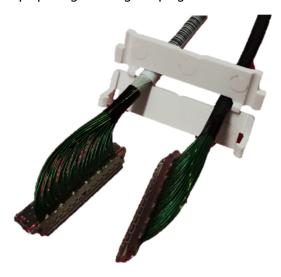

Step 6: Plug the Cabline CA-II Plus harnesses on the PCIe Auxiliary Card. As indicated on both sides of the Auxiliary connection card; plug the black harness to the component side and the white harness to the print side.

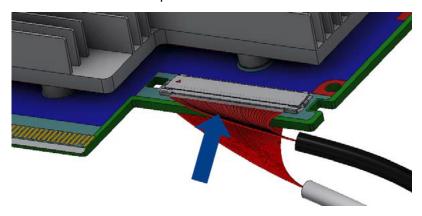

Step 7: Verify the plugs are locked.

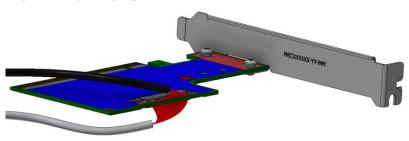

Step 8: Slide the retention clip through the cutouts on the PCB. Make sure latches are facing "Black Cable" annotation as seen in the below picture.

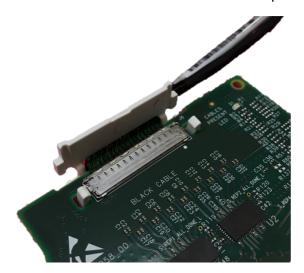

Step 9: Clamp the retention clip. Verify both latches are firmly locked.

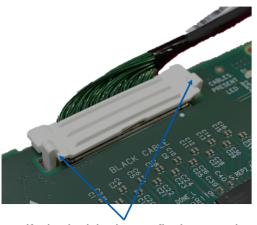

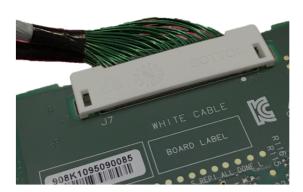

Verify that both latches are firmly snapped

- Connect the DPU and PCIe Auxiliary Connection cards in available PCI Express x16 slots in the chassis.
  - Step 1: Locate two available PCI Express x16 slots.
  - Step 2: Applying even pressure at both corners of the cards, insert the DPU in the PCI Express slots until firmly seated.

Do not use excessive force when seating the cards, as this may damage the system or the cards.

- Step 3: Applying even pressure at both corners of the cards, insert the Auxiliary Connection card in the PCI Express slots until firmly seated.
- Secure the DPU and PCIe Auxiliary Connection Cards to the chassis.

Secure the brackets to the chassis with the bracket screws.

Install the PCIe external power cable.

Connect the 8-pin power connector from the power supply to the power connector on the top edge of the DPU. Note that the connector and socket on the graphics card have a unique shape and connect one way only. For further instructions, please refer to the cable vendor documentation. Please refer to the pinout description in <a href="External Power Supply Connector"><u>External Power Supply Connector</u></a>.

Close the system case.

## 5.11.2 Uninstalling the Cards

#### Safety Precautions

The DPU is installed in a system that operates with voltages that can be lethal. Before uninstalling the DPU, please observe the following precautions to avoid injury and prevent damage to system components.

- 1. Remove any metallic objects from your hands and wrists.
- 2. It is strongly recommended to use an ESD strap or other antistatic devices.
- 3. Turn off the system and disconnect the power cord from the server.

#### Card Removal

- 1. Verify that the system is powered off and unplugged.
- 2. Wait 30 seconds.
- 3. To remove the card, disengage the retention mechanisms on the brackets (clips or screws).
- 4. Holding the DPU from its center, gently pull the DPU and Auxiliary Connections card out of the PCI Express slot.

## 5.12 PCle Bifurcation Configuration Options

PCIe bifurcation is supported starting from DOCA 2.5 with BlueField BSP 4.5.0 (released December 2023).

This section applies to the following OPNs:

B3220 DPUs: 900-9D3B6-00CV-AA0 and 900-9D3B6-00SV-AA0 B3240 DPUs: 900-9D3B6-00CN-AB0 and 900-9D3B6-00SN-AB0 B3210 DPUs: 900-9D3B6-00CC-AA0 and 900-9D3B6-00SC-AA0 B3210E DPUs: 900-9D3B6-00CC-EA0 and 900-9D3B6-00SC-EA0

NVIDIA BlueField-3 DPUs provide a range of configuration scenarios to meet the demands of environments and deployments. This section describes the various connectivity options for peripherals on the PCIe, including scenarios where the BlueField-3 DPU acts as the PCIe switch with NVMe SSDs as PCIe endpoints. While this list of scenarios is not exhaustive, it highlights the tested and verified options. Customers seeking to support unlisted configurations should contact NVIDIA Support.

The BlueField-3 DPU exposes two x16 PCle interfaces, with internal PCle switch architecture. The first interface is exposed via the x16 PCle Gen 5.0/4.0 Goldfinger connector and serves as an endpoint to the host server by default. The additional PCle x16 interface is exposed through the Cabline CA-II Plus connector, featuring programmable bifurcation as a downstream port. The following figure demonstrates the BlueField-3 DPU block diagram with the PCle interfaces.

BlueField-3 DPU Block Diagram with PCIe Interfaces

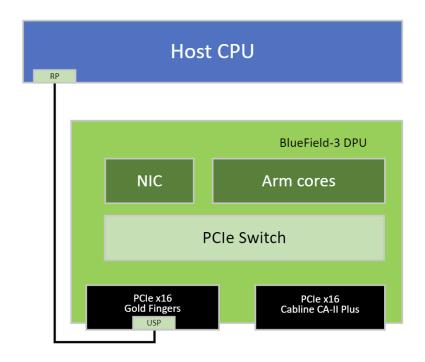

The various configuration scenarios listed in this section include a diagram and instructions on how to bifurcate the PCIe interface using the mlxconfig tool. For more information on the mlxconfig tool, please refer to mlxconfig - Changing Device Configuration Tool.

Before setting the desired configuration, take note of the following warnings:

- Any customer-set configuration overrides the previous configuration values.
- · Misconfiguration may harm the system.
- It is recommended to establish out-of-band connectivity to the BlueField DPU Arm OS before setting any of these configurations for the first time. This enables you to reset the NVConfig parameters to their default values in case of misconfiguration.

The following table summarizes the available configuration scenarios.

| Configuration         | Root Port for Down<br>Stream Port (DSP)<br>devices:<br>DPU ARM / Host | DPU PCIe Goldfingers<br>Bifurcation             | DPU PCIe Auxiliary<br>Connection Bifurcation        |
|-----------------------|-----------------------------------------------------------------------|-------------------------------------------------|-----------------------------------------------------|
| Default               | N/A                                                                   | 1 x Gen 5.0/4.0 x16 PCIe lanes as upstream port | 1 x Gen 5.0/4.0 x16 PCIe<br>lanes as upstream ports |
| Host as Root Port on  | Host                                                                  | 1 x Gen 5.0/4.0 x16 PCIe                        | 4 x Gen 5.0/4.0 x4 PCIe                             |
| Peripherals           |                                                                       | lanes as upstream port                          | lanes as downstream ports                           |
| DPU Arms as Root Port | DPU ARMs                                                              | 1 x Gen 5.0/4.0 x16 PCIe                        | 4 x Gen 5.0/4.0 x4 PCIe                             |
| on Peripherals        |                                                                       | lanes as upstream port                          | lanes as downstream ports                           |

## 5.12.1 Host as Root Port on x4 PCIe Lane Peripherals

In this scenario, the x16 PCIe Goldfingers of the BlueField-3 DPU serve as endpoints to the host server (default), while the additional x16 PCIe lanes are accessible via the Cabline CA-II Plus connector, bifurcated into four PCIe links, where each link comprises x4 PCIe lanes.

In this configuration the host server assumes the role of the Root Port for downstream devices connected to the Cabline CA-II Plus connector. These downstream devices are exposed to the host server on its PCIe via the internal BlueField-3 DPU PCIe switch.

As seen in the below visual representation of this configuration, the host functions as the Root Port, branching into four PCIe links on the Cabline CA-II Plus connector, with each link featuring a bifurcation of x4 PCIe lanes.

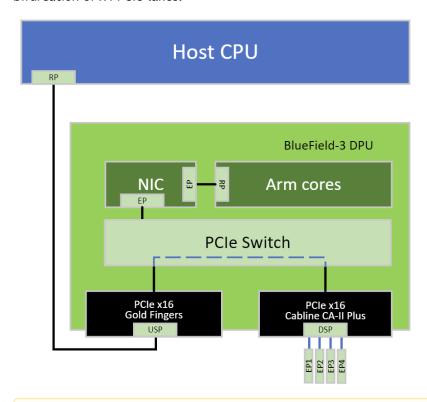

#### Important Notes:

- mlxconfig can be configured either through the host in NIC Mode and DPU Mode, or directly from the DPU's Arm running OS.
- This configuration is persistent even following resets and NIC firmware updates.

The required set of configurations to implement this bifurcation is outlined below.

```
mlxconfig -d <device> s PCI_SWITCHO_UPSTRAEM_PORT_BUS=0
mlxconfig -d <device> s PCI_SWITCHO_UPSTRAEM_PORT_PEX=0
mlxconfig -d <device> s PCI_BUSOO_HERARCHY_TYPE=0
mlxconfig -d <device> s PCI_BUSOO_SPEED-4
mlxconfig -d <device> s PCI_BUSIO_SPEED-4
mlxconfig -d <device> s PCI_BUSIO_WIDTH=3
mlxconfig -d <device> s PCI_BUSIO_SPEED-4
mlxconfig -d <device> s PCI_BUSIO_SPEED-4
mlxconfig -d <device> s PCI_BUSIO_SPEED-4
mlxconfig -d <device> s PCI_BUSIO_SPEED-4
mlxconfig -d <device> s PCI_BUSIO_SPEED-4
mlxconfig -d <device> s PCI_BUSIO_SPEED-4
mlxconfig -d <device> s PCI_BUSIO_SPEED-4
mlxconfig -d <device> s PCI_BUSIO_SPEED-4
mlxconfig -d <device> s PCI_BUSIO_WIDTH=3
```

```
mlxconfig -d <device> s PCI_BUS12_SPEED=4
mlxconfig -d <device> s PCI_BUS14_HIERARCHY_TYPE=1
mlxconfig -d <device> s PCI_BUS14_WIDTH=3
mlxconfig -d <device> s PCI_BUS14_SPEED=4
mlxconfig -d <device> s PCI_BUS16_HIERARCHY_TYPE=1
mlxconfig -d <device> s PCI_BUS16_WIDTH=3
mlxconfig -d <device> s PCI_BUS16_SPEED=4
```

## 5.12.2 DPU ARMs as Root Port on Peripherals

In this scenario, the x16 PCIe Gold Fingers of the BlueField-3 DPU serve as an endpoint to the host server (default), while the additional x16 PCIe lanes are accessible via the Cabline CA-II Plus connector, bifurcated into four PCIe links, where each link comprises x4 PCIe lanes.

In this configuration the DPU's Arm cores function as Root Port of the downstream devices connected to the Cabline CA-II Plus connector, and these remain unexposed to the host server on its PCIe.

As seen in the below visual representation of this configuration, the DPU ARMs operate as the Root Port, with bifurcation into four PCIe links on the Cabline CA-II Plus connector, where each link incorporates x4 PCIe lanes.

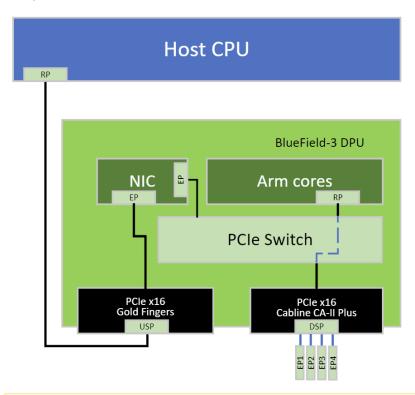

#### Important Notes:

- mlxconfig can be configured either through the host in NIC Mode and DPU Mode, or directly from the DPU's Arm running OS.
- This configuration is persistent even following resets and NIC firmware updates.

The required set of configurations to implement this bifurcation is outlined below:

```
mlxconfig -d <device> s PCI_BUS00_HIERARCHY_TYPE=0
mlxconfig -d <device> s PCI_BUS00_WIDTH=5
mlxconfig -d <device> s PCI_BUS00_SPEED=4
```

```
mlxconfig -d <device> s PCI_BUS10_HIERARCHY_TYPE=2
mlxconfig -d <device> s PCI_BUS10_WIDTH=3
mlxconfig -d <device> s PCI_BUS10_SPEED=4
mlxconfig -d <device> s PCI_BUS12_HIERARCHY_TYPE=2
mlxconfig -d <device> s PCI_BUS12_WIDTH=3
mlxconfig -d <device> s PCI_BUS12_WIDTH=3
mlxconfig -d <device> s PCI_BUS14_HIERARCHY_TYPE=2
mlxconfig -d <device> s PCI_BUS14_WIDTH=3
mlxconfig -d <device> s PCI_BUS14_WIDTH=3
mlxconfig -d <device> s PCI_BUS14_SPEED=4
mlxconfig -d <device> s PCI_BUS16_HIERARCHY_TYPE=2
mlxconfig -d <device> s PCI_BUS16_HIERARCHY_TYPE=2
mlxconfig -d <device> s PCI_BUS16_WIDTH=3
mlxconfig -d <device> s PCI_BUS16_WIDTH=3
mlxconfig -d <device> s PCI_BUS16_SPEED=4
```

## 6 Setting High-Speed-Port Link Type

The following table lists the BlueField-3 supported speeds and the default networking port link type per OPN.

| Model                     | OPN                                                                                                    | Data Transmission Rate                         | Default Protocol and<br>Rate |
|---------------------------|----------------------------------------------------------------------------------------------------|------------------------------------------------|------------------------------|
| B3140L<br>B3240           | 900-9D3B4-00EN-EA0 /<br>900-9D3B4-00PN-EA0<br>900-9D3B6-00CN-AB0 /<br>900-9D3B6-00SN-AB0                                               | InfiniBand: NDR 400Gb/s<br>Ethernet: 400GbE    | InfiniBand NDR 400Gb/s       |
| B3140H                    | 900-9D3D4-00EN-HA0 /<br>900-9D3D4-00NN-HA0                                                                                             | InfiniBand: NDR 400Gb/s<br>Ethernet: 400GbE    | Ethernet 400GbE              |
| B3220<br>B3220L           | 900-9D3B6-00CV-AA0 /<br>900-9D3B6-00SV-AA0<br>900-9D3B4-00CV-EA0 /<br>900-9D3B4-00SV-EA0                                               | InfiniBand: NDR200 200Gb/s<br>Ethernet: 200GbE | Ethernet 200GbE              |
| B3210<br>B3210E<br>B3210L | 900-9D3B6-00CC-AA0 /<br>900-9D3B6-00SC-AA0<br>900-9D3B6-00CC-EA0 /<br>900-9D3B6-00SC-EA0<br>900-9D3B4-00CC-EA0 /<br>900-9D3B4-00SC-EA0 | InfiniBand: HDR100 100Gb/s<br>Ethernet: 100GbE | Ethernet 100GbE              |

To configure the high-speed networking port mode, you can either use the <u>mlxconfig</u> or the <u>UEFI</u> tools.

UEFI can configure the device before the operating system is up, while mlxconfig configures the card once the operating system is up. According to your preference, use one of the below tools:

## 6.1 mlxconfig

The mlxconfig tool allows users to change device configurations without burning the firmware. The configuration is also kept after reset. By default, mlxconfig shows the configurations that will be loaded in the next boot. For more information and instructions, refer to <u>Using mlxconfig to Set IB/ETH Parameters</u>.

#### **6.2 UEFI**

PreBoot drivers initialize the adapter device, check the port protocol type - Ethernet or InfiniBand - and bring up the port. Then it connects to a DHCP server to obtain its assigned IP address and network parameters and obtain the source location of the kernel/OS to boot from. The DHCP server instructs the PreBoot drivers to access the kernel/OS through a TFTP server, an iSCSI target, or some other service. For more information and instructions, refer to <a href="UEFI">UEFI</a>.

# 7 Troubleshooting

| Server unable to find the board                         | <ul> <li>Ensure that the board is placed correctly</li> <li>Make sure the board slot and the board are compatible         Install the board in a different PCI Express slot</li> <li>Use the drivers that came with the board or download the latest</li> <li>Make sure your motherboard has the latest BIOS</li> <li>Try to reboot the server</li> </ul> |
|---------------------------------------------------------|----------------------------------------------------------------------------------------------------|
| The board no longer works                               | <ul> <li>Reseat the board in its slot or a different slot, if necessary</li> <li>Try using another cable</li> <li>Reinstall the drivers for the network driver files may be damaged or deleted</li> <li>Reboot the server</li> </ul>                                                                                                    |
| boards stopped working after installing another board   | <ul> <li>Try removing and re-installing all boards</li> <li>Check that cables are connected properly</li> <li>Make sure your motherboard has the latest BIOS</li> </ul>                                                                                                    |
| Link indicator light is off                             | <ul> <li>Try another port on the switch</li> <li>Make sure the cable is securely attached</li> <li>Check you are using the proper cables that do not exceed the recommended lengths</li> <li>Verify that your switch and board port are compatible</li> </ul>                                                                                             |
| Link light is on, but with no communication established | <ul> <li>Check that the latest driver is loaded</li> <li>Check that both the board and its link are set to the same speed and duplex settings</li> </ul>                                                                                                    |
| Forgot password needed to install/upgrade the DPU image | Refer to the latest version of <u>NVIDIA BlueField DPU BSP</u> and follow instructions under " Updating DPU Software Packages" section.                                                                                                    |

# 8 Specifications

Ensure your system supports the following system hardware and power supply requirements prior to installing your card.

|                                                                                                    | Power Supply Requirement                                                                                           |
|----------------------------------------------------------------------------------------------------|----------------------------------------------------------------------------------------------------|
| <ul> <li>B3140H SuperNICs: 900-9D3D4-00EN-HA0 and 900-9D3D4-00NN-HA0</li> <li>B3140L SuperNICs: 900-9D3B4-00EN-EA0 and 900-9D3B4-00PN-EA0</li> <li>B3220L SuperNICs: 900-9D3B4-00CV-EA0 and 900-9D3B4-00SV-EA0</li> <li>B3210L SuperNICs: 900-9D3B4-00CC-EA0 and 900-9D3B4-00SC-EA0</li> </ul> | A minimum of 75W system power supply through the PCIe x16 interface                                                |
| <ul> <li>B3220 DPUs: 900-9D3B6-00CV-AA0 and 900-9D3B6-00SV-AA0</li> <li>B3240 DPUs: 900-9D3B6-00CN-AB0 and 900-9D3B6-00SN-AB0</li> <li>B3210 DPUs: 900-9D3B6-00CC-AA0 and 900-9D3B6-00SC-AA0</li> <li>B3210E DPUs: 900-9D3B6-00CC-EA0 and 900-9D3B6-00SC-EA0</li> </ul>                        | Require a supplementary 8-pin ATX power supply connectivity available through the external power supply connector. |

# 8.1 B3140H SuperNICs Specifications

| <del></del>                         | perrines speem                                                                                                    |                                                                                                    |  |
|-------------------------------------|----------------------------------------------------------------------------------------------------|----------------------------------------------------------------------------------------------------|--|
| OPNs                                | <ul> <li>900-9D3D4-00EN-HA0: Crypto Enabled with integrated BMC</li> <li>900-9D3D4-00NN-HA0: Crypto Disabled with integrated BMC</li> </ul>                                                                                                    |                                                                                                    |  |
| BlueField-3 SoC                     | BlueField-3 E-Series -8 Arm-Cores - 505MHz/2000MHz                                                                                                    |                                                                                                    |  |
| Physical                            | Single-Slot HHHL Card Dimensions: 68.90mm x 167.65mm Tall Bracket Dimensions: 120.5 x 21.95mm Short Bracket Dimensions: 80.22mm x 22.83mm Heatsink Dimensions (Length, Width, Height): 139.6mm x 92.7mm x 10.2mm                                                                               |                                                                                                    |  |
| Interfaces See Supported Interfaces |                                                                                                    |                                                                                                    |  |
|                                     | On-board Memory                                                                                                    | <ul> <li>Single-channel with 10 DDR5 + ECC (64bit + 8bit ECC) for a total of 16GB @ 5200MT/s</li> <li>40GB pSLC eMMC memory + 128GB SSD</li> </ul> |  |
|                                     | PCI Express Interface                                                                                                    | Gen 5.0 SERDES @ 32.0GT/s, 16 lanes (4.0, 3.0, 2.0 and 1.1 compatible)                                                                             |  |
|                                     | Networking Connector                                                                                                    | Single-port QSFP112 (copper and optical)                                                                                                    |  |
| Data Rate                           | InfiniBand NDR/NDR200/HDR/HDR100/EDR/FDR/SDR                                                                                                    |                                                                                                    |  |
|                                     | Ethernet (Default)                                                                                                    | 400/200/100/50/25/10 Gb/s                                                                                                    |  |
| Protocol Support                    | InfiniBand: IBTA v1.5 <sup>(a)</sup> Auto-Negotiation: NDR (4 lanes x 100Gb/s per lane) port, NDR200 (2 lanes x 100Gb/s per lane) port, HDR (50Gb/s per lane) port, HDR100 (2 lane x 50Gb/s per lane), EDR (25Gb/s per lane) port, FDR (14.0625Gb/s per lane), 1X/2X/4X SDR (2.5Gb/s per lane) |                                                                                                    |  |

| OPNs                   | <ul> <li>900-9D3D4-00EN-HA0: Crypto Enabled with integrated BMC</li> <li>900-9D3D4-00NN-HA0: Crypto Disabled with integrated BMC</li> </ul>                                                                                                    |                              |                              |
|------------------------|----------------------------------------------------------------------------------------------------|------------------------------|------------------------------|
|                        | Ethernet: 400GAUI-4 C2M, 400GBASE-CR4, 200GAUI-4 C2M, 200GBASE-CR4, 100GAUI-2 C2M, 100GBASE-CR4, 100GBASE-CR2, 100GBASE-CR1, 50GAUI-2 C2M, 50GAUI-1 C2M, 50GBASE-CR, 50GBASE-R, 40GBASE-CR4, 40GBASE-R, 25GBASE-R, 10GBASE-R, 10GBASE-CX4, 1000BASE-CX, CAUI-4 C2M, 25GAUI C2M, XLAUI C2M, XLPPI, SFI |                              |                              |
| Electrical and Thermal | Voltage                                                                                                    | 12V                          |                              |
| Specifications         | Electrical and thermal specifications are provided in "NVIDIA BlueField-3 DPUs and SuperNICs Electrical and Thermal Specifications" document. You can access the document either by logging into NVOnline or by contacting your NVIDIA representative.                                                |                              |                              |
| Environmental          | Temperature                                                                                                    | Operational                  | 0°C to 55°C                  |
|                        |                                                                                                    | Non-operational              | -40°C to 70°C <sup>(b)</sup> |
|                        | Humidity                                                                                                    | Operational                  | 10% to 85% relative humidity |
|                        |                                                                                                    | Non-operational              | 10% to 90% relative humidity |
|                        | Altitude (Operational)                                                                                                    | 3050m                        |                              |
| _                      | Safety                                                                                                    | CB / cTUVus / CE             |                              |
| Regulatory             | EMC                                                                                                    | CE / FCC / VCCI / ICES / RCM |                              |
|                        | RoHS                                                                                                    | RoHS compliant               |                              |
|                        | Regulatory Model Number                                                                                                    | D3D4                         |                              |
|                        | Note                                                                                                    | es:                          |                              |

## 8.2 B3140L SuperNICs Specifications

| OPNs            | <ul> <li>900-9D3B4-00EN-EA0: Crypto Enabled with integrated BMC</li> <li>900-9D3B4-00PN-EA0: Crypto Disabled with integrated BMC</li> </ul>                            |                                                                                                    |
|-----------------|----------------------------------------------------------------------------------------------------|----------------------------------------------------------------------------------------------------|
| BlueField-3 SoC | BlueField-3 E-Series - 8 Arm-Cores - 505MHz/2000MHz                                                                                                    |                                                                                                    |
| Physical        | Single-Slot FHHL Card Dimensions: 111.15mm x 167.65mm Tall Bracket Dimensions: 121.0mm x 21.6mm Heatsink Dimensions (Length, Width, Height): 139.6mm x 92.7mm x 10.2mm |                                                                                                    |
| Interfaces      | See Supported Interfaces                                                                                                    |                                                                                                    |
|                 | On-board Memory                                                                                                    | <ul> <li>Single-channel with 10 DDR5 + ECC (64bit + 8bit ECC) for a total of 16GB@ 5200MT/s</li> <li>40GB pSLC eMMC memory + 128GB SSD</li> </ul> |
|                 | PCI Express Interface                                                                                                    | Gen 5.0 SERDES @ 32.0GT/s, 16 lanes (4.0, 3.0, 2.0 and 1.1 compatible)                                                                            |
|                 | Networking Connector                                                                                                    | Single-port QSFP112 (copper and optical)                                                                                                    |

<sup>(</sup>a) The BlueField-3 SuperNICs supplement the IBTA auto-negotiation specification to get better bit error rates and longer cable reaches. This supplemental feature only initiates when connected to another NVIDIA InfiniBand product.

<sup>(</sup>b) The non-operational storage temperature specifications apply to the product without its package.

| Ethernet                                                                                                    | 400/200/100/50/25/1                                                                                                    | 0 Gb/s                                                                                                    |
|----------------------------------------------------------------------------------------------------|----------------------------------------------------------------------------------------------------|----------------------------------------------------------------------------------------------------|
| InfiniBand: IBTA v1.5 <sup>(a)</sup> Auto-Negotiation: NDR (4 lanes x 100Gb/s per lane) port, NDR200 (2 lanes x 100Gb/s per lane) port, HDR (50Gb/s per lane) port, HDR100 (2 lane x 50Gb/s per lane), EDR (25Gb/s per lane) port, FDR (14.0625Gb/s per lane), 1X/2X/4X SDR (2.5Gb/s per lane) |                                                                                                    |                                                                                                    |
| 200GBASE-CR4, 100GAUI-2<br>100GBASE-CR1, 50GAUI-2 C<br>40GBASE-CR4, 40GBASE-R2                                                                                                    | C2M, 100GAUI-1 C2M,<br>C2M, 50GAUI-1 C2M, 50<br>C2, 25GBASE-R, 10GBASE                                                                                                    | 100GBASE-CR4, 100GBASE-CR2<br>GBASE-CR, 50GBASE-R2 ,<br>-R, 10GBASE-CX4, 1000BASE-                                                                                                    |
| Voltage                                                                                                    | 12V                                                                                                    |                                                                                                    |
| Electrical and thermal specifications are provided in "NVIDIA BlueField-3 DPUs and SuperNICs Electrical and Thermal Specifications" document. You can access the document either by logging into NVOnline or by contacting your NVIDIA representative.                                         |                                                                                                    |                                                                                                    |
| Temperature                                                                                                    | Operational                                                                                                    | 0°C to 55°C                                                                                                    |
|                                                                                                    | Non-operational                                                                                                    | -40°C to 70°C <sup>(b)</sup>                                                                                                    |
| Humidity                                                                                                    | Operational                                                                                                    | 10% to 85% relative humidity                                                                                                    |
|                                                                                                    | Non-operational                                                                                                    | 10% to 90% relative humidity                                                                                                    |
| Altitude (Operational)                                                                                                    | 3050m                                                                                                    |                                                                                                    |
| Safety                                                                                                    | CB / cTUVus / CE                                                                                                    |                                                                                                    |
| EMC                                                                                                    | CE / FCC / VCCI / ICES / RCM                                                                                                    |                                                                                                    |
| RoHS                                                                                                    | RoHS compliant                                                                                                    |                                                                                                    |
| Regulatory Model Number                                                                                                    | D3B4                                                                                                    |                                                                                                    |
|                                                                                                    | Auto-Negotiation: NDR (4 I 100Gb/s per lane) port, HI per lane), EDR (25Gb/s pe SDR (2.5Gb/s per lane)  Ethernet: 400GAUI-4 C2M, 200GBASE-CR4, 100GAUI-2 (40GBASE-CR4, 40GBASE-R2 CX, CAUI-4 C2M, 25GAUI C  Voltage  Electrical and thermal spe and SuperNICs Electrical at the document either by lorepresentative.  Temperature  Humidity  Altitude (Operational)  Safety  EMC  RoHS | Auto-Negotiation: NDR (4 lanes x 100Gb/s per lane) 100Gb/s per lane) port, HDR (50Gb/s per lane) port lane), EDR (25Gb/s per lane) port, FDR (14.06 SDR (2.5Gb/s per lane))  Ethernet: 400GAUI-4 C2M, 400GBASE-CR4, 200GAI 200GBASE-CR4, 100GAUI-2 C2M, 100GAUI-1 C2M, 100GBASE-CR1, 50GAUI-2 C2M, 50GAUI-1 C2M, 50GAUI-4 C2M, 25GAUI C2M, XLAUI C2M, XLPPI, Voltage  12V  Electrical and thermal specifications are provided and SuperNICs Electrical and Thermal Specification the document either by logging into NVOnline or representative.  Temperature  Operational  Humidity  Operational  Non-operational  Altitude (Operational)  Safety  CB / cTUVus / CE  EMC  CE / FCC / VCCI / ICE  ROHS  ROHS compliant |

# 8.3 B3220L SuperNICs Specifications

| OPNs            | 900-9D3B4-00CV-EAO: Crypto Enabled with integrated BMC 900-9D3B4-00SV-EAO: Crypto Disabled with integrated BMC                                                          |
|-----------------|----------------------------------------------------------------------------------------------------|
| BlueField-3 SoC | BlueField-3 E-Series -8 Arm-Cores - 505MHz/2000MHz                                                                                                    |
| Physical        | Single-Slot FHHL Card Dimensions: 111.15mm x 167.65mm Tall Bracket Dimensions: 120.5mm x 21.95mm Heatsink Dimensions (Length, Width, Height): 139.6mm x 92.7mm x 10.2mm |
| Interfaces      | See <u>Supported Interfaces</u>                                                                                                    |

<sup>(</sup>a) The BlueField-3 SuperNICs supplement the IBTA auto-negotiation specification to get better bit error rates and longer cable reaches. This supplemental feature only initiates when connected to another NVIDIA InfiniBand product.

 $<sup>^{\</sup>left(b\right)}$  The non-operational storage temperature specifications apply to the product without its package.

| OPNs                   | 900-9D3B4-00CV-EAO: Crypto Enabled with integrated BMC 900-9D3B4-00SV-EAO: Crypto Disabled with integrated BMC                                                                                                    |                                                                                                    |                                                                                            |
|------------------------|----------------------------------------------------------------------------------------------------|----------------------------------------------------------------------------------------------------|--------------------------------------------------------------------------------------------|
|                        | On-board Memory                                                                                                    | <ul> <li>Single-channel with 10 DDR5 + ECC (64bit + 8 ECC) for a total of 16GB @ 5200MT/s</li> <li>40GB pSLC eMMC memory + 128GB SSD</li> </ul> |                                                                                            |
|                        | PCI Express Interface                                                                                                    | Gen 5.0 SERDES @ 32.0GT/s, 16 lanes (4.0, 3.0, 2. and 1.1 compatible)                                                                           |                                                                                            |
|                        | Networking Connector                                                                                                    | Dual-port QSFP112 (copper and optical)                                                                                                    |                                                                                            |
| Data Rate              | InfiniBand                                                                                                    | NDR200/HDR/HDR100/EDR/FDR/SDR                                                                                                    |                                                                                            |
|                        | Ethernet (Default)                                                                                                    | 200/100/50/25/10 Gb/s                                                                                                    |                                                                                            |
| Protocol Support       | InfiniBand: IBTA v1.5 <sup>(a)</sup> Auto-Negotiation: NDR200 (2 lanes x 100Gb/s per lane) port, HDR (50Gb/s per lane) port, HDR100 (2 lane x 50Gb/s per lane), EDR (25Gb/s per lane) port, FDR (14.0625Gb/s per lane), 1X/2X/4X SDR (2.5Gb/s per lane)                    |                                                                                                    |                                                                                            |
|                        | Ethernet: 200GAUI-4 C2M, 200GBASE-CR4, 100GAUI-2 C2M, 100GBASE-CR4, 100GBASE-CR2, 100GBASE-CR1, 50GAUI-2 C2M, 50GAUI-1 C2M, 50GBASE-CR, 50GBASE-R2, 40GBASE-CR4, 40GBASE-R2, 25GBASE-R, 10GBASE-R, 10GBASE-CX4, 1000BASE-CX, CAUI-4 C2M, 25GAUI C2M, XLAUI C2M, XLPPI, SFI |                                                                                                    |                                                                                            |
| Electrical and Thermal | Voltage                                                                                                    | 12V                                                                                                    |                                                                                            |
| Specifications         | Electrical and thermal specifications are provided in "NVIDIA BlueField-3 DPUs and SuperNICs Electrical and Thermal Specifications" document. You can access the document either by logging into NVOnline or by contacting your NVIDIA representative.                     |                                                                                                    |                                                                                            |
|                        | representative.                                                                                                    | gging into involutile of by co                                                                                                    | intacting your NVIDIA                                                                      |
| Environmental          |                                                                                                    | Operational                                                                                                    | 0°C to 55°C                                                                                |
| Environmental          | representative.                                                                                                    |                                                                                                    |                                                                                            |
| Environmental          | representative.                                                                                                    | Operational                                                                                                    | 0°C to 55°C                                                                                |
| Environmental          | representative.  Temperature                                                                                                    | Operational Non-operational                                                                                                    | 0°C to 55°C -40°C to 70°C (b) 10% to 85% relative                                          |
| Environmental          | representative.  Temperature                                                                                                    | Operational Non-operational Operational                                                                                                    | 0°C to 55°C  -40°C to 70°C (b)  10% to 85% relative humidity  10% to 90% relative          |
|                        | representative.  Temperature  Humidity                                                                                                    | Operational Non-operational Operational Non-operational                                                                                         | 0°C to 55°C  -40°C to 70°C (b)  10% to 85% relative humidity  10% to 90% relative          |
| Environmental          | representative.  Temperature  Humidity  Altitude (Operational)                                                                                                    | Operational Non-operational Operational Non-operational 3050m                                                                                   | 0°C to 55°C  -40°C to 70°C (b)  10% to 85% relative humidity  10% to 90% relative humidity |
|                        | representative.  Temperature  Humidity  Altitude (Operational)  Safety                                                                                                    | Operational Non-operational Operational Non-operational 3050m CB / cTUVus / CE                                                                  | 0°C to 55°C  -40°C to 70°C (b)  10% to 85% relative humidity  10% to 90% relative humidity |

#### Notes:

<sup>(</sup>a) The BlueField-3 SuperNICs supplement the IBTA auto-negotiation specification to get better bit error rates and longer cable reaches. This supplemental feature only initiates when connected to another NVIDIA InfiniBand product.

<sup>(</sup>b) The non-operational storage temperature specifications apply to the product without its package.

## 8.4 B3210L SuperNICs Specifications

|                                       | perines speem                                                                                                    |                                                                                                    |                                                                                            |  |
|---------------------------------------|----------------------------------------------------------------------------------------------------|----------------------------------------------------------------------------------------------------|--------------------------------------------------------------------------------------------|--|
| OPNs                                  | <ul> <li>900-9D3B4-00CC-EA0: Crypto Enabled with integrated BMC</li> <li>900-9D3B4-00SC-EA0: Crypto Disabled with integrated BMC</li> </ul>                                                                                                   |                                                                                                    |                                                                                            |  |
| BlueField-3 SoC                       | BlueField-3 E-Series -8 Arm-Cores - 505MHz/2000MHz                                                                                                    |                                                                                                    |                                                                                            |  |
| Physical                              | Single-Slot FHHL Card Dimensions: 111.15mm x 167.65mm Tall Bracket Dimensions: 120.5mm x 21.95mm Heatsink Dimensions (Length, Width, Height): 139.6mm x 92.7mm x 10.2mm                                                                       |                                                                                                    |                                                                                            |  |
| Interfaces                            | See <u>Supported Interfaces</u>                                                                                                    |                                                                                                    |                                                                                            |  |
|                                       | On-board Memory                                                                                                    | <ul> <li>Single-channel with 10 DDR5 + ECC (64bit + 8bit ECC) for a total of 16GB @ 5200MT/s</li> <li>40GB pSLC eMMC memory + 128GB SSD</li> <li>Gen 5.0 SERDES @ 32.0GT/s, 16 lanes (4.0, 3.0, 2.0 and 1.1 compatible)</li> </ul> |                                                                                            |  |
|                                       | PCI Express Interface                                                                                                    |                                                                                                    |                                                                                            |  |
|                                       | Networking Connector                                                                                                    | Dual-port QSFP112 (coppe                                                                                                    | r and optical)                                                                             |  |
| Data Rate                             | InfiniBand                                                                                                    | HDR100/EDR/FDR/SDR                                                                                                    |                                                                                            |  |
|                                       | Ethernet (Default)                                                                                                    | 100/50/25/10 Gb/s                                                                                                    |                                                                                            |  |
| Protocol Support                      | InfiniBand: IBTA v1.5 <sup>(a)</sup> Auto-Negotiation: HDR100 (2 lane x 50Gb/s per lane), EDR (25Gb/s per port, FDR (14.0625Gb/s per lane), 1X/2X/4X SDR (2.5Gb/s per lane)                                                                   |                                                                                                    |                                                                                            |  |
|                                       | Ethernet: 100GAUI-2 C2M, 100GBASE-CR4, 100GBASE-CR2, 100GBASE-CR1, 50GAUI-2 C2M, 50GAUI-1 C2M, 50GBASE-CR, 50GBASE-R2, 40GBASE-CR4, 40GBASE-R2, 25GBASE-R, 10GBASE-R, 10GBASE-CX4, 1000BASE-CX, CAUI-4 C2M, 25GAUI C2M, XLAUI C2M, XLPPI, SFI |                                                                                                    |                                                                                            |  |
|                                       |                                                                                                    |                                                                                                    |                                                                                            |  |
| Electrical and Thermal                |                                                                                                    |                                                                                                    |                                                                                            |  |
| Electrical and Thermal Specifications | 25GAUI C2M, XLAUI C2M, X                                                                                                    | XLPPI, SFI<br>12V                                                                                                    |                                                                                            |  |
|                                       | 25GAUI C2M, XLAUI C2M, X                                                                                                    | XLPPI, SFI<br>12V                                                                                                    |                                                                                            |  |
| Specifications                        | 25GAUI C2M, XLAUI C2M, X<br>Voltage  To be updated in a future in                                                                                                    | 12V revision of this document                                                                                                    | 000BASE-CX, CAUI-4 C2M,                                                                    |  |
| Specifications                        | 25GAUI C2M, XLAUI C2M, X<br>Voltage  To be updated in a future in                                                                                                    | 12V revision of this document Operational                                                                                                    | 000BASE-CX, CAUI-4 C2M,                                                                    |  |
| Specifications                        | Voltage  To be updated in a future of Temperature                                                                                                    | revision of this document  Operational  Non-operational                                                                                                    | 0°C to 55°C  -40°C to 70°C (b)  10% to 85% relative                                        |  |
| Specifications                        | Voltage  To be updated in a future of Temperature                                                                                                    | revision of this document Operational Non-operational Operational                                                                                                    | 0°C to 55°C  -40°C to 70°C (b)  10% to 85% relative humidity  10% to 90% relative          |  |
| Specifications  Environmental         | Voltage To be updated in a future of Temperature  Humidity                                                                                                    | revision of this document Operational Non-operational Operational Non-operational                                                                                                    | 0°C to 55°C  -40°C to 70°C (b)  10% to 85% relative humidity  10% to 90% relative          |  |
| Specifications                        | Voltage To be updated in a future in Temperature  Humidity  Altitude (Operational)                                                                                                    | revision of this document  Operational  Non-operational  Operational  Non-operational  3050m                                                                                                    | 0°C to 55°C  -40°C to 70°C (b)  10% to 85% relative humidity  10% to 90% relative humidity |  |
| Specifications  Environmental         | Voltage To be updated in a future of Temperature  Humidity  Altitude (Operational)  Safety                                                                                                    | revision of this document  Operational  Non-operational  Operational  Non-operational  3050m  CB / cTUVus / CE                                                                                                    | 0°C to 55°C  -40°C to 70°C (b)  10% to 85% relative humidity  10% to 90% relative humidity |  |

#### Notes:

<sup>(</sup>a) The BlueField-3 SuperNICs supplement the IBTA auto-negotiation specification to get better bit error rates and longer cable reaches. This supplemental feature only initiates when connected to another NVIDIA InfiniBand product.

<sup>(</sup>b) The non-operational storage temperature specifications apply to the product without its package.

## 8.5 B3240 DPUs Specifications

| 5.5 D3240 DF 05 Specifications |                                                                                                    |                                                                                                    |                                                |  |
|--------------------------------|----------------------------------------------------------------------------------------------------|----------------------------------------------------------------------------------------------------|------------------------------------------------|--|
| OPNs                           | <ul> <li>900-9D3B6-00CN-AB0: Crypto Enabled with integrated BMC</li> <li>900-9D3B6-00SN-AB0: Crypto Disabled with integrated BMC</li> </ul>                                                                                                    |                                                                                                    |                                                |  |
| BlueField-3 IC                 | BlueField-3 P-Series - 16 Arm-Cores - 560MHz/2133MHz                                                                                                    |                                                                                                    |                                                |  |
| Physical                       | Dual-Slot FHHL Card Dimensions: 111.15mm x 167.65mm Tall Bracket Dimensions: 121.0mm x 21.6mm Heatsink Dimensions (Length, Width, Height): 139.6mm x 92.7mm x 29.3mm                                                                                                    |                                                                                                    |                                                |  |
| Interfaces                     | See <u>Supported Interfaces</u>                                                                                                    |                                                                                                    |                                                |  |
|                                | PCI Express Interface                                                                                                    | Gen 5.0 SERDES @ 32.0GT/s, 16 lanes (4.0, 3.0, and 1.1 compatible)                                                                         |                                                |  |
|                                |                                                                                                    | <b>Optional</b> : Additional PCIe of 32GT/s through the PCIe a Cabline SA-II Plus harnesse                                                 | uxiliary passive card and                      |  |
|                                | On-board Memory                                                                                                    | <ul> <li>Dual-channel with 20 I<br/>ECC) for a total of 32G</li> <li>40GB pSLC eMMC mem</li> </ul>                                         |                                                |  |
|                                | Networking Connector                                                                                                    | Dual QSFP112 (copper and                                                                                                    | optical)                                       |  |
| Data Rate                      | InfiniBand (Default<br>Speed)                                                                                                    | NDR/NDR200/HDR/HDR100/EDR/FDR/SDR                                                                                                    |                                                |  |
|                                | Ethernet                                                                                                    | 400/200/100/50/25/10 Gb/s                                                                                                    |                                                |  |
| Protocol Support               | InfiniBand: IBTA v1.5 <sup>(a)</sup> Auto-Negotiation: NDR (4 lanes x 100Gb/s per lane) port, NDR200 (2 lanes x 100Gb/s per lane) port, HDR (50Gb/s per lane) port, HDR100 (2 lane x 50Gb/per lane), EDR (25Gb/s per lane) port, FDR (14.0625Gb/s per lane), 1X/2X/4) SDR (2.5Gb/s per lane) |                                                                                                    |                                                |  |
|                                | 200GBASE-CR4, 100GAUI-2<br>100GBASE-CR1, 50GAUI-2 (                                                                                                    | 400GBASE-CR4, 200GAUI-2<br>C2M, 100GAUI-1 C2M, 100G<br>C2M, 50GAUI-1 C2M, 50GBAS<br>, 25GBASE-R, 10GBASE-R, 1<br>2M, XLAUI C2M, XLPPI, SFI | BASE-CR4, 100GBASE-CR2,<br>SE-CR, 50GBASE-R2 , |  |
|                                | PCI Express 5.0: SERDES @                                                                                                    | 32.0GT/s, 16 lanes (4.0, 3.                                                                                                    | 0, 2.0 and 1.1 compatible)                     |  |
| Electrical and Thermal         | Voltage: 12V                                                                                                    |                                                                                                    |                                                |  |
| Specifications                 | Electrical and thermal specifications are provided in "NVIDIA BlueField-3 DPUs and SuperNICs Electrical and Thermal Specifications" document. You can access the document either by logging into NVOnline or by contacting your NVIDIA representative.                                       |                                                                                                    |                                                |  |
| Environmental                  | Temperature                                                                                                    | Operational                                                                                                    | 0°C to 55°C                                    |  |
|                                |                                                                                                    | Non-operational                                                                                                    | -40°C to 70°C <sup>(b)</sup>                   |  |
|                                | Humidity                                                                                                    | Operational                                                                                                    | 10% to 85% relative humidity                   |  |
|                                |                                                                                                    | Non-operational                                                                                                    | 10% to 90% relative humidity                   |  |
|                                | Altitude (Operational)                                                                                                    | 3050m                                                                                                    |                                                |  |
| Regulatory                     | Safety CB / cTUVus / CE                                                                                                    |                                                                                                    |                                                |  |

Regulatory

| EMC                     | CE / FCC / VCCI / ICES / RCM |
|-------------------------|------------------------------|
| RoHS                    | RoHS compliant               |
| Regulatory Model Number | D3B6                         |

#### Notes:

- (a) The BlueField-3 DPU supplement the IBTA auto-negotiation specification to get better bit error rates and longer cable reaches. This supplemental feature only initiates when connected to another NVIDIA InfiniBand product.
  - (b) The non-operational storage temperature specifications apply to the product without its package.

## 8.6 B3210 DPUs Specifications

| 5.0 b3210 bros specificacións |                                                                                                    |                                                                                                    |             |  |
|-------------------------------|----------------------------------------------------------------------------------------------------|----------------------------------------------------------------------------------------------------|-------------|--|
| OPNs                          | <ul> <li>900-9D3B6-00CC-AAO: Crypto Enabled with integrated BMC</li> <li>900-9D3B6-00SC-AAO: Crypto Disabled with integrated BMC</li> </ul>                                                                                                    |                                                                                                    |             |  |
| BlueField-3 SoC               | BlueField-3 P-Series - 16 Arm-Cores - 560MHz/2133MHz                                                                                                    |                                                                                                    |             |  |
| Physical                      | Single-Slot FHHL Card Dimensions: 111.15mm x 167.65mm Tall Bracket Dimensions: 121.0mm x 21.6mm Heatsink Dimensions (Length, Width, Height): 139.6mm x 92.7mm x 10.2mm                                                                                       |                                                                                                    |             |  |
| Interfaces                    | See <u>Supported Interfaces</u>                                                                                                    |                                                                                                    |             |  |
|                               | PCI Express Interface  Gen 5.0 SERDES @ 32.0GT/s, 16 lanes (4.0, 3.0, 2.0 and 1.1 compatible)  Optional: Additional PCIe x16 Gen 4.0/5.0 @ SERDES 32GT/s through the PCIe auxiliary passive card and Cabline SA-II Plus harnesses                            |                                                                                                    |             |  |
|                               |                                                                                                    |                                                                                                    |             |  |
|                               | On-board Memory                                                                                                    | • Dual-channel with <b>20</b> DDR5 + ECC (128bit + 16bit ECC) for a total of <b>32GB</b> @ 5600MT/s • 40GB pSLC eMMC memory + 128GB SSD |             |  |
|                               | Networking Connector Dual-port QSFP112 (copper and optical)                                                                                                    |                                                                                                    |             |  |
| Data Rate                     | InfiniBand HDR100/EDR/FDR/SDR                                                                                                    |                                                                                                    |             |  |
|                               | Ethernet (Default Speed) 100/50/25/10 Gb/s                                                                                                    |                                                                                                    |             |  |
| Protocol Support              | InfiniBand: IBTA v1.5 <sup>(a)</sup> Auto-Negotiation: HDR100 (2 lane x 50Gb/s per lane), EDR (25Gb/s per lane) port, FDR (14.0625Gb/s per lane), 1X/2X/4X SDR (2.5Gb/s per lane).                                                                           |                                                                                                    |             |  |
|                               | Ethernet: 100GAUI-2 C2M, 100GAUI-1 C2M, 100GBASE-CR4, 100GBASE-CR2, 100GBASE-CR1, 50GAUI-2 C2M, 50GAUI-1 C2M, 50GBASE-CR, 50GBASE-R2, 40GBASE-CR4, 40GBASE-R2, 25GBASE-R, 10GBASE-R, 10GBASE-CX4, 1000BASE-CX, CAUI-4 C2M, 25GAUI C2M, XLAUI C2M, XLPPI, SFI |                                                                                                    |             |  |
| Electrical and Thermal        | Voltage: 12V                                                                                                    |                                                                                                    |             |  |
| Specifications                | Electrical and thermal specifications are provided in "NVIDIA BlueField-3 DPUs and SuperNICs Electrical and Thermal Specifications" document. You can access the document either by logging into NVOnline or by contacting your NVIDIA representative.       |                                                                                                    |             |  |
| Environmental                 | Temperature                                                                                                    | Operational                                                                                                    | 0°C to 55°C |  |
|                               | Non-operational -40°C to 70°C <sup>(b)</sup>                                                                                                    |                                                                                                    |             |  |
|                               |                                                                                                    |                                                                                                    |             |  |

|            | Humidity                      | Operational      | 10% to 85% relative humidity |
|------------|-------------------------------|------------------|------------------------------|
|            |                               | Non-operational  | 10% to 90% relative humidity |
|            | Altitude (Operational)        | 3050m            |                              |
|            | Safety                        | CB / cTUVus / CE |                              |
| Regulatory | Regulatory EMC CE / FCC / VCC |                  | RCM                          |
|            | RoHS                          | RoHS compliant   |                              |
|            | Regulatory Model Number       | D3B6             |                              |

#### Notes:

- (a) The BlueField-3 DPU supplement the IBTA auto-negotiation specification to get better bit error rates and longer cable reaches. This supplemental feature only initiates when connected to another NVIDIA InfiniBand product.
  - (b) The non-operational storage temperature specifications apply to the product without its package.

## 8.7 B3210E DPUs Specifications

Requires a supplementary 8-pin ATX power supply connectivity available through the external power supply connector.

| OPNs             | <ul> <li>900-9D3B6-00CC-EA0: Crypto Enabled with integrated BMC</li> <li>900-9D3B6-00SC-EA0: Crypto Disabled with integrated BMC</li> </ul>                                                                                                    |  |  |
|------------------|----------------------------------------------------------------------------------------------------|--|--|
| BlueField-3 SoC  | BlueField-3 E-Series - 16 Arm-Cores - 505MHz/2000MHz                                                                                                    |  |  |
| Physical         | Single-Slot FHHL Card Dimensions: 111.15mm x 167.65mm Tall Bracket Dimensions: 121.0mm x 21.6mm Heatsink Dimensions (Length, Width, Height): 139.6mm x 92.7mm x 10.2mm                                                                                                    |  |  |
| Interfaces       | See <u>Supported Interfaces</u>                                                                                                    |  |  |
|                  | PCI Express Interface  Gen 5.0 SERDES @ 32.0GT/s, 16 lanes (4.0, 3.0, 2.0 and 1.1 compatible)  Optional: Additional PCIe x16 Gen 4.0/5.0 @ SERDES 32GT/s through the PCIe auxiliary passive card and Cabline SA-II Plus harnesses  On-board Memory  • Dual-channel with 20 DDR5 + ECC (128bit + 16bit ECC) for a total of 32GB @ 5200MT/s • 40GB pSLC eMMC memory + 128GB SSD |  |  |
|                  |                                                                                                    |  |  |
|                  |                                                                                                    |  |  |
|                  | Networking Connector Dual-port QSFP112 (copper and optical)                                                                                                    |  |  |
| Data Rate        | InfiniBand HDR100/EDR/FDR/SDR                                                                                                    |  |  |
|                  | Ethernet (Default Speed) 100/50/25/10 Gb/s                                                                                                    |  |  |
| Protocol Support | InfiniBand: IBTA v1.5 <sup>(a)</sup> Auto-Negotiation: HDR100 (2 lane x 50Gb/s per lane), EDR (25Gb/s per lane) port, FDR (14.0625Gb/s per lane), 1X/2X/4X SDR (2.5Gb/s per lane).                                                                                                    |  |  |

|                        | Ethernet: 100GAUI-2 C2M, 100GAUI-1 C2M, 100GBASE-CR4, 100GBASE-CR2, 100GBASE-CR1, 50GAUI-2 C2M, 50GAUI-1 C2M, 50GBASE-CR, 50GBASE-R2, 40GBASE-CR4, 40GBASE-R2, 25GBASE-R, 10GBASE-R, 10GBASE-CX4, 1000BASE-CX, CAUI-4 C2M, 25GAUI C2M, XLAUI C2M, XLPPI, SFI |                              |                              |  |
|------------------------|----------------------------------------------------------------------------------------------------|------------------------------|------------------------------|--|
| Electrical and Thermal | Voltage: 12V                                                                                                    |                              |                              |  |
| Specifications         | Electrical and thermal specifications are provided in "NVIDIA BlueField-3 DPUs and SuperNICs Electrical and Thermal Specifications" document. You can access the document either by logging into NVOnline or by contacting your NVIDIA representative.       |                              |                              |  |
| Environmental          | Temperature Operational 0°C to 55°C                                                                                                    |                              |                              |  |
|                        |                                                                                                    | Non-operational              | -40°C to 70°C <sup>(b)</sup> |  |
|                        | Humidity                                                                                                    | Operational                  | 10% to 85% relative humidity |  |
|                        |                                                                                                    | Non-operational              | 10% to 90% relative humidity |  |
|                        | Altitude (Operational)                                                                                                    | 3050m                        |                              |  |
|                        | Safety                                                                                                    | CB / cTUVus / CE             |                              |  |
| Regulatory             | EMC                                                                                                    | CE / FCC / VCCI / ICES / RCM |                              |  |
|                        | RoHS                                                                                                    | RoHS compliant               |                              |  |
|                        |                                                                                                    | D3B6                         |                              |  |

<sup>(</sup>a) The BlueField-3 DPU supplement the IBTA auto-negotiation specification to get better bit error rates and longer cable reaches. This supplemental feature only initiates when connected to another NVIDIA InfiniBand product.

# 8.8 B3220 DPUs Specifications

|                 | _                                                                                                    |                                                                                                    |  |
|-----------------|----------------------------------------------------------------------------------------------------|----------------------------------------------------------------------------------------------------|--|
| OPNs            | <ul> <li>900-9D3B6-00CV-AAO: Crypto Enabled with integrated BMC</li> <li>900-9D3B6-00SV-AAO: Crypto Disabled with integrated BMC</li> </ul>                            |                                                                                                    |  |
| BlueField-3 SoC | BlueField-3 P-Series - 16 Arm-Cores - 560MHz/2133MHz                                                                                                    |                                                                                                    |  |
| Physical        | Single-Slot FHHL Card Dimensions: 111.15mm x 167.65mm Tall Bracket Dimensions: 121.0mm x 21.6mm Heatsink Dimensions (Length, Width, Height): 139.6mm x 92.7mm x 10.2mm |                                                                                                    |  |
| Interfaces      | See <u>Supported Interfaces</u>                                                                                                    |                                                                                                    |  |
|                 | PCI Express Interface Gen 5.0 SERDES @ 32.0GT/s, 16 lanes (4.0, 3.0 and 1.1 compatible)                                                                                |                                                                                                    |  |
|                 |                                                                                                    | <b>Optional:</b> Additional PCIe x16 Gen 4.0/5.0 @ SERDES 32GT/s through the PCIe auxiliary passive card and Cabline SA-II Plus harnesses                        |  |
|                 | On-Board Memory                                                                                                    | <ul> <li>Dual-channel with 20 DDR5 + ECC (128bit + 16bit ECC) for a total of 32GB @ 5200MT/s<sup>(a)</sup></li> <li>40GB pSLC eMMC memory + 128GB SSD</li> </ul> |  |
|                 | Networking Connector                                                                                                    | Dual-port QSFP112 (copper and optical)                                                                                                    |  |

<sup>(</sup>b) The non-operational storage temperature specifications apply to the product without its package.

| Data Rate              | InfiniBand                                                                                                    | NDR200/HDR/HDR100/EDR/FDR/SDR |                              |  |
|------------------------|----------------------------------------------------------------------------------------------------|-------------------------------|------------------------------|--|
|                        | Ethernet (Default Speed)                                                                                                    | 200/100/50/25/10 Gb/s         |                              |  |
| Protocol Support       | InfiniBand: IBTA v1.5 <sup>(b)</sup> Auto-Negotiation: NDR200 (2 lanes x 100Gb/s per lane) port, HDR (50Gb/s per lane) port, HDR100 (2 lane x 50Gb/s per lane), EDR (25Gb/s per lane) port, FDR (14.0625Gb/s per lane), 1X/2X/4X SDR (2.5Gb/s per lane).                                                 |                               |                              |  |
|                        | Ethernet: 200GAUI-2 C2M, 200GAUI-4 C2M, 200GBASE-CR4, 100GAUI-2 C2M, 100GAUI-1 C2M, 100GBASE-CR4, 100GBASE-CR2, 100GBASE-CR1, 50GAUI-2 C2M, 50GAUI-1 C2M, 50GBASE-CR, 50GBASE-R2, 40GBASE-CR4, 40GBASE-R2, 25GBASE-R, 10GBASE-R, 10GBASE-CX4, 1000BASE-CX, CAUI-4 C2M, 25GAUI C2M, XLAUI C2M, XLPPI, SFI |                               |                              |  |
| Electrical and Thermal | Electrical and Thermal Voltage: 12V                                                                                                    |                               |                              |  |
| Specifications         | Electrical and thermal specifications are provided in "NVIDIA BlueField-3 DPUs and SuperNICs Electrical and Thermal Specifications" document. You can access the document either by logging into NVOnline or by contacting your NVIDIA representative.                                                   |                               |                              |  |
| Environmental          | Temperature                                                                                                    | Operational                   | 0°C to 55°C                  |  |
|                        |                                                                                                    | Non-operational               | -40°C to 70°C <sup>(c)</sup> |  |
|                        | Humidity                                                                                                    | Operational                   | 10% to 85% relative humidity |  |
|                        |                                                                                                    | Non-operational               | 10% to 90% relative humidity |  |
|                        | Altitude (Operational)                                                                                                    | 3050m                         |                              |  |
|                        | Safety                                                                                                    | CB / cTUVus / CE              |                              |  |
| Regulatory             | EMC                                                                                                    | CE / FCC / VCCI / ICES / RCM  |                              |  |
|                        | RoHS                                                                                                    | RoHS compliant                |                              |  |
|                        | Regulatory Model Number                                                                                                    | D3B6                          |                              |  |
|                        | Note                                                                                                    |                               |                              |  |

#### Notes:

- $^{\rm (c)}$  5600MT/s is supported from HW rev (AC). For more information, refer to the  $\underline{\rm latest~NVIDIA}$   $\underline{\rm BlueField~DPU~BSP}.$
- (b) The BlueField-3 DPU supplement the IBTA auto-negotiation specification to get better bit error rates and longer cable reaches. This supplemental feature only initiates when connected to another NVIDIA InfiniBand product.
  - (c) The non-operational storage temperature specifications apply to the product without its package.

## 8.9 DPUs Mechanical Drawing and Dimensions

All dimensions are in millimeters. The PCB mechanical tolerance is +/- 0.13mm.

The diagrams may differ for different cards and are provided here for illustration purposes only.

| OPNs Mechanical Drawings |
|--------------------------|
|--------------------------|

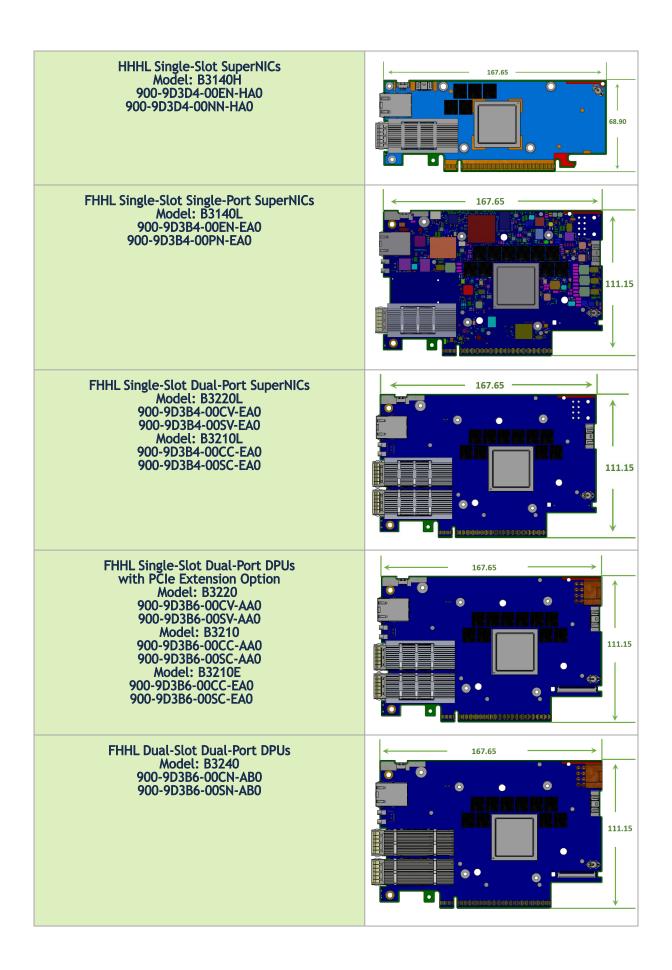

# 8.10 Bracket Mechanical Drawings

All dimensions are in millimeters.

| DPU Configuration                         | Model/OPNs                                                                                                    | Tall Bracket | Short Bracket |
|-------------------------------------------|----------------------------------------------------------------------------------------------------|--------------|---------------|
| HHHL Single-Slot<br>Dual-Port SuperNICs   | <b>Model: B3140H</b><br>900-9D3D4-00EN-HA0<br>900-9D3D4-00NN-HA0                                                                                                    | 120.5        | 22.83         |
| FHHL Single-Slot<br>Single-port SuperNICs | <b>Model: B3140L</b><br>900-9D3B4-00EN-EA0<br>900-9D3B4-00PN-EA0                                                                                                    |              | 120.9         |
| FHHL Single-Slot<br>Dual-Port SuperNICs   | Model: B3210L<br>900-9D3B4-00CC-EA0<br>900-9D3B4-00SC-EA0<br>Model: B3220L<br>900-9D3B4-00CV-EA0<br>900-9D3B4-00SV-EA0                                                            | 21.59        | 20.9          |
| FHHL Single-Slot<br>Dual-Port DPUs        | Model: B3220<br>900-9D3B6-00CV-AA0<br>900-9D3B6-00SV-AA0<br>Model: B3210<br>900-9D3B6-00CC-AA0<br>900-9D3B6-00SC-AA0<br>Model: B3210E<br>900-9D3B6-00CC-EA0<br>900-9D3B6-00SC-EA0 | 21.59        | 20.9 18.42    |
| FHHL Dual-Slot<br>Dual-port DPUs          | Model: B3240<br>900-9D3B6-00CN-AB0<br>900-9D3B6-00SN-AB0                                                                                                    | 41.92        | 38.74         |

## 9 Monitoring

## 9.1 Thermal Sensors

The thermal threshold definitions are described in the "NVIDIA BlueField-3 Networking Platforms Electrical and Thermal Specifications" document. You can access the document either by logging into NVOnline or by contacting your NVIDIA representative.

#### 9.2 Heatsink

The heatsink is attached to the DPU by three screws to dissipate the heat from the SoC. The DPU SoC has a thermal shutdown safety mechanism that automatically shuts down the DPU in cases of high-temperature events, improper thermal coupling, or heatsink removal.

Refer to the table below for heatsink details per card configuration. For the required airflow (LFM) per OPN, please refer to <u>Specifications</u>.

| DPU/SmartNIC Configuration | OPN                                                                                                    | Maximum Dimensions                               |
|----------------------------|----------------------------------------------------------------------------------------------------|--------------------------------------------------|
| Single-slot                | 900-9D3B4-00EN-EA0,<br>900-9D3B4-00PN-EA0,<br>900-9D3B6-00CV-AA0,<br>900-9D3B6-00SV-AA0,<br>900-9D3B6-00CC-AA0,<br>900-9D3B6-00SC-AA0,<br>900-9D3B6-00CC-EA0,<br>900-9D3B6-00SC-EA0 | Length, Width, Height: 139.6mm x 92.7mm x 10.2mm |
| Dual-slot                  | 900-9D3B6-00CN-AB0,<br>900-9D3B6-00SN-AB0                                                                                                    | Length, Width, Height: 139.6mm x 92.7mm x 29.3mm |

## 10 Finding the GUID/MAC on the Board

Each BlueField-3 platform is uniquely identified to facilitate efficient management and configuration. This section aims to guide you through the process of identifying your BlueField-3 platform by using the information provided on the board label.

The board label includes unique identifiers essential for network communication—specifically, a primary GUID address for InfiniBand protocols or/and MAC addresses for Ethernet protocols. If your BlueField-3 board supports both InfiniBand and Ethernet protocols, the label will feature a primary GUID along with five 'base' MAC addresses derived from the GUID address: Host, ECPF, MPF, DPU BMC, and OOB.

The table below lists the different BlueField-3 form factors. Refer to the relevant section depending on the board you have purchased. For each form factor, we provide an example of the board label and a table listing the different MAC addresses, offering examples and additional information to enhance clarity.

| OPNs                                                                                                    | Direct Link                   |
|----------------------------------------------------------------------------------------------------|-------------------------------|
| <ul> <li>B3220 DPUs: 900-9D3B6-00CV-AA0 and 900-9D3B6-00SV-AA0</li> <li>B3240 DPUs: 900-9D3B6-00CN-AB0 and 900-9D3B6-00SN-AB0</li> <li>B3210 DPUs: 900-9D3B6-00CC-AA0 and 900-9D3B6-00SC-AA0</li> <li>B3210E DPUs: 900-9D3B6-00CC-EA0 and 900-9D3B6-00SC-EA0</li> </ul>                        | DPUs Board Label Example      |
| <ul> <li>B3140H SuperNICs: 900-9D3D4-00EN-HA0 and 900-9D3D4-00NN-HA0</li> <li>B3140L SuperNICs: 900-9D3B4-00EN-EA0 and 900-9D3B4-00PN-EA0</li> <li>B3220L SuperNICs: 900-9D3B4-00CV-EA0 and 900-9D3B4-00SV-EA0</li> <li>B3210L SuperNICs: 900-9D3B4-00CC-EA0 and 900-9D3B4-00SC-EA0</li> </ul> | SuperNICs Board Label Example |

## 10.1 DPUs Board Label Example

Note: The product revisions ("Rev") indicated on the label do not necessarily represent the latest revisions of the cards.

### **NVIDIA BlueField-3 DPU 400GbE/NDR**

P/N: 900-9D3B6-00CN-AB0

Rev: A5

Model No: D3B6

2023-12-07

GUID: 58A2E103000D9A82

Made in Israel

HOST: 58A2E10D9A82 OOB: 58A2E10D9AA6

ECPF: 58A2E10D9A92

DPU BMC: 58A2E10D9AA7

MPF: 58A2E10D9AA2

S/N: MT2346X01504

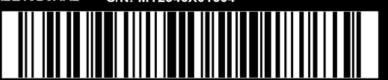

| Item on Label                                                                                          | Description                                                                                               | Example/Additional Information                                                                                                    |
|----------------------------------------------------------------------------------------------------|----------------------------------------------------------------------------------------------------|----------------------------------------------------------------------------------------------------|
| GUID (Global Unique<br>Identifier)                                                                     | A unique 16 byte identifier of the BlueField in an InfiniBand network. The GUID identifier never changes. | The GUID on the label is assigned to the System GUID of the BlueField HCA. The System GUID represents the HCA hardware with all its ports. Each HCA port is assigned a dedicated Node GUID. The Node GUID of port 0 is equal to the System GUID. The Node GUID of port 1 is equal to the System GUID+1                                              |
| HOST (Base MAC)                                                                                        | Represents the base MAC address for high-speed data port 0.                                               | DPUs with more than one high-speed port will use incremental (+1) MAC addresses against the base HOST MAC on the label. For instance: From the label - HOST: 94 6D AE F5 A1 CC Port 0: 94 6D AE F5 A1 CC (same as label) Port 1: 94 6D AE F5 A1 CD (+1 from base) Port 2: 94 6D AE F5 A1 CE (+2 from base) Port 3: 94 6D AE F5 A1 CF (+3 from base) |
| Includes the embedded Arm system responsible for managing NIC resources and controlling the data path. |                                                                                                    | Each physical high-speed port is allocated one ECPF. The base ECPF MAC is displayed on the label and is associated with <b>Port 0</b> . The second port ( <b>Port 1</b> ) receives base-ECPF+1 MAC address and so forth, similar to HOST MAC allocation pattern described above.                                                                    |
| MPF (Multi/Management<br>Physical Function)                                                            | For future use.                                                                                           | N/A                                                                                                    |
| OOB (Out-of-Band)                                                                                      | Indicates the MAC address of the 1GbE out-of-band management port within the DPU's embedded Arm system.   | Network traffic for the "OOB" (DPU embedded Arm system) and "DPU BMC" traverse through the 1GbE RJ-45 connector located on the front panel of the DPU card.                                                                                                    |

| Item on Label                                | Description                                                                                                    | Example/Additional Information |
|----------------------------------------------|----------------------------------------------------------------------------------------------------|--------------------------------|
| DPU BMC (Baseboard<br>Management Controller) | Represents the MAC address assigned to the 1GbE out-of-band management port of the DPU BMC.  Note: The base MAC address for the DPU BMC is one higher (+1) than the OOB MAC address. |                                |
| S/N (Serial Number)                          | A unique serial number that distinguishes your DPU from other boards. This S/N is used for tracking and support purposes.                                                            | N/A                            |

# 10.2 SuperNICs Board Label Example

Note: The product revisions ("Rev") indicated on the label do not necessarily represent the latest revisions of the cards.

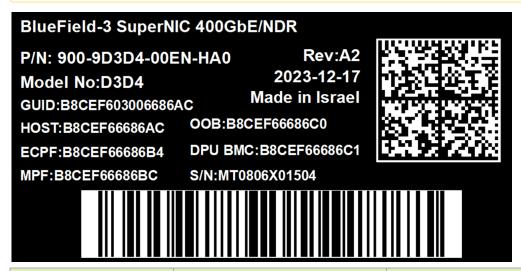

| Item on Label                      | Description                                                                                               | Example/Additional Information                                                                                                    |
|------------------------------------|----------------------------------------------------------------------------------------------------|----------------------------------------------------------------------------------------------------|
| GUID (Global Unique<br>Identifier) | A unique 16 byte identifier of the BlueField in an InfiniBand network. The GUID identifier never changes. | The GUID on the label is assigned to the <b>System GUID</b> of the BlueField SuperNIC. The System GUID represents the HCA hardware with all its ports. Each HCA port is assigned a dedicated Node GUID. The <b>Node GUID</b> of <b>port 0</b> is equal to the System GUID.  The <b>Node GUID</b> of <b>port 1</b> is equal to the System GUID+1 |

| Item on Label                                | Description                                                                                                    | Example/Additional Information                                                                                                    |
|----------------------------------------------|----------------------------------------------------------------------------------------------------|----------------------------------------------------------------------------------------------------|
| HOST (Base MAC)                              | Represents the base MAC address for high-speed data port 0.                                                                                                    | SuperNICs with more than one high-speed port use incremental (+1) MAC addresses against the base HOST MAC on the label. For instance: From the label - HOST: 94 6D AE F5 A1 CC Port 0: 94 6D AE F5 A1 CC (same as label) Port 1: 94 6D AE F5 A1 CD (+1 from base) Port 2: 94 6D AE F5 A1 CE (+2 from base) Port 3: 94 6D AE F5 A1 CF (+3 from base) |
| ECPF (Embedded CPU<br>Physical Function)     | Includes the embedded Arm system responsible for managing NIC resources and controlling the data path.                                                                               | Each physical high-speed port is allocated one ECPF. The base ECPF MAC is displayed on the label and is associated with Port 0. The second port (Port 1) receives base-ECPF+1 MAC address and so forth, similar to HOST MAC allocation pattern described above.                                                                                     |
| MPF (Multi/Management<br>Physical Function)  | For future use.                                                                                                    | N/A                                                                                                    |
| OOB (Out-of-Band)                            | Indicates the MAC address of the 1GbE out-of-band management port within the SuperNIC's embedded Arm system.                                                                         | Network traffic for the "OOB" (DPU embedded Arm system) and "DPU BMC" traverse through the 1GbE RJ-45 connector located on the front panel of the SuperNIC.                                                                                                    |
| DPU BMC (Baseboard<br>Management Controller) | Represents the MAC address assigned to the 1GbE out-of-band management port of the DPU BMC.  Note: The base MAC address for the DPU BMC is one higher (+1) than the OOB MAC address. |                                                                                                    |
| S/N (Serial Number)                          | A unique serial number that sets your DPU apart from other boards. This S/N is used for tracking and support purposes.                                                               | N/A                                                                                                    |

# 11 PCIe Auxiliary Card Kit

This section applies to the following DPUs:

- 900-9D3B6-00CN-AB0
- 900-9D3B6-00SN-AB0
- 900-9D3B6-00CV-AA0
- 900-9D3B6-00SV-AA0

There are two available PCIe auxiliary kit functionalities:

- 1. Utilizing the Socket-Direct capability, where the PCIe extension card is connected to the BlueField-3 DPU, used as an end-point.
- 2. Utilizing the Down Stream Port (DSP) extension option, where the PCIe extension card is connected to the BlueField-3 DPU, used as a root complex for storage devices.

The two Cabline SA-II Plus harnesses in the PCIe auxiliary kit have different routings. To distinguish between these two harnesses, one black harness is marked with a "WHITE" label while the harness is marked with a "BLACK" label.

The Cabline harness marked with the "WHITE" label should be connected to the connector on the networking card and PCIe Auxiliary card engraved with "White Cable" while the one marked with the "BLACK" label should be connected to the connector on the networking card and the PCIe Auxiliary card engraved with "Black Cable". The Cabline SA-II Plus harness mates with two 60-pin connectors (P/N 20790-060E-01), on both sides. The black Cabline SA-II Plus harness mates with the connector on the component side (top side) of the network card, while the White Cabline SA-II Plus harness mates with the print side (bottom side) of the main network card. For hardware installation, please refer to [Optional] PCIe Extension Connection (2x PCIe x16) Installation Instructions.

### 11.1 Socket Direct

The socket-direct functionality is currently not supported by firmware. Please approach your sales representatives.

Socket Direct network cards, which cost-effectively integrate a single network adapter silicon on a primary board, and an auxiliary PCIe connection card and Cabline SA-II Plus Harness connecting the two. Socket Direct enables direct access from each CPU to the network through its dedicated PCIe interface as the card's 32-lane PCIe bus is split into two 16-lane buses, with one bus accessible through a PCIe x16 edge connector and the other bus through an x16 Auxiliary PCIe Connection card. The two cards should be installed into two PCIe x16 slots and connected using two Cabline SA-II Plus harnesses.

The PCIe auxiliary kit can be purchased separately to operate in a dual-socket server. The table below lists the available PCIe auxiliary kit ordering part numbers, depending on the desired length of the Cabline SA-II Plus harnesses and the PCI Express interface, Gen 4.0 or Gen 5.0.

| Ordering Part Number | Passive Auxiliary Connection            | Cabline SA-II Plus Harnesses<br>Length |
|----------------------|-----------------------------------------|----------------------------------------|
| MTMK9100-T15         | PCIe Gen <b>5.0</b> x16 connection card | 2x 150mm harnesses                     |
| MTMK9100-T25         | PCIe Gen <b>4.0</b> x16 connection card | 2x 250mm harnesses                     |
| MTMK9100-T35         | PCIe Gen <b>4.0</b> x16 connection card | 2x 350mm harnesses                     |

# 11.2 Down Stream Port (DSP)

The BlueField-3 DPUs with downstream port extension option integrate a single network adapter silicon on a primary board, and an auxiliary PCIe connection card and Cabline SA-II Plus Harness connecting the two.

This enables direct access from each CPU to the network through its dedicated PCIe interface as the card's 32-lane PCIe bus is split into two 16-lane buses, with one bus accessible through a PCIe x16 edge connector and the other bus through an x16 Auxiliary PCIe Connection card. The two cards should be installed into two PCIe x16 slots and connected using two Cabline SA-II Plus harnesses.

The PCIe auxiliary kit can be purchased separately to allow downstream port extension. The table below lists the available PCIe auxiliary kit ordering part numbers, depending on the desired length of the Cabline SA-II Plus harnesses and the PCI Express interface, Gen 4.0 or Gen 5.0.

| OPN                | Description                                                                                                    |
|--------------------|----------------------------------------------------------------------------------------------------|
| 930-9DAX5-0015-000 | NVIDIA BlueField-3 Auxiliary Kit for additional self-hosted PCIe<br>Gen <b>5.0/4.0</b> x16 connection, two 150mm Cabline SA-II Plus<br>Harnesses |
| 930-9DAX4-0035-000 | NVIDIA BlueField-3 Auxiliary Kit for additional self-hosted PCIe Gen 4.0 x16 connection, two 350mm Cabline SA-II Plus Harnesses                  |
| 930-9DHAR-0001-000 | NVIDIA BlueField-3 150mm Gen <b>5.0</b> FRU harness, Cabline SA-II<br>Plus 60-pin micro coax 38AWG                                               |

## PCIe Auxiliary Card Package Contents

| Category  | Qty | Item                                                                                                    |
|-----------|-----|----------------------------------------------------------------------------------------------------|
| Cards     | 1   | For Socket Direct:  MTMK9100-T15: PCIe x16 Gen 5.0 Auxiliary Connection Card MTMK9100-T25 and MTMK9100-T35: PCIe x16 Gen 4.0 Auxiliary Connection Card For Down Stream Port (DSP): 930-9DAX5-0015-000: PCIe x16 Gen 5.0/4.0 Auxiliary Connection Card 930-9DAX4-0035-000: PCIe x16 Gen 4.0 Auxiliary Connection Card |
| Harnesses | 1   | Cabline CA-II Plus harness (white) - Length according to kit OPN                                                                                                    |
|           | 1   | Cabline CA-II Plus harness (black) - Length according to kit OPN                                                                                                    |

| Category    | Qty | Item                                                                                |
|-------------|-----|-------------------------------------------------------------------------------------|
| Accessories | 2   | Retention Clip for Cabeline harness (shipped assembled on the harnesses - optional) |
|             | 1   | PCIe Auxiliary card short bracket                                                   |
|             | 1   | PCIe Auxiliary card tall bracket (shipped assembled on the Auxiliary card)          |

### 11.3 Channel Insertion Loss

Channel insertion loss is the signal power loss resulting from a device's insertion in a transmission line or optical fiber and is usually expressed in decibels (dB).

The following table describes the NVIDIA® BlueField®-3 channel insertion loss budget for PCIe Gen 5.0 architecture (32 GT/s).

The total PCIe channel insertion loss approved by PCI-SIG Gen5.0 spec is 36dB @16GHz.

The total BlueField-3 DPU board insertion loss of the PCIe lanes (PCORE1) routed to the Cabline CA-II Plus is 6dB (@16GHz).

The Passive Socket Direct PCle Auxiliary Card Loss is 1.5dB (@16Ghz).

The Cabline CA-II Plus harness loss at 16GHz:

| Harness Length Channel Loss at Gen 5.0 |        |
|----------------------------------------|--------|
| 15cm                                   | 3.8dB  |
| 35cm                                   | 7.6dB  |
| 55cm                                   | 11.4dB |

The above is measured data; it is recommended to add 0.5dB margins for your system (some loss variations are possible).

The Cabline CA-II Plus harnesses loss = 0.24dB/cm for Gen 5.0.

The above loss includes the Cabline CA-II Plus harnesses and connectors on both sides.

The PCI-SIG Gen5 SPEC also defines the total loss for AIC (bump to GF) to be 9.5dB @16Ghz.

Please note that the BlueField-3 AIC, together with a 15cm Cabline CA-II Plus harnesses and the Passive PCIe Auxiliary Card loss is 10.3dB, which is approved by NVIDIA.

### 11.4 Cabline CA-II Plus Harness Pinouts

### 11.4.1 Cabline CA-II Plus Harness - Component Side

| ı | Pin# | Signal Name | Wire Type | Detailed<br>Description | AWG# | Pin# on the other end |
|---|------|-------------|-----------|-------------------------|------|-----------------------|
| 1 |      | GND         | GND BAR   |                         |      | 1                     |

| Pin# | Signal Name     | Wire Type  | Detailed<br>Description                                                                                                    | AWG# | Pin# on the other end |
|------|-----------------|------------|----------------------------------------------------------------------------------------------------|------|-----------------------|
| 2    | PCIE_REFCLK1_P  | Micro coax | Primary PCIe clock from the motherboard to the BlueField DPU Main card, to be used for the x16 Cabline harness PCIe interface. This clock must meet all the PCIe SIG spec requirements. It should be driven from the motherboard side. | 38   | 2                     |
| 3    | PCIE_REFCLK1_N  | Micro coax | Primary PCIe clock from the motherboard to the BlueField DPU Main card, to be used for the x16 Cabline harness PCIe interface. This clock must meet all the PCIe SIG spec requirements. It should be driven from the motherboard side. | 38   | 3                     |
| 4    | GND             | GND BAR    |                                                                                                    |      | 4                     |
| 5    | PCIE_CPU_CX_15N | Micro coax | Connect from the<br>Black Cabline CA-II<br>Plus cable through<br>220nF capacitors to<br>the x16 PCIe Tx<br>lanes of the CPU/<br>GPU/End-Point                                                                                          | 38   | 5                     |
| 6    | PCIE_CPU_CX_15P | Micro coax | Connect from the<br>Black Cabline CA-II<br>Plus cable through<br>220nF capacitors to<br>the x16 PCIe Tx<br>lanes of the CPU/<br>GPU/End-Point                                                                                          | 38   | 6                     |
| 7    | GND             | GND BAR    |                                                                                                    |      | 7                     |
| 8    | PCIE_CPU_CX_14N | Micro coax | Connect from the<br>Black Cabline CA-II<br>Plus cable through<br>220nF capacitors to<br>the x16 PCIe Tx<br>lanes of the CPU/<br>GPU/End-Point                                                                                          | 38   | 8                     |

| Pin# | Signal Name     | Wire Type  | Detailed<br>Description                                                                                                    | AWG# | Pin# on the other end |
|------|-----------------|------------|----------------------------------------------------------------------------------------------------|------|-----------------------|
| 9    | PCIE_CPU_CX_14P | Micro coax | Connect from the<br>Black Cabline CA-II<br>Plus cable through<br>220nF capacitors to<br>the x16 PCIe Tx<br>lanes of the CPU/<br>GPU/End-Point | 38   | 9                     |
| 10   | GND             | GND BAR    |                                                                                                    |      | 10                    |
| 11   | PCIE_CPU_CX_13N | Micro coax | Connect from the<br>Black Cabline CA-II<br>Plus cable through<br>220nF capacitors to<br>the x16 PCIe Tx<br>lanes of the CPU/<br>GPU/End-Point | 38   | 11                    |
| 12   | PCIE_CPU_CX_13P | Micro coax | Connect from the<br>Black Cabline CA-II<br>Plus cable through<br>220nF capacitors to<br>the x16 PCIe Tx<br>lanes of the CPU/<br>GPU/End-Point | 38   | 12                    |
| 13   | GND             | GND BAR    |                                                                                                    |      | 13                    |
| 14   | PCIE_CPU_CX_12N | Micro coax | Connect from the<br>Black Cabline CA-II<br>Plus cable through<br>220nF capacitors to<br>the x16 PCIe Tx<br>lanes of the CPU/<br>GPU/End-Point | 38   | 14                    |
| 15   | PCIE_CPU_CX_12P | Micro coax | Connect from the<br>Black Cabline CA-II<br>Plus cable through<br>220nF capacitors to<br>the x16 PCIe Tx<br>lanes of the CPU/<br>GPU/End-Point | 38   | 15                    |
| 16   | GND             | GND BAR    |                                                                                                    |      | 16                    |
| 17   | PCIE_CPU_CX_11N | Micro coax | Connect from the<br>Black Cabline CA-II<br>Plus cable through<br>220nF capacitors to<br>the x16 PCIe Tx<br>lanes of the CPU/<br>GPU/End-Point | 38   | 17                    |
| 18   | PCIE_CPU_CX_11P | Micro coax | Connect from the<br>Black Cabline CA-II<br>Plus cable through<br>220nF capacitors to<br>the x16 PCIe Tx<br>lanes of the CPU/<br>GPU/End-Point | 38   | 18                    |

| Pin# | Signal Name     | Wire Type  | Detailed<br>Description                                                                                                    | AWG# | Pin# on the other end |
|------|-----------------|------------|----------------------------------------------------------------------------------------------------|------|-----------------------|
| 19   | GND             | GND BAR    |                                                                                                    |      | 19                    |
| 20   | PCIE_CPU_CX_10N | Micro coax | Connect from the<br>Black Cabline CA-II<br>Plus cable through<br>220nF capacitors to<br>the x16 PCIe Tx<br>lanes of the CPU/<br>GPU/End-Point | 38   | 20                    |
| 21   | PCIE_CPU_CX_10P | Micro coax | Connect from the<br>Black Cabline CA-II<br>Plus cable through<br>220nF capacitors to<br>the x16 PCIe Tx<br>lanes of the CPU/<br>GPU/End-Point | 38   | 21                    |
| 22   | GND             | GND BAR    |                                                                                                    |      | 22                    |
| 23   | PCIE_CPU_CX_9N  | Micro coax | Connect from the<br>Black Cabline CA-II<br>Plus cable through<br>220nF capacitors to<br>the x16 PCIe Tx<br>lanes of the CPU/<br>GPU/End-Point | 38   | 23                    |
| 24   | PCIE_CPU_CX_9P  | Micro coax | Connect from the<br>Black Cabline CA-II<br>Plus cable through<br>220nF capacitors to<br>the x16 PCIe Tx<br>lanes of the CPU/<br>GPU/End-Point | 38   | 24                    |
| 25   | GND             | GND BAR    |                                                                                                    |      | 25                    |
| 26   | PCIE_CPU_CX_8N  | Micro coax | Connect from the<br>Black Cabline CA-II<br>Plus cable through<br>220nF capacitors to<br>the x16 PCIe Tx<br>lanes of the CPU/<br>GPU/End-Point | 38   | 26                    |
| 27   | PCIE_CPU_CX_8P  | Micro coax | Connect from the<br>Black Cabline CA-II<br>Plus cable through<br>220nF capacitors to<br>the x16 PCIe Tx<br>lanes of the CPU/<br>GPU/End-Point | 38   | 27                    |
| 28   | GND             | GND BAR    |                                                                                                    |      | 28                    |

| Pin# | Signal Name    | Wire Type  | Detailed<br>Description                                                                                                    | AWG# | Pin# on the other end |
|------|----------------|------------|----------------------------------------------------------------------------------------------------|------|-----------------------|
| 29   | PCIE_CPU_CX_7N | Micro coax | Connect from the<br>Black Cabline CA-II<br>Plus cable through<br>220nF capacitors to<br>the x16 PCIe Tx<br>lanes of the CPU/<br>GPU/End-Point | 38   | 29                    |
| 30   | PCIE_CPU_CX_7P | Micro coax | Connect from the<br>Black Cabline CA-II<br>Plus cable through<br>220nF capacitors to<br>the x16 PCIe Tx<br>lanes of the CPU/<br>GPU/End-Point | 38   | 30                    |
| 31   | GND            | GND BAR    |                                                                                                    |      | 31                    |
| 32   | PCIE_CPU_CX_6N | Micro coax | Connect from the<br>Black Cabline CA-II<br>Plus cable through<br>220nF capacitors to<br>the x16 PCIe Tx<br>lanes of the CPU/<br>GPU/End-Point | 38   | 32                    |
| 33   | PCIE_CPU_CX_6P | Micro coax | Connect from the<br>Black Cabline CA-II<br>Plus cable through<br>220nF capacitors to<br>the x16 PCIe Tx<br>lanes of the CPU/<br>GPU/End-Point | 38   | 33                    |
| 34   | GND            | GND BAR    |                                                                                                    |      | 34                    |
| 35   | PCIE_CPU_CX_5N | Micro coax | Connect from the<br>Black Cabline CA-II<br>Plus cable through<br>220nF capacitors to<br>the x16 PCIe Tx<br>lanes of the CPU/<br>GPU/End-Point | 38   | 35                    |
| 36   | PCIE_CPU_CX_5P | Micro coax | Connect from the<br>Black Cabline CA-II<br>Plus cable through<br>220nF capacitors to<br>the x16 PCIe Tx<br>lanes of the CPU/<br>GPU/End-Point | 38   | 36                    |
| 37   | GND            | GND BAR    |                                                                                                    |      | 37                    |
| 38   | PCIE_CPU_CX_4N | Micro coax | Connect from the<br>Black Cabline CA-II<br>Plus cable through<br>220nF capacitors to<br>the x16 PCIe Tx<br>lanes of the CPU/<br>GPU/End-Point | 38   | 38                    |

| Pin# | Signal Name    | Wire Type  | Detailed<br>Description                                                                                                    | AWG# | Pin# on the other end |
|------|----------------|------------|----------------------------------------------------------------------------------------------------|------|-----------------------|
| 39   | PCIE_CPU_CX_4P | Micro coax | Connect from the<br>Black Cabline CA-II<br>Plus cable through<br>220nF capacitors to<br>the x16 PCIe Tx<br>lanes of the CPU/<br>GPU/End-Point | 38   | 39                    |
| 40   | GND            | GND BAR    |                                                                                                    |      | 40                    |
| 41   | PCIE_CPU_CX_3N | Micro coax | Connect from the<br>Black Cabline CA-II<br>Plus cable through<br>220nF capacitors to<br>the x16 PCIe Tx<br>lanes of the CPU/<br>GPU/End-Point | 38   | 41                    |
| 42   | PCIE_CPU_CX_3P | Micro coax | Connect from the<br>Black Cabline CA-II<br>Plus cable through<br>220nF capacitors to<br>the x16 PCIe Tx<br>lanes of the CPU/<br>GPU/End-Point | 38   | 42                    |
| 43   | GND            | GND BAR    |                                                                                                    |      | 43                    |
| 44   | PCIE_CPU_CX_2N | Micro coax | Connect from the<br>Black Cabline CA-II<br>Plus cable through<br>220nF capacitors to<br>the x16 PCIe Tx<br>lanes of the CPU/<br>GPU/End-Point | 38   | 44                    |
| 45   | PCIE_CPU_CX_2P | Micro coax | Connect from the<br>Black Cabline CA-II<br>Plus cable through<br>220nF capacitors to<br>the x16 PCIe Tx<br>lanes of the CPU/<br>GPU/End-Point | 38   | 45                    |
| 46   | GND            | GND BAR    |                                                                                                    |      | 46                    |
| 47   | PCIE_CPU_CX_1N | Micro coax | Connect from the<br>Black Cabline CA-II<br>Plus cable through<br>220nF capacitors to<br>the x16 PCIe Tx<br>lanes of the CPU/<br>GPU/End-Point | 38   | 47                    |
| 48   | PCIE_CPU_CX_1P | Micro coax | Connect from the<br>Black Cabline CA-II<br>Plus cable through<br>220nF capacitors to<br>the x16 PCIe Tx<br>lanes of the CPU/<br>GPU/End-Point | 38   | 48                    |

| Pin# | Signal Name     | Wire Type  | Detailed<br>Description                                                                                                    | AWG# | Pin# on the other end |
|------|-----------------|------------|----------------------------------------------------------------------------------------------------|------|-----------------------|
| 49   | GND             | GND BAR    |                                                                                                    |      | 49                    |
| 50   | PCIE_CPU_CX_0N  | Micro coax | Connect from the<br>Black Cabline CA-II<br>Plus cable through<br>220nF capacitors to<br>the x16 PCIe Tx<br>lanes of the CPU/<br>GPU/End-Point                                                                                                    | 38   | 50                    |
| 51   | PCIE_CPU_CX_0P  | Micro coax | Connect from the<br>Black Cabline CA-II<br>Plus cable through<br>220nF capacitors to<br>the x16 PCIe Tx<br>lanes of the CPU/<br>GPU/End-Point                                                                                                    | 38   | 51                    |
| 52   | GND             | GND BAR    |                                                                                                    |      | 52                    |
| 53   | I2C_DPU_BMC_SDA | Micro coax |                                                                                                    | 38   | 53                    |
| 54   | I2C_DPU_BMC_SCL | Micro coax |                                                                                                    | 38   | 54                    |
| 55   | AUX_PGOOD       | Micro coax |                                                                                                    | 38   | 55                    |
| 56   | No wire         | Micro coax |                                                                                                    | 38   | 56                    |
| 57   | I2C_AUX_SCL     | Micro coax | The BlueField silicon serves as the I2C bus master on this bus. An I2C EEPROM at I2C address 0x57 needs to be mounted on the motherboard side to report to the Cabline CA-II Plus interface parameters to the main-card BlueField DPU silicon, like Cabline CA-II Plus cables length (contact NVIDIA for the format of this EEPROM). If additional optional I2C slave devices need to be managed by the main-card BlueField DPU silicon, they need to be included on this I2C bus as well. | 38   | 57                    |

| Pin# | Signal Name | Wire Type  | Detailed<br>Description                                                                                                    | AWG# | Pin# on the other end |
|------|-------------|------------|----------------------------------------------------------------------------------------------------|------|-----------------------|
| 58   | I2C_AUX_SDA | Micro coax | The BlueField silicon serves as the I2C bus master on this bus. An I2C EEPROM at I2C address 0x57 needs to be mounted on the motherboard side to report to the Cabline CA-II Plus interface parameters to the main-card BlueField DPU silicon, like Cabline CA-II Plus cables length (contact NVIDIA for the format of this EEPROM). If additional optional I2C slave devices need to be managed by the main-card BlueField DPU silicon, they need to be included on this I2C bus as well. | 38   | 58                    |
| 59   | S_PRSNT1_L  | Micro coax | Connect this pin to GND No wires are connected to these pins to ensure they do not interfere with the operation of S_PRSNT2_L for the detection when the two Cabline harnesses are installed.                                                                                                    | 38   | 59                    |
| 60   |             | No Wire    |                                                                                                    |      | 60                    |

## 11.4.2 Cabline CA-II Plus Harness - Print Side

| Pin# | Signal Name | Wire Type  | AWG# | Detailed<br>Description                                                                                     | Pin# on the other end |
|------|-------------|------------|------|----------------------------------------------------------------------------------------------------|-----------------------|
| 1    | SER_CLK     | Micro coax | 38   | This pin is used as the serializer clock (SER_CLK) from the DPU to the device/s located on the motherboard. | 1                     |

| Pin# | Signal Name     | Wire Type  | AWG# | Detailed<br>Description                                                                                                    | Pin# on the other end |
|------|-----------------|------------|------|----------------------------------------------------------------------------------------------------|-----------------------|
| 2    | SER_CAPTURE     | Micro coax | 38   | This pin is used as the serializer capture (SER_CAPTURE).                                                                                                    | 2                     |
| 3    | SER_DO          | Micro coax | 38   | This pin is used as the serializer data out from the BlueField DPU to the device/s located on the motherboard.                                                                                                    | 3                     |
| 4    | S_PERST2_CONN_L | Micro coax | 38   | Optional: PCIe compliant PERST_L (active low PCI Reset) signal for the Cabline CA-II Plus PCIe interface. To be used as the PERST_L signal for the control of PCIe lane 15:8, when a bifurcation of the Cabline CA-II Plus PCIe x16 interface to two x8 interfaces is needed (and in specific main board assemblies which support such bifurcation). The direction of this optional PERST_L signal depends on the implementation: When connecting a CPU root complex to the Cabline CA-II Plus PCIe interface, this signal is driven from the motherboard side (from the CPU), to the BlueField DPU; When connecting a GPU or an end point to the Cabline CA-II Plus PCIe interface, this signal is driven from the BlueField DPU; When connecting a GPU or an end point to the Cabline CA-II Plus PCIe interface, this signal is driven from the BlueField DPU (which operates as a PCIe switch in this case), to the GPU or end-point on the motherboard side. | 4                     |

| Pin# | Signal Name    | Wire Type  | AWG# | Detailed<br>Description                                                                                                    | Pin# on the other end |
|------|----------------|------------|------|----------------------------------------------------------------------------------------------------|-----------------------|
| 5    | SER_DI         | Micro coax | 38   | This pin is used as the serializer data in from the device/s located on the motherboard.                                                                          | 5                     |
| 6    | Reserved_06    | Micro coax | 38   |                                                                                                    | 6                     |
| 7    | Reserved_07    | Micro coax | 38   | Reserved for future expansion                                                                                                    | 7                     |
| 8    | Reserved_08    | Micro coax | 38   | Reserved for future expansion                                                                                                    | 8                     |
| 9    | GND            | GND BAR    |      |                                                                                                    | 9                     |
| 10   | PCIE_CX_CPU_0P | Micro coax | 38   | Connect from the White Cabline CA-II Plus harness to the PCIe x16 Rx lanes of the CPU/GPU/End-Point. 220nF caps are required on this signal on the BlueField DPU. | 10                    |
| 11   | PCIE_CX_CPU_0N | Micro coax | 38   | Connect from the White Cabline CA-II Plus harness to the PCIe x16 Rx lanes of the CPU/GPU/End-Point. 220nF caps are required on this signal on the BlueField DPU. | 11                    |
| 12   | GND            | GND BAR    |      |                                                                                                    | 12                    |
| 13   | PCIE_CX_CPU_1P | Micro coax | 38   | Connect from the White Cabline CA-II Plus harness to the PCIe x16 Rx lanes of the CPU/GPU/End-Point. 220nF caps are required on this signal on the BlueField DPU. | 13                    |
| 14   | PCIE_CX_CPU_1N | Micro coax | 38   | Connect from the White Cabline CA-II Plus harness to the PCIe x16 Rx lanes of the CPU/GPU/End-Point. 220nF caps are required on this signal on the BlueField DPU. | 14                    |
| 15   | GND            | GND BAR    |      |                                                                                                    | 15                    |

| Pin# | Signal Name    | Wire Type  | AWG# | Detailed<br>Description                                                                                                    | Pin# on the other end |
|------|----------------|------------|------|----------------------------------------------------------------------------------------------------|-----------------------|
| 16   | PCIE_CX_CPU_2P | Micro coax | 38   | Connect from the White Cabline CA-II Plus harness to the PCIe x16 Rx lanes of the CPU/GPU/End-Point. 220nF caps are required on this signal on the BlueField DPU. | 16                    |
| 17   | PCIE_CX_CPU_2N | Micro coax | 38   | Connect from the White Cabline CA-II Plus harness to the PCIe x16 Rx lanes of the CPU/GPU/End-Point. 220nF caps are required on this signal on the BlueField DPU. | 17                    |
| 18   | GND            | GND BAR    |      |                                                                                                    | 18                    |
| 19   | PCIE_CX_CPU_3P | Micro coax | 38   | Connect from the White Cabline CA-II Plus harness to the PCIe x16 Rx lanes of the CPU/GPU/End-Point. 220nF caps are required on this signal on the BlueField DPU. | 19                    |
| 20   | PCIE_CX_CPU_3N | Micro coax | 38   | Connect from the White Cabline CA-II Plus harness to the PCIe x16 Rx lanes of the CPU/GPU/End-Point. 220nF caps are required on this signal on the BlueField DPU. | 20                    |
| 21   | GND            | GND BAR    |      |                                                                                                    | 21                    |
| 22   | PCIE_CX_CPU_4P | Micro coax | 38   | Connect from the White Cabline CA-II Plus harness to the PCIe x16 Rx lanes of the CPU/GPU/End-Point. 220nF caps are required on this signal on the BlueField DPU. | 22                    |

| Pin# | Signal Name    | Wire Type  | AWG# | Detailed<br>Description                                                                                                    | Pin# on the other end |
|------|----------------|------------|------|----------------------------------------------------------------------------------------------------|-----------------------|
| 23   | PCIE_CX_CPU_4N | Micro coax | 38   | Connect from the White Cabline CA-II Plus harness to the PCIe x16 Rx lanes of the CPU/GPU/End-Point. 220nF caps are required on this signal on the BlueField DPU. | 23                    |
| 24   | GND            | GND BAR    |      |                                                                                                    | 24                    |
| 25   | PCIE_CX_CPU_5P | Micro coax | 38   | Connect from the White Cabline CA-II Plus harness to the PCIe x16 Rx lanes of the CPU/GPU/End-Point. 220nF caps are required on this signal on the BlueField DPU. | 25                    |
| 26   | PCIE_CX_CPU_5N | Micro coax | 38   | Connect from the White Cabline CA-II Plus harness to the PCIe x16 Rx lanes of the CPU/GPU/End-Point. 220nF caps are required on this signal on the BlueField DPU. | 26                    |
| 27   | GND            | GND BAR    |      |                                                                                                    | 27                    |
| 28   | PCIE_CX_CPU_6P | Micro coax | 38   | Connect from the White Cabline CA-II Plus harness to the PCIe x16 Rx lanes of the CPU/GPU/End-Point. 220nF caps are required on this signal on the BlueField DPU. | 28                    |
| 29   | PCIE_CX_CPU_6N | Micro coax | 38   | Connect from the White Cabline CA-II Plus harness to the PCIe x16 Rx lanes of the CPU/GPU/End-Point. 220nF caps are required on this signal on the BlueField DPU. | 29                    |
| 30   | GND            | GND BAR    |      |                                                                                                    | 30                    |

| Pin# | Signal Name    | Wire Type  | AWG# | Detailed<br>Description                                                                                                    | Pin# on the other end |
|------|----------------|------------|------|----------------------------------------------------------------------------------------------------|-----------------------|
| 31   | PCIE_X_CPU_7P  | Micro coax | 38   | Connect from the White Cabline CA-II Plus harness to the PCIe x16 Rx lanes of the CPU/GPU/End-Point. 220nF caps are required on this signal on the BlueField DPU. | 31                    |
| 32   | PCIE_CX_CPU_7N | Micro coax | 38   | Connect from the White Cabline CA-II Plus harness to the PCIe x16 Rx lanes of the CPU/GPU/End-Point. 220nF caps are required on this signal on the BlueField DPU. | 32                    |
| 33   | GND            | GND BAR    |      |                                                                                                    | 33                    |
| 34   | PCIE_CX_CPU_8P | Micro coax | 38   | Connect from the White Cabline CA-II Plus harness to the PCIe x16 Rx lanes of the CPU/GPU/End-Point. 220nF caps are required on this signal on the BlueField DPU. | 34                    |
| 35   | PCIE_CX_CPU_8N | Micro coax | 38   | Connect from the White Cabline CA-II Plus harness to the PCIe x16 Rx lanes of the CPU/GPU/End-Point. 220nF caps are required on this signal on the BlueField DPU. | 35                    |
| 36   | GND            | GND BAR    |      |                                                                                                    | 36                    |
| 37   | PCIE_CX_CPU_9P | Micro coax | 38   | Connect from the White Cabline CA-II Plus harness to the PCIe x16 Rx lanes of the CPU/GPU/End-Point. 220nF caps are required on this signal on the BlueField DPU. | 37                    |

| Pin# | Signal Name     | Wire Type  | AWG# | Detailed<br>Description                                                                                                    | Pin# on the other end |
|------|-----------------|------------|------|----------------------------------------------------------------------------------------------------|-----------------------|
| 38   | PCIE_CX_CPU_9N  | Micro coax | 38   | Connect from the White Cabline CA-II Plus harness to the PCIe x16 Rx lanes of the CPU/GPU/End-Point. 220nF caps are required on this signal on the BlueField DPU. | 38                    |
| 39   | GND             | GND BAR    |      |                                                                                                    | 39                    |
| 40   | PCIE_CX_CPU_10P | Micro coax | 38   | Connect from the White Cabline CA-II Plus harness to the PCIe x16 Rx lanes of the CPU/GPU/End-Point. 220nF caps are required on this signal on the BlueField DPU. | 40                    |
| 41   | PCIE_CX_CPU_10N | Micro coax | 38   | Connect from the White Cabline CA-II Plus harness to the PCIe x16 Rx lanes of the CPU/GPU/End-Point. 220nF caps are required on this signal on the BlueField DPU. | 41                    |
| 42   | GND             | GND BAR    |      |                                                                                                    | 42                    |
| 43   | PCIE_CX_CPU_11P | Micro coax | 38   | Connect from the White Cabline CA-II Plus harness to the PCIe x16 Rx lanes of the CPU/GPU/End-Point. 220nF caps are required on this signal on the BlueField DPU. | 43                    |
| 44   | PCIE_CX_CPU_11N | Micro coax | 38   | Connect from the White Cabline CA-II Plus harness to the PCIe x16 Rx lanes of the CPU/GPU/End-Point. 220nF caps are required on this signal on the BlueField DPU. | 44                    |
| 45   | GND             | GND BAR    |      |                                                                                                    | 45                    |

| Pin# | Signal Name     | Wire Type  | AWG# | Detailed<br>Description                                                                                                    | Pin# on the other end |
|------|-----------------|------------|------|----------------------------------------------------------------------------------------------------|-----------------------|
| 46   | PCIE_CX_CPU_12P | Micro coax | 38   | Connect from the White Cabline CA-II Plus harness to the PCIe x16 Rx lanes of the CPU/GPU/End-Point. 220nF caps are required on this signal on the BlueField DPU. | 46                    |
| 47   | PCIE_CX_CPU_12N | Micro coax | 38   | Connect from the White Cabline CA-II Plus harness to the PCIe x16 Rx lanes of the CPU/GPU/End-Point. 220nF caps are required on this signal on the BlueField DPU. | 47                    |
| 48   | GND             | GND BAR    |      |                                                                                                    | 48                    |
| 49   | PCIE_CX_CPU_13P | Micro coax | 38   | Connect from the White Cabline CA-II Plus harness to the PCIe x16 Rx lanes of the CPU/GPU/End-Point. 220nF caps are required on this signal on the BlueField DPU. | 49                    |
| 50   | PCIE_CX_CPU_13N | Micro coax | 38   | Connect from the White Cabline CA-II Plus harness to the PCIe x16 Rx lanes of the CPU/GPU/End-Point. 220nF caps are required on this signal on the BlueField DPU. | 50                    |
| 51   | GND             | GND BAR    |      |                                                                                                    | 51                    |
| 52   | PCIE_CX_CPU_14P | Micro coax | 38   | Connect from the White Cabline CA-II Plus harness to the PCIe x16 Rx lanes of the CPU/GPU/End-Point. 220nF caps are required on this signal on the BlueField DPU. | 52                    |

| Pin# | Signal Name     | Wire Type  | AWG# | Detailed<br>Description                                                                                                    | Pin# on the other end |
|------|-----------------|------------|------|----------------------------------------------------------------------------------------------------|-----------------------|
| 53   | PCIE_CX_CPU_14N | Micro coax | 38   | Connect from the White Cabline CA-II Plus harness to the PCIe x16 Rx lanes of the CPU/GPU/End-Point. 220nF caps are required on this signal on the BlueField DPU. | 53                    |
| 54   | GND             | GND BAR    |      |                                                                                                    | 54                    |
| 55   | PCIE_CX_CPU_15P | Micro coax | 38   | Connect from the White Cabline CA-II Plus harness to the PCIe x16 Rx lanes of the CPU/GPU/End-Point. 220nF caps are required on this signal on the BlueField DPU. | 55                    |
| 56   | PCIE_CX_CPU_15N | Micro coax | 38   | Connect from the White Cabline CA-II Plus harness to the PCIe x16 Rx lanes of the CPU/GPU/End-Point. 220nF caps are required on this signal on the BlueField DPU. | 56                    |
| 57   | GND             | GND BAR    |      |                                                                                                    | 57                    |

| Pin# | Signal Name     | Wire Type  | AWG# | Detailed<br>Description                                                                                                    | Pin# on the other end |
|------|-----------------|------------|------|----------------------------------------------------------------------------------------------------|-----------------------|
| 58   | S_PERST1_CONN_L | Micro coax | 38   | PCIe compliant PERST_L (active low PCI Reset) signal for the PCIe Cabline CA- II Plus Connectors. The direction of this PERST_L signal depends on the implementation: When connecting a CPU root complex to the PCIe Cabline CA- II Plus interface, this signal is driven from the motherboard side (from the CPU), to the BlueField DPU. When connecting a GPU or an end point to the PCIe Cabline CA-II Plus interface, this signal is driven from the BlueField DPU side (which operates as a PCIe switch in this case), to the GPU or end-point on the motherboard side. | 58                    |
| 59   |                 | No Wire    |      |                                                                                                    | 59                    |

| Pin# | Signal Name | Wire Type  | AWG# | Detailed<br>Description                                                                                                    | Pin# on the other end |
|------|-------------|------------|------|----------------------------------------------------------------------------------------------------|-----------------------|
| 60   | S_PRSNT2_L  | Micro coax | 38   | Connect to a 4.7K pull-up resistor to 3.3V on the motherboard side, to detect if both the Cabline harnesses are connected or not. This signal is connected to S_PRSNT1_L on the BlueField DPU. In the motherboard side, read logic low if both Cabline harnesses are connected. Read logic 1 (3.3V) if one or both the Cabline harnesses are not connected. No wires are connected to these pins to ensure they do not interfere with the operation of S_PRSNT1_L for the detection when the two Cabline harnesses are installed. | 60                    |

# 11.5 Technical Specifications

| Physical             | PCIe Auxiliary Card Size: 5.09 in. x 2.32 in. (129.30mm x 59.00mm) Two Cabline CA-II Plus harnesses (white and black) Length: 15, 25 or 35cm |                                                                              |                              |  |
|----------------------|----------------------------------------------------------------------------------------------------|------------------------------------------------------------------------------|------------------------------|--|
| Power<br>Consumption | Voltage: 12V, 3.3V_AUX Maximum current: 100mA for the 3.3V_AUX voltage rail                                                                  |                                                                              |                              |  |
| PCIe<br>Connectivity | MTMK9100-T15                                                                                                    | PCI Express Gen 5.0/4.0: SERDES @ 16/32 GT/s, x16 lanes (Gen 3.0 compatible) |                              |  |
|                      | MTMK9100-T25 /<br>MTMK9100-T35                                                                                                    | PCI Express Gen 4.0: SERDES @ 16GT/s, x16 lanes (Gen 3.0 compatible)         |                              |  |
| Environmental        | Temperature                                                                                                    | Operational                                                                  | 0°C to 55°C                  |  |
|                      |                                                                                                    | Non-<br>operational                                                          | -40°C to 70°C                |  |
|                      | Humidity                                                                                                    | Operational                                                                  | 10% to 85% relative humidity |  |
|                      | Non-<br>operationa                                                                                                    |                                                                              | 10% to 90% relative humidity |  |
|                      | Altitude (Operational)                                                                                                    | 3050m                                                                        |                              |  |
| Regulatory           | Safety: CB / cTUVus / CE                                                                                                    |                                                                              |                              |  |

| Physical             | PCIe Auxiliary Card Size: 5.09 in. x 2.32 in. (129.30mm x 59.00mm)<br>Two Cabline CA-II Plus harnesses (white and black) Length: 15, 25 or 35cm |
|----------------------|----------------------------------------------------------------------------------------------------|
| Power<br>Consumption | Voltage: 12V, 3.3V_AUX Maximum current: 100mA for the 3.3V_AUX voltage rail                                                                     |
|                      | EMC: CE / FCC / VCCI / ICES / RCM / KC                                                                                                    |
|                      | RoHS: RoHS Compliant                                                                                                    |

# 11.5.1 PCIe Auxiliary Card Mechanical Drawings and Dimensions

All dimensions are in millimeters. The PCB mechanical tolerance is +/- 0.13mm.

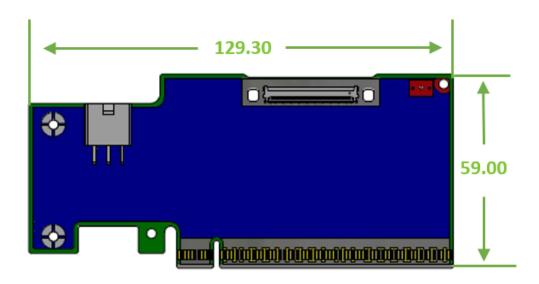

## 11.5.2 Bracket Mechanical Drawings and Dimensions

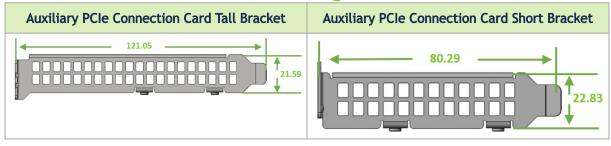

# 11.5.3 Cabline CA-II Plus Harnesses Mechanical Drawing

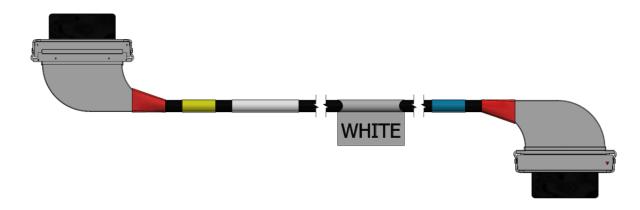

# 12 Supported Servers and Power Cords

# 12.1 Supported Servers

Server support depends on the particular setup being used. The following is a partial list of servers with which the DPUs have been tested. For more information, please contact your NVIDIA representative.

| Dell             | Lenovo  | HPE                                    | Supermicro                                                     | IEI (Inspur                                    | НЗС                             | Gigabyte                                                                                       | ASUS                                                                                                    |
|------------------|---------|----------------------------------------|----------------------------------------------------------------|------------------------------------------------|---------------------------------|------------------------------------------------------------------------------------------------|----------------------------------------------------------------------------------------------------|
| R760xa<br>XE9680 | SR675v3 | DL385<br>Gen11<br>XD670<br>Dl380 Gen11 | SYS-421GE-<br>TNRT<br>SYS-521GE-<br>TNRT<br>SYS-821GE-<br>TNHR | NF5468M7-T<br>NF5688A7<br>NF5688M7<br>NF5468A7 | R5300 G6<br>R5500CG6<br>R5500G6 | G493-SB0-A<br>G593-SD1-A<br>G593-SD1-A<br>G593-ZD0-L<br>G593-ZD1-A<br>G593-ZD2-A<br>G493-ZB0-A | ESC N8-E11<br>ESC N8A-E11<br>ESC8000-E11/<br>E11P<br>ESC8000A-E12/<br>E12P<br>ESC4000-E11<br>ESC4000A-E12 |

# 12.2 Supported Power Cords

| Vendor     | Server         | Cable Vendor | Part Number                       | Description                                                             |
|------------|----------------|--------------|-----------------------------------|-------------------------------------------------------------------------|
| SuperMicro | SYS-421GE-TNRT | Supermicro   | CBL-PWEX-1148-20<br>CBL-PWEX-1040 | Supermicro 20cm 8-Pin to 8-                                             |
|            | SYS-521GE-TNRT |              |                                   | Pin Power Cable Supermicro 8-pin to Two 6+2 Pin 5cm Power GPU Cable     |
|            | SYS-821GE-TNHR | Supermicro   | CBL-PWEX-0665                     | Supermicro 8-Pin CPU to 8-Pin PCIe 30cm GPU Power Cable                 |
| Lenovo     | SR675v3        | Molex        | SC17B44959                        | 2x4 Micro-Hi ST to Molex 2x4<br>(455860005) ST 18 AWG L=740<br>mm (SVT) |

# 13 Document Revision History

| Date      | Description                                                                                                    |
|-----------|----------------------------------------------------------------------------------------------------|
| Mar 2024  | <ul> <li>Updated B3210E PCIe speed to Gen 5.0</li> <li>Removed the "Securing Workloads" feature from Features and Benefits</li> <li>Updated the onboard memory specifications in Features and Benefits</li> <li>Updated NC-SI trance lengths in NC-SI Management Interface</li> <li>Updated the important notes and warnings in External PCIe Power Supply Connector</li> <li>Added 8-pin ATX Power Supply Cable installation instructions</li> <li>Updated Cabline CA-II Plus Connectors Pinouts</li> <li>Updated PCIe Auxiliary Card Kit</li> <li>Added notes across the document stating that the Socket-Direct functionality is currently not supported by firmware</li> <li>Updated Supported Servers and Power Cords</li> <li>Updated the DDR5 specifications for the B3220L and B3220 platforms across the document</li> </ul> |
| Feb 2024  | Updated <u>Supported Servers</u>                                                                                                    |
| Jan 2023  | <ul> <li>Fixed a typo in <u>Specifications</u></li> <li>Updated PCIe Gen support for B3210E DPUs</li> </ul>                                                                                                    |
| Dec 2023  | <ul> <li>Updated the document to include BlueField-3 SuperNICs upon reaching the "Mass Production" milestone. OPNs: B3210L, B3220L and B3210E</li> <li>Updated the eMMC interface in <u>Features and Benefits</u></li> <li>Added <u>PCle Bifurcation Configuration Options</u></li> <li>Updated <u>Finding the GUID/MAC on the Board</u></li> </ul>                                                                                                    |
| Nov 2023  | <ul> <li>Updated <u>Channel Insertion Loss</u></li> <li>Added regulatory label in <u>Finding the GUID/MAC on the Board</u></li> <li>Updated <u>Supported Servers</u></li> </ul>                                                                                                    |
| Oct 2023  | Updated the following sections:  • <u>DPU Power-Up Instructions.</u> • Added NC-SI trance lengths in <u>NC-SI Management Interface.</u> • Updated <u>PCIe Auxiliary Card Kit</u> to indicate that MTMK9100-T15 supports Gen 5.0.  • Updated <u>NVMe SSD Interface.</u> • Updated default speed of B3140H to 400Gb/s Ethernet.  • Added Regulatory Model Number for each DPU in <u>Specifications.</u>                                                                                                    |
| Aug 2023  | <ul> <li>Added step 3 to section <u>Verifying DPU Connection and Setting Up Host Environment</u></li> <li>Fixed typo in <u>Bracket Mechanical Drawings</u></li> <li>Updated board label in <u>Finding the GUID/MAC on the Board</u></li> </ul>                                                                                                    |
| Aug 2023  | <ul> <li>Updated the lifecycle tag of 900-9D3B6-00CV-AA0 and 900-9D3B6-00SV-AA0 to indicate "Mass Production".</li> <li>Updated <u>Cabline CA-II Plus Connectors Pinouts</u>.</li> <li>Updated <u>Cabline CA-II Plus Harness Pinouts</u>.</li> <li>Added a note to <u>NVMe SSD Interface</u>.</li> </ul>                                                                                                    |
| July 2023 | Amended a note on airflow direction in <u>Hardware Installation and PCIe</u> <u>Bifurcation</u> .                                                                                                    |

| Date      | Description                                                                                                    |  |  |
|-----------|----------------------------------------------------------------------------------------------------|--|--|
| June 2023 | <ul> <li>Added sudo to step 2 in section Verifying DPU Connection and Setting Up Host Environment.</li> <li>Updated list of identified devices in section Verifying DPU Connection and Setting Up Host Environment.</li> <li>Added section Connecting to BlueField and Verifying Version.</li> <li>Updated step 2.c. in section Updating BlueField BFB Image.</li> <li>Added sudo to step 3.b. in section Updating BlueField BFB Image.</li> <li>Marked 900-9D3B6-00CC-AA0 and 900-9D3B6-00SC-AA0 as EOL (End of Life) products.</li> <li>Added new DPUs to the user manual: 900-9D3B6-00CC-EA0 and 900-9D3B6-00SC-EA0.</li> <li>Updated Cabline CA-II Plus Harness Pinouts.</li> <li>Updated SoC frequency for E-Series DPUs in Specifications</li> </ul> |  |  |
| May 2023  | <ul> <li>Updated <u>Specifications</u> - added non-operational storage temperature specifications.</li> <li>Updated Ethernet protocols in <u>Specifications</u>.</li> </ul>                                                                                                    |  |  |
| Apr 2023  | Added PSID and device ID information in NVIDIA BlueField-3 Networking Platform User Guide.                                                                                                    |  |  |
| Mar 2023  | Updated DDR5 SDRAM On-Board Memory.                                                                                                    |  |  |
| Feb 2023  | Updated External PCIe Power Supply Connector.                                                                                                    |  |  |
| Feb 2022  | <ul> <li>Updated list of SKUs across the document</li> <li>Added <u>BlueField-3 Administrator Quick Start Guide</u></li> <li>Added <u>Setting High-Speed-Port Link Type</u></li> <li>Added an important note on the <u>External PCIe Power Supply Connector</u></li> </ul>                                                                                                    |  |  |
| Jan 2023  | Added PCIe Auxiliary Card Kit                                                                                                    |  |  |
| Nov 2022  | Updated the following sections: • NC-SI Interface Pinouts                                                                                                    |  |  |
| Jul 2022  | Updated the following sections:  • Cabline CA-II Plus Connectors with additional information.  • Added Cabline CA-II Connector pins in Pinouts Description.  • Finding the GUID/MAC on the Board with board label examples.  • PCI Express Interface pinouts to reflect changes in pins BB81 and B882.  • Added heatsink dimensions in Introduction and Specifications.                                                                                                    |  |  |
| Jun 2022  | Renamed the document from "NVIDIA BleuField-3 InfiniBand/VPI DPU User<br>Guide" to "NVIDIA BlueField-3 DPU User Guide"                                                                                                    |  |  |
| May 2022  | First release                                                                                                    |  |  |

#### **Notice**

This document is provided for information purposes only and shall not be regarded as a warranty of a certain functionality, condition, or quality of a product. Neither NVIDIA Corporation nor any of its direct or indirect subsidiaries and affiliates (collectively: "NVIDIA") make any representations or warranties, expressed or implied, as to the accuracy or completeness of the information contained in this document and assumes no responsibility for any errors contained herein. NVIDIA shall have no liability for the consequences or use of such information or for any infringement of patents or other rights of third parties that may result from its use. This document is not a commitment to develop, release, or deliver any Material (defined below), code, or functionality.

NVIDIA reserves the right to make corrections, modifications, enhancements, improvements, and any other changes to this document, at any time without notice. Customer should obtain the latest relevant information before placing orders and should verify that such information is current and complete.

NVIDIA products are sold subject to the NVIDIA standard terms and conditions of sale supplied at the time of order acknowledgement, unless otherwise agreed in an individual sales agreement signed by authorized representatives of NVIDIA and customer ("Terms of Sale"). NVIDIA hereby expressly objects to applying any customer general terms and conditions with regards to the purchase of the NVIDIA product referenced in this document. No contractual obligations are formed either directly or indirectly by this document.

NVIDIA products are not designed, authorized, or warranted to be suitable for use in medical, military, aircraft, space, or life support equipment, nor in applications where failure or malfunction of the NVIDIA product can reasonably be expected to result in personal injury, death, or property or environmental damage. NVIDIA accepts no liability for inclusion and/or use of NVIDIA products in such equipment or applications and therefore such inclusion and/or use is at customer's own risk.

NVIDIA makes no representation or warranty that products based on this document will be suitable for any specified use. Testing of all parameters of each product is not necessarily performed by NVIDIA. It is customer's sole responsibility to evaluate and determine the applicability of any information contained in this document, ensure the product is suitable and fit for the application planned by customer, and perform the necessary testing for the application in order to avoid a default of the application or the product. Weaknesses in customer's product designs may affect the quality and reliability of the NVIDIA product and may result in additional or different conditions and/or requirements beyond those contained in this document. NVIDIA accepts no liability related to any default, damage, costs, or problem which may be based on or attributable to: (i) the use of the NVIDIA product in any manner that is contrary to this document or (ii) customer product designs.

No license, either expressed or implied, is granted under any NVIDIA patent right, copyright, or other NVIDIA intellectual property right under this document. Information published by NVIDIA regarding third-party products or services does not constitute a license from NVIDIA to use such products or services or a warranty or endorsement thereof. Use of such information may require a license from a third party under the patents or other intellectual property rights of the third party, or a license from NVIDIA under the patents or other intellectual property rights of NVIDIA.

Reproduction of information in this document is permissible only if approved in advance by NVIDIA in writing, reproduced without alteration and in full compliance with all applicable export laws and regulations, and accompanied by all associated conditions, limitations, and notices.

THIS DOCUMENT AND ALL NVIDIA DESIGN SPECIFICATIONS, REFERENCE BOARDS, FILES, DRAWINGS, DIAGNOSTICS, LISTS, AND OTHER DOCUMENTS (TOGETHER AND SEPARATELY, "MATERIALS") ARE BEING PROVIDED "AS IS." NVIDIA MAKES NO WARRANTIES, EXPRESSED, IMPLIED, STATUTORY, OR OTHERWISE WITH RESPECT TO THE MATERIALS, AND EXPRESSLY DISCLAIMS ALL IMPLIED WARRANTIES OF NONINFRINGEMENT, MERCHANTABILITY, AND FITNESS FOR A PARTICULAR PURPOSE. TO THE EXTENT NOT PROHIBITED BY LAW, IN NO EVENT WILL NVIDIA BE LIABLE FOR ANY DAMAGES, INCLUDING WITHOUT LIMITATION ANY DIRECT, INDIRECT, SPECIAL, INCIDENTAL, PUNITIVE, OR CONSEQUENTIAL DAMAGES, HOWEVER CAUSED AND REGARDLESS OF THE THEORY OF LIABILITY, ARISING OUT OF ANY USE OF THIS DOCUMENT, EVEN IF NVIDIA HAS BEEN ADVISED OF THE POSSIBILITY OF SUCH DAMAGES. Notwithstanding any damages that customer might incur for any reason whatsoever, NVIDIA's aggregate and cumulative liability towards customer for the products described herein shall be limited in accordance with the Terms of Sale for the product.

### **Trademarks**

NVIDIA, the NVIDIA logo, and Mellanox are trademarks and/or registered trademarks of NVIDIA Corporation and/or

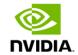

Mellanox Technologies Ltd. in the U.S. and in other countries. Other company and product names may be trademarks of the respective companies with which they are associated.

### Copyright

© 2024 NVIDIA Corporation & affiliates. All Rights Reserved.

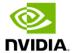